#### **DeepLog: Anomaly Detection and Diagnosis from System Logs through Deep Learning**

**Min Du**, Feifei Li, Guineng Zheng, Vivek Srikumar University of Utah

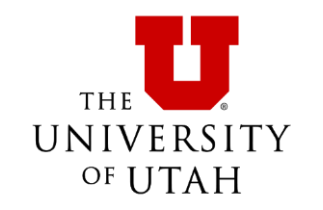

081111 083419 24621 INFO dfs.DataNode\$DataXceiver: Receiving block blk 5214640714119373081 src: /10.251.121.224:47915 dest: /10.251.121.224:50010 081111 083419 35 INFO dfs.FSNamesystem: BLOCK\* NameSystem.allocateBlock: /user/root/rand7/\_temporary/\_task\_200811101024\_0014 m\_001575\_0/part-01575. blk\_5214640714119373081 081111 083420 24633 INFO dfs.DataNode\$DataXceiver: Receiving block blk 5214640714119373081 src: /10.251.121.224:57800 dest: /10.251.121.224:50010 081111 083422 24621 INFO dfs.DataNode\$DataXceiver: writeBlock blk 5214640714119373081 received exception java.io.IOException: Could not read from stream 081111 104136 26436 INFO dfs.DataNode\$DataXceiver: Receiving block blk -3208483482800741142 src: /10.251.111.209:34510 dest: /10.251.111.209:50010 081111 104136 26954 INFO dfs.DataNode\$DataXceiver: Receiving block blk -3208483482800741142 src: /10.251.203.80:46033 dest: /10.251.203.80:50010 081111 104136 27196 INFO dfs.DataNode\$DataXceiver: Receiving block blk -3208483482800741142 src: /10.251.111.209:46712 dest: /10.251.111.209:50010 081111 104136 35 INFO dfs. FSNamesystem: BLOCK\* NameSystem.allocateBlock: /user/root/randtxt9/ temporary/ task 20 0811101024 0016 m 001470 0/part-01470. blk -3208483482800741142 081111 104233 26437 INFO dfs.DataNode\$PacketResponder: PacketResponder 1 for block blk -3208483482800741142 terminating

. . . . . .

081111 083419 24621 INFO dfs.DataNode\$DataXceiver: Receiving block blk 5214640714119373081 src: 10.251.121.224:47915 dest: /10.251.121.224:50010<br>
System Event Log Lap March 2010 (Patter Block blk 52 14640714119373081<br>
System Lock blk 52 14640714119373081<br>
State 24633 INF dfs.DataNode\$DataXceiver: Receiving block blk /10.251.121.224:57800 dest: /10.251.121.224:50010 081111 083422 24621 INFO dfs.DataNode\$DataXceiver: writeBlock blk 5214640714119373081 received exception java.io.IOException: Could not read from stream 081111 104136 26436 INFO dfs.DataNode\$DataXceiver: Receiving block blk -3208483482800741142 src: /10.251.111.209:34510 dest: /10.251.111.209:50010 081111 104136 26954 INFO dfs.DataNode\$DataXceiver: Receiving block blk -3208483482800741142 src: /10.251.203.80:46033 dest: /10.251.203.80:50010 081111 104136 27196 INFO dfs.DataNode\$DataXceiver: Receiving block blk -3208483482800741142 src: /10.251.111.209:46712 dest: /10.251.111.209:50010 081111 104136 35 INFO dfs. FSNamesystem: BLOCK\* NameSystem.allocateBlock: /user/root/randtxt9/ temporary/ task 20 0811101024 0016 m 001470 0/part-01470. blk -3208483482800741142 081111 104233 26437 INFO dfs.DataNode\$PacketResponder: PacketResponder 1 for block blk -3208483482800741142 terminating

081111 083419 24621 INFO dfs.DataNode\$DataXceiver: Receiving block blk 5214640714119373081 src: 10.251.121.224:47915 dest: /10.251.121.224:50010<br>
881111 083419 35 IS September 2008 102 Log March 2009 102 Log March 2009 12:5214640714119373081<br>
881111 083420 24633 INF dfs.DataNode\$DataXceiver: Receiving block blk 52 J0 /10.251.121.224:57800 dest: /10.251.121.224:50010 081111 083422 24621 INFO dfs.DataNode\$DataXceiver: writeBlock blk 5214640714119373081 received exception java.io.IOException: Available practically on the blk\_-3208483482800741142 src:<br>081111 104136 26436 INFO dfs.DatVailable practically on the blk\_-3208483482800741142 src: /10.251.111.209:34510 dest: /1**every computer system!**<br>081111 104136 26954 INFO dfs.DataNode\$DataXcelver: Receiving block blk -3208483482800741142 src: /10.251.203.80:46033 dest: /10.251.203.80:50010 081111 104136 27196 INFO dfs.DataNode\$DataXceiver: Receiving block blk -3208483482800741142 src: /10.251.111.209:46712 dest: /10.251.111.209:50010 081111 104136 35 INFO dfs.FSNamesystem: BLOCK\* NameSystem.allocateBlock: /user/root/randtxt9/ temporary/ task 20 0811101024 0016 m 001470 0/part-01470. blk -3208483482800741142 081111 104233 26437 INFO dfs.DataNode\$PacketResponder: PacketResponder 1 for block blk -3208483482800741142 terminating

081111 083419 24621 INFO dfs.DataNode\$DataXceiver: Receiving block blk 5214640714119373081 src: 10.251.121.224:47915 dest: /10.251.121.224:50010<br>
881111 083419 35 JISO SHOW COOK Data Nook Data New York Data Received: Receiving hlock hik Form (Capital According) /10.251.121.224:57800 dest: /10.251.121.224:50010 081111 083422 24621 INFO dfs.DataNode\$DataXceiver: writeBlock blk 5214640714119373081 received exception java.io.IOException: Available practically on the blk\_-3208483482800741142 src:<br>081111 104136 26436 INFO dfs.DatVailable practically on the blk\_-3208483482800741142 src: /10.251.111.209:34510 dest: /1<mark>every computer system!</mark><br>081111 104136 26954 INFO dfs.DataNode\$DataXcelver: Receiving block blk -3208483482800741142 src: /10.251.203.80:46033 dest: /10.251.203.80:50010 081111 104136 27196 INFO dfs.DataNode\$DataXceiver: Receiving block blk -3208483482800741142 src: /10.251.111.209:46712 dest: /10.251.111.209:50010 081111 104136 35 INFO dfs. FSNamesystem: BLOCK\* NameSystem.allocateBlock:<br>/user/root/randtxt9/\_tempo**Artice:net@{1002APP?}}** 3208483482800741142 081111 104233 26437 INFO dfs.DataNode\$PacketResponder: PacketResponder 1 for block blk -3208483482800741142 terminating

081111 083419 24621 INFO dfs.DataNode\$DataXceiver: Receiving block blk 5214640714119373081 src: /10.251.121.224:47915 dest: /10.251.121.224:50010

081111 083419 35 INFO dfs.FSNamesystem: BLOCK\* NameSystem.allocateBlock:

/user/root/rand7/\_temporary/\_task\_200811101024\_0014\_m\_001575\_0/part-01575. blk\_5214640714119373081 081111 083420 24633 INFO dfs.DataNode\$DataXceiver: Receiving block blk 5214640714119373081 src: /10.251.121.224:57800 dest: /10.251.121.224:50010

081111 083422 24621 INFO dfs.DataNode\$DataXceiver: writeBlock blk\_5214640714119373081 received exception java.io.IOException: Could not read from stream

081111 104136 26436 INFO dfs.Datate\$DataXceiver: Receiving block blk\_-3208483482800741142 src: /10.251.111.209:34510 dest: /10.7 1.111.209:50010

081111 104136 26954 INFO dfs.DateNode\$DataXceiver: Receiving block blk\_-3208483482800741142 src:<br>/10.251.203.80:46 Automatically detected anomaly

081111 104136 27196 INFO dfs.DataNode\$DataXceiver: Receiving block blk -3208483482800741142 src: /10.251.111.209:46712 dest: /10.251.111.209:50010

081111 104136 35 INFO dfs.FSNamesystem: BLOCK\* NameSystem.allocateBlock:

/user/root/randtxt9/ temporary/ task 20 0811101024 0016 m 001470 0/part-01470. blk -

3208483482800741142

081111 104233 26437 INFO dfs.DataNode\$PacketResponder: PacketResponder 1 for block blk -3208483482800741142 terminating

12:20:17 INFO SparkContext: Running Sp 12:20:18 WARN NativeCodeLoader: Unable ava classes where applicable 12:20:18 INFO SecurityManager: Changin<br>12:20:18 IN**SYSTEM** F: Securit<br>permissions: Set(zhouttang); users wi 12:20:18 12:20:18 IN 12:20:18 INFO **EVent** slf4jLogger<br>12:20:18 INFO **Event** arting remot<br>12:20:18 INFO Remoting: Remoting start er@head:60626]<br>12:20:18 INFO U**LOO**Cessfully star<br>12:20:18 INFO SparkEnv: Registering Ma er@head:60626] 12:20 12:20:18 INFO SparkEnv: Registering Bl 12:20:18 INFO DiskBlockManager: Create 31e/blockmgr-f7e603b7-c8c3-4faf-be6c-2 12:20:18 INFO MemoryStore: MemoryStore

*Started service A on port 80 Executor updated: app-1 is now LOADING*

*……*

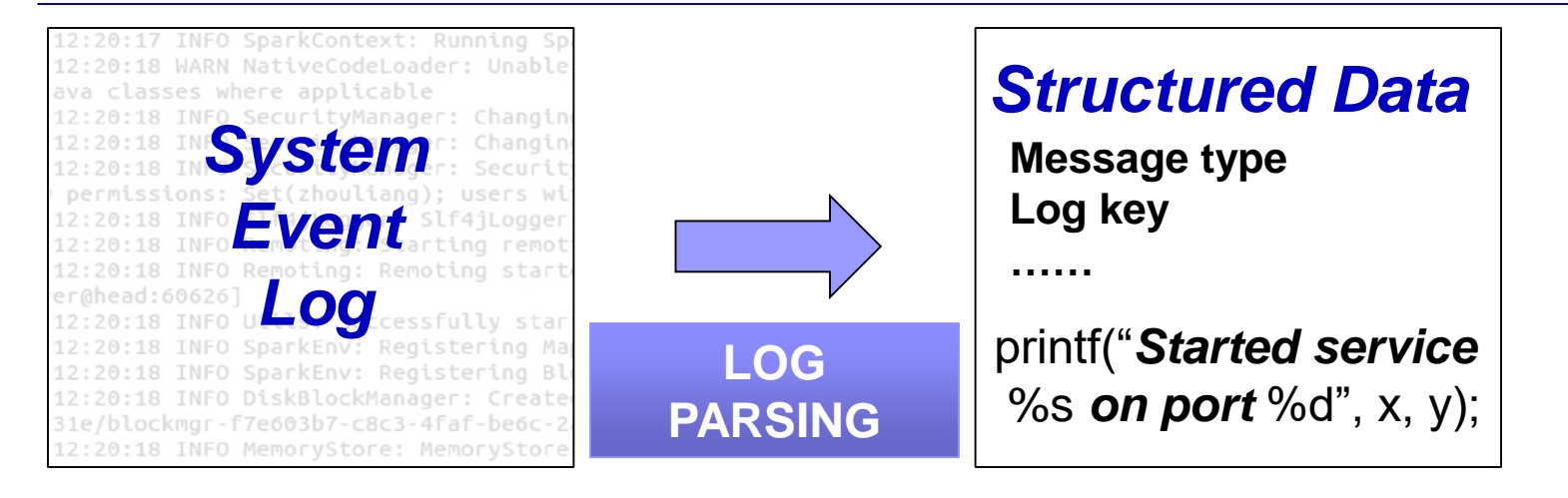

*Started service A on port 80 Executor updated: app-1 is now LOADING*

*……*

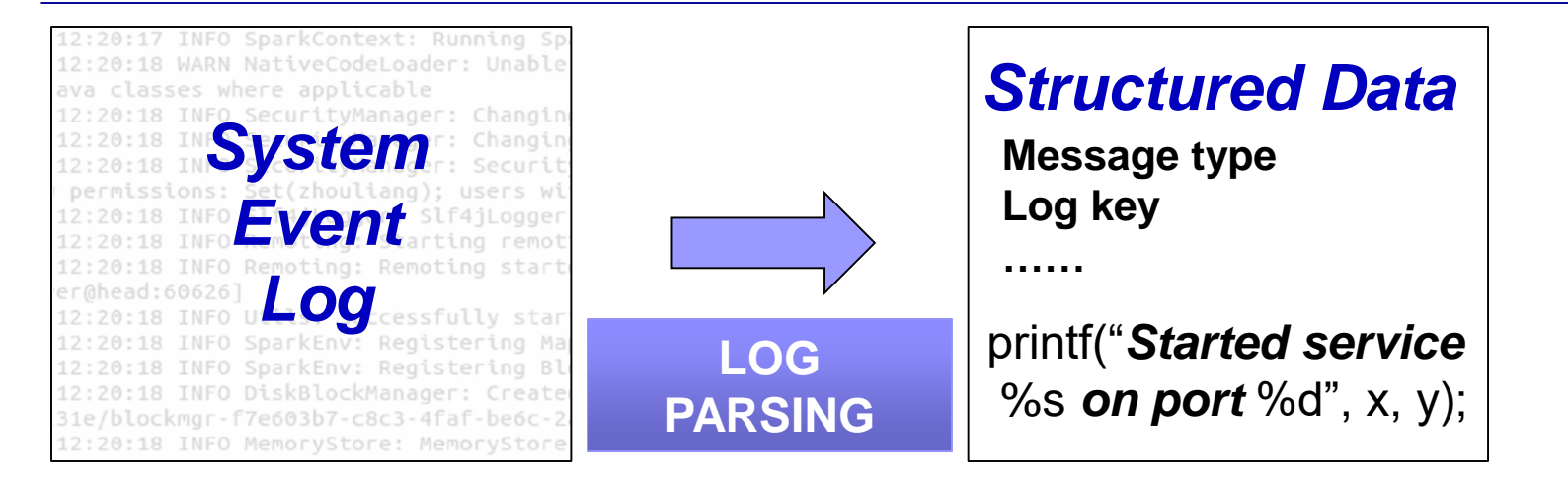

*……*

*Started service A on port 80 Executor updated: app-1 is now LOADING* *Started service \* on port \* (log key ID: 1) Executor updated: \* is now LOADING (log key ID: 2)*

*……*

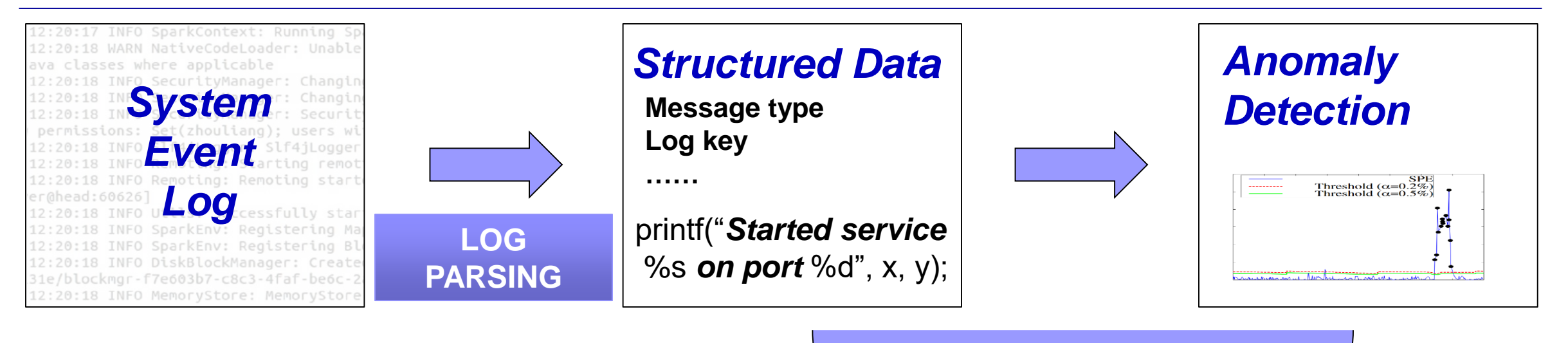

**LOG ANALYSIS**

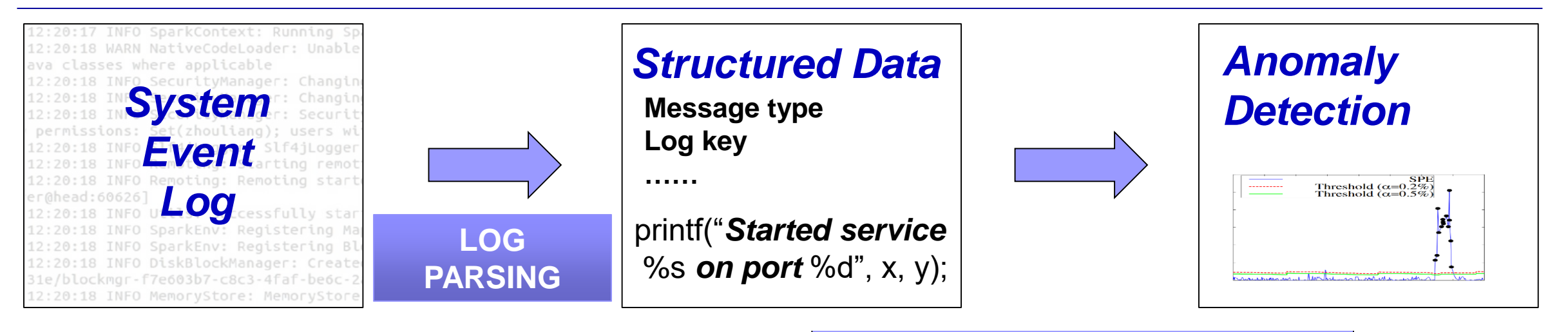

#### **LOG ANALYSIS**

**Message count vector:** Xu'SOSP09, Lou'ATC10, etc.

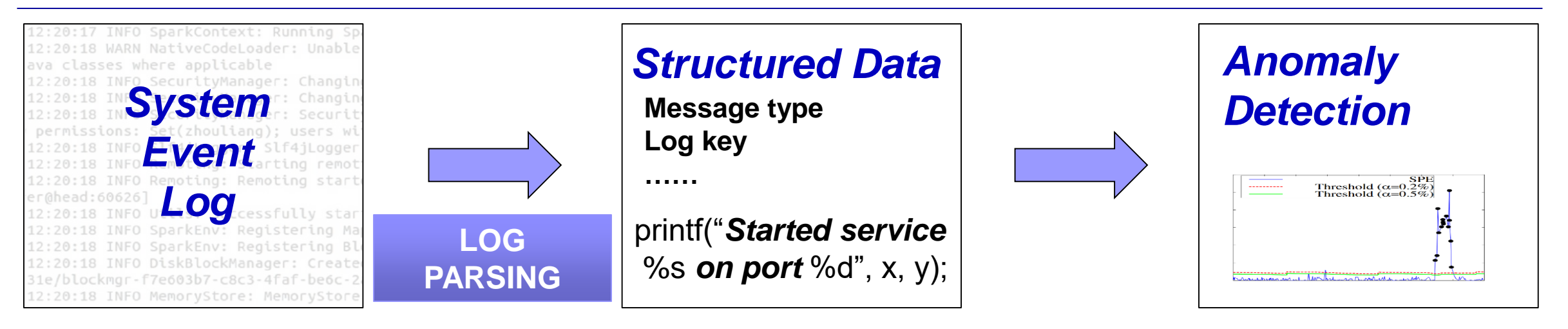

#### **LOG ANALYSIS**

**Message count vector:**

Xu'SOSP09, Lou'ATC10, etc. *Problem: Offline batched processing*

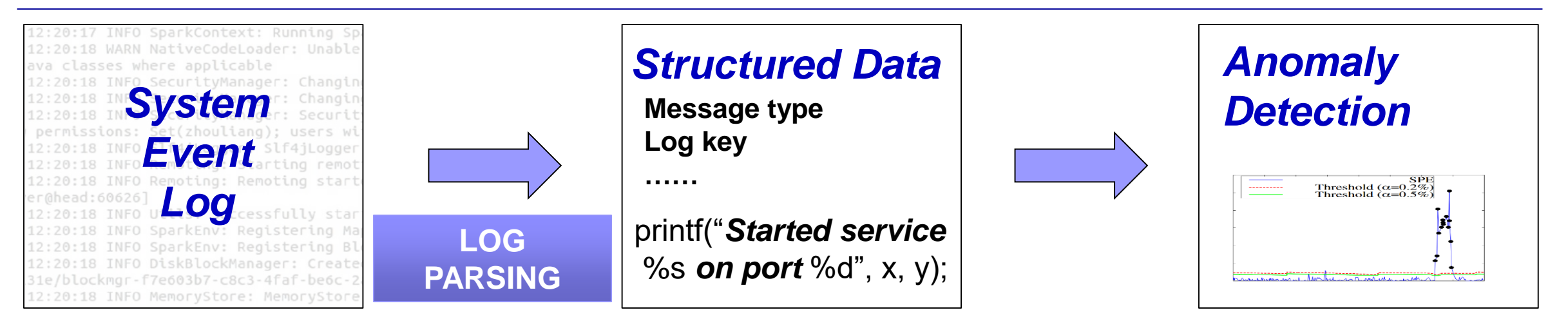

#### **LOG ANALYSIS**

#### **Message count vector:**

Xu'SOSP09, Lou'ATC10, etc. *Problem: Offline batched processing*

#### **Build workflow model:**

Lou'KDD10, Beschastnikh'ICSE14, Yu'ASPLOS16, etc.

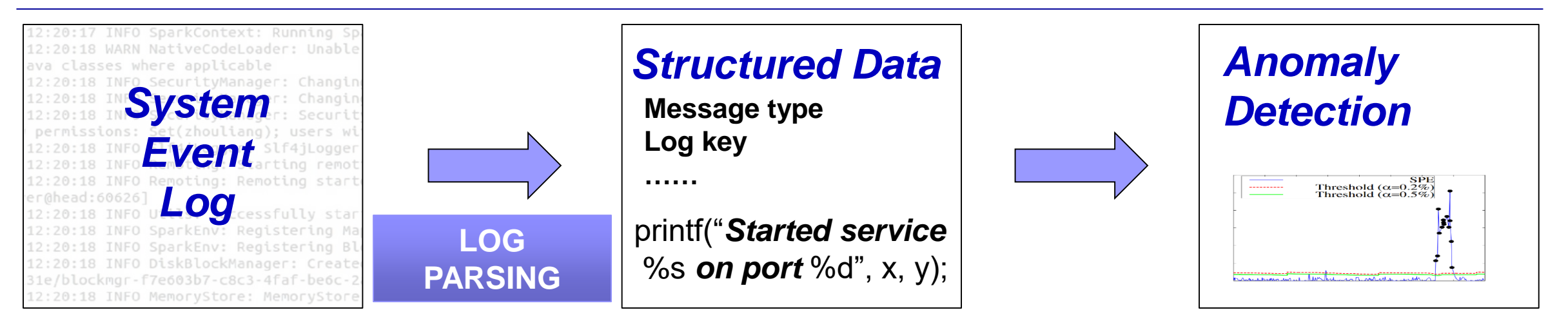

#### **LOG ANALYSIS**

#### **Message count vector:**

Xu'SOSP09, Lou'ATC10, etc. *Problem: Offline batched processing*

#### **Build workflow model:**

Lou'KDD10, Beschastnikh'ICSE14, Yu'ASPLOS16, etc. *Problem: Only for simple execution path anomalies*

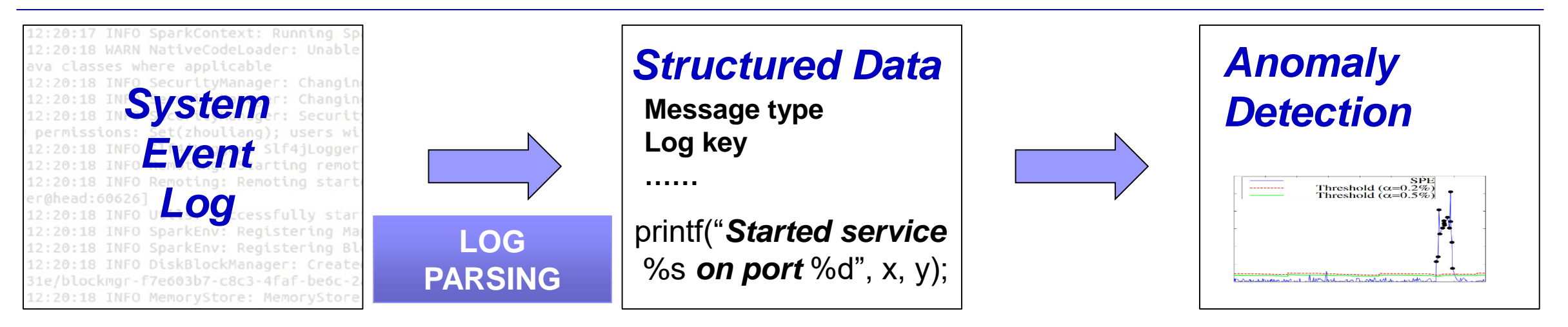

**LOG ANALYSIS**

*Common problem: Only Log keys (Message types) are considered.*

#### **Message count vector:**

Xu'SOSP09, Lou'ATC10, etc. *Problem: Offline batched processing*

#### **Build workflow model:**

Lou'KDD10, Beschastnikh'ICSE14, Yu'ASPLOS16, etc. *Problem: Only for simple execution path anomalies*

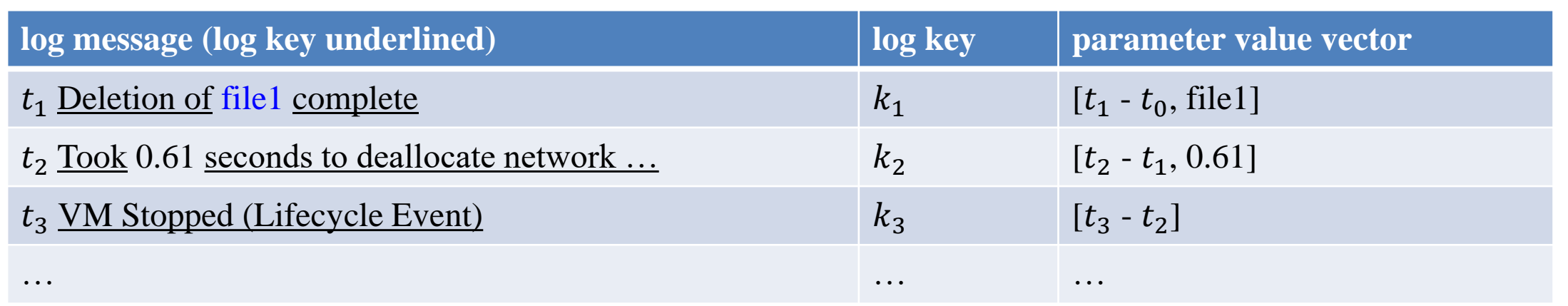

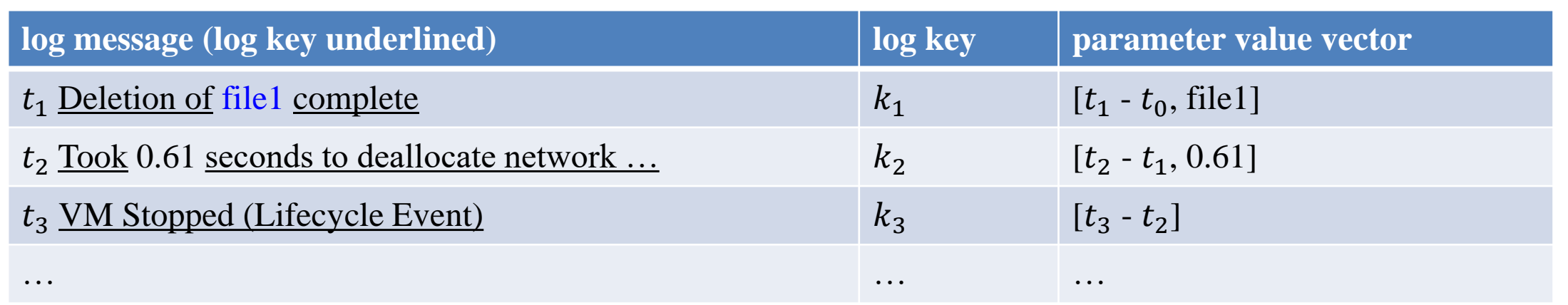

**SPELL**

*A streaming log parser published in ICDM'16*

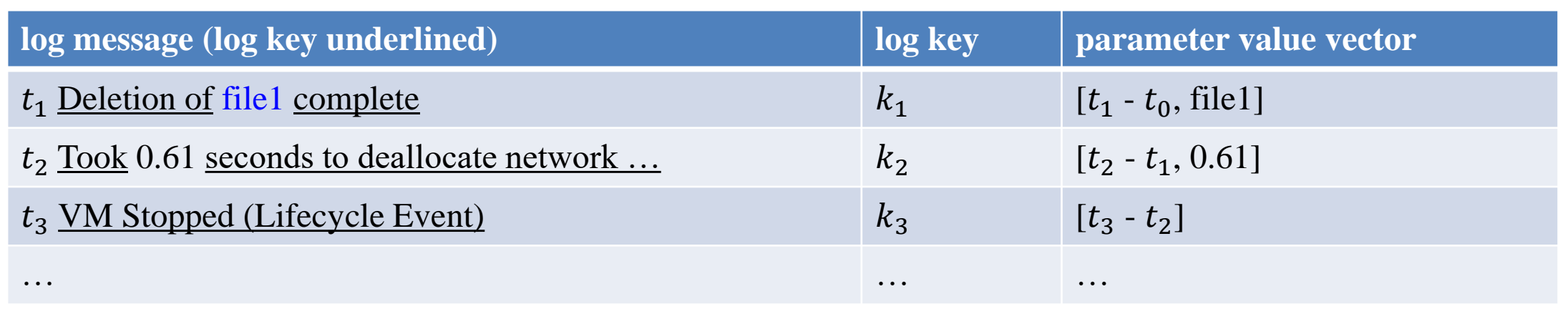

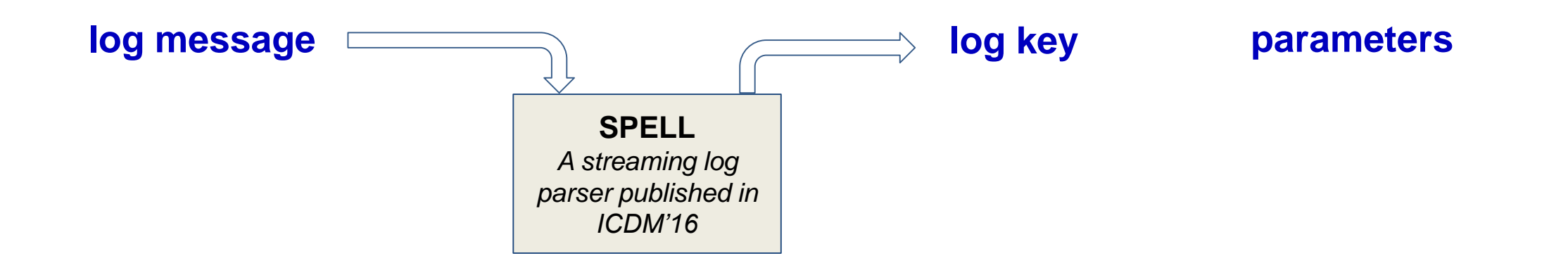

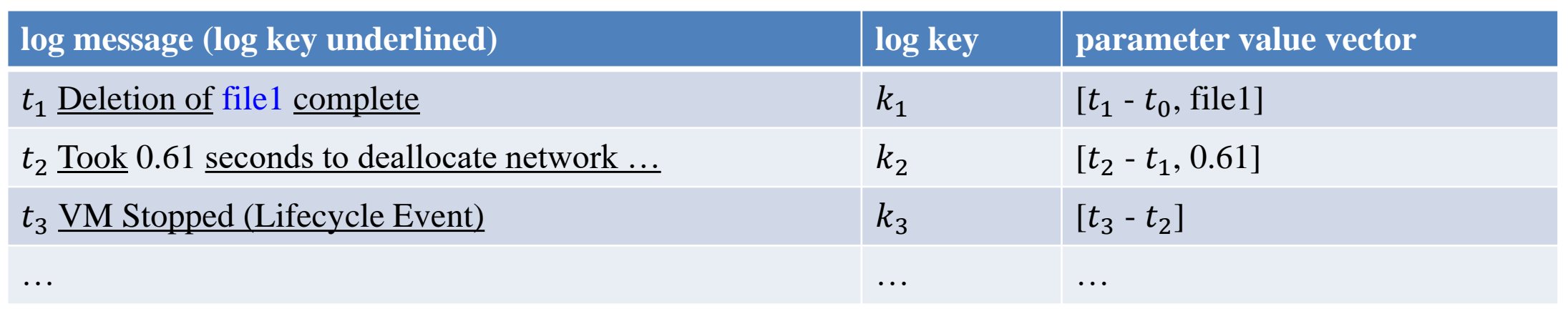

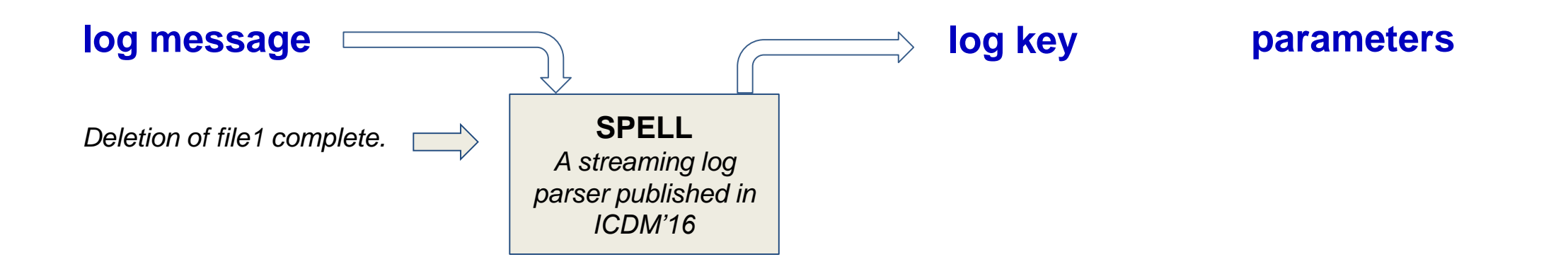

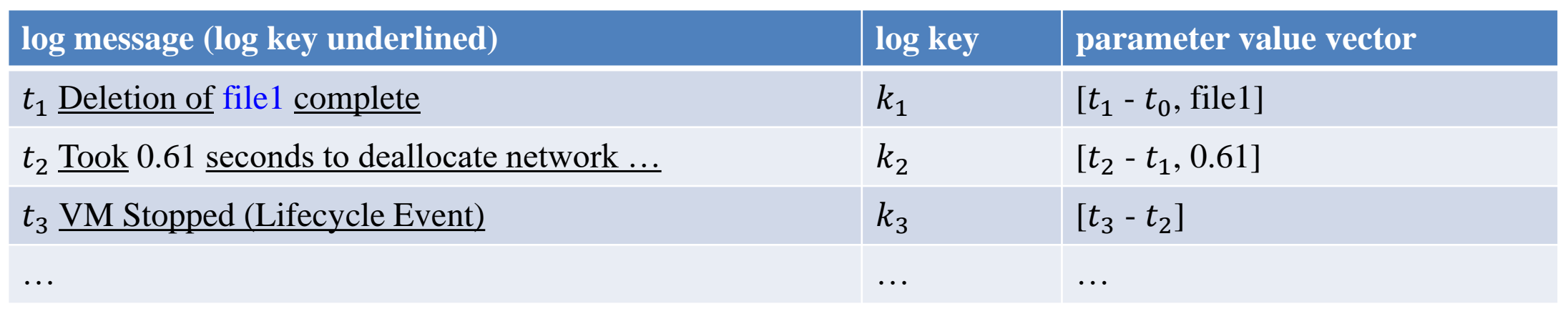

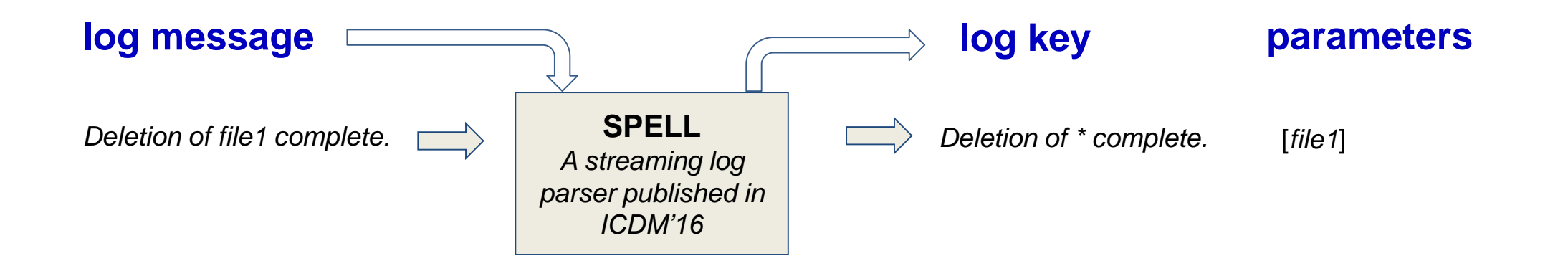

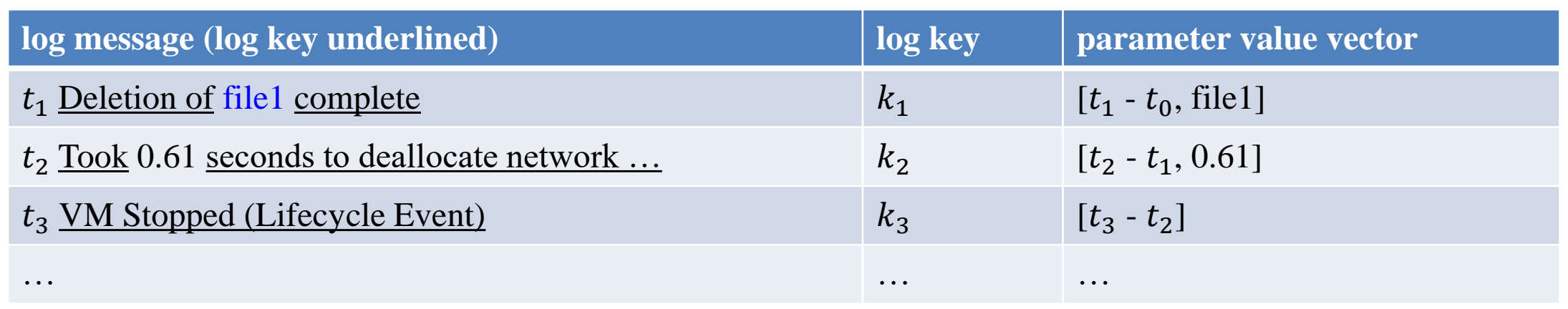

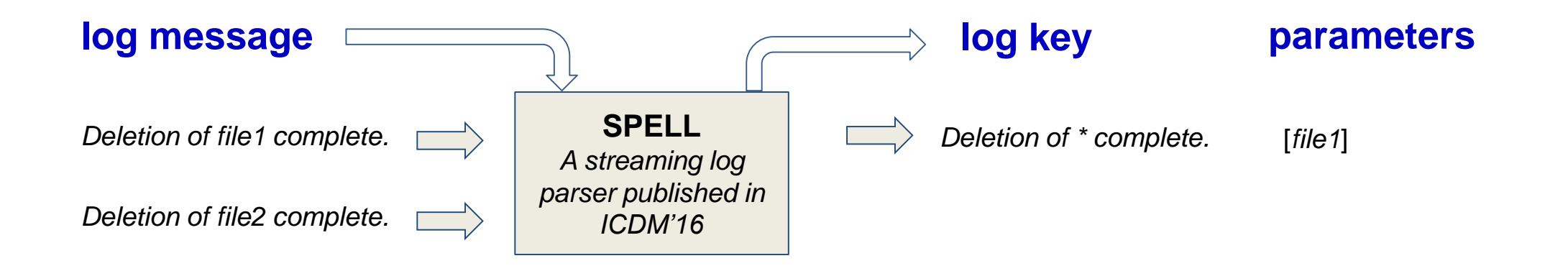

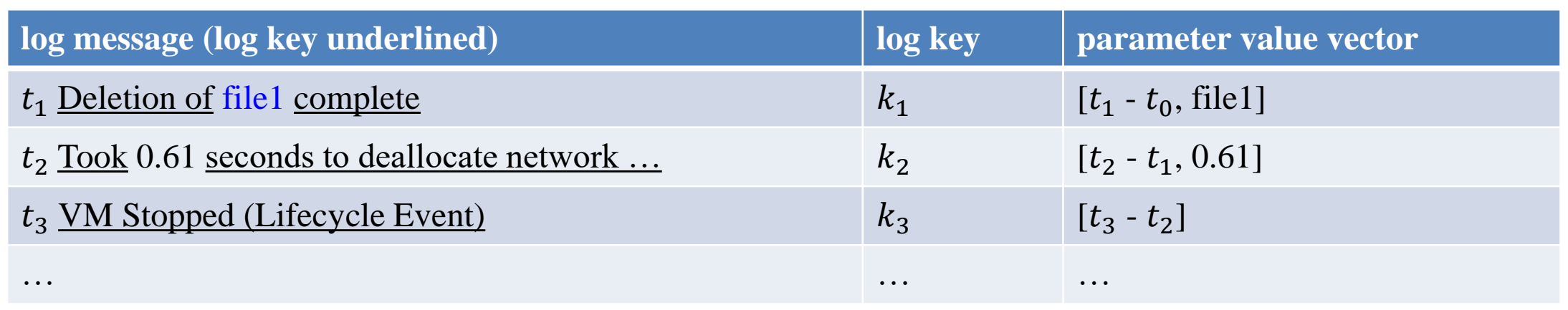

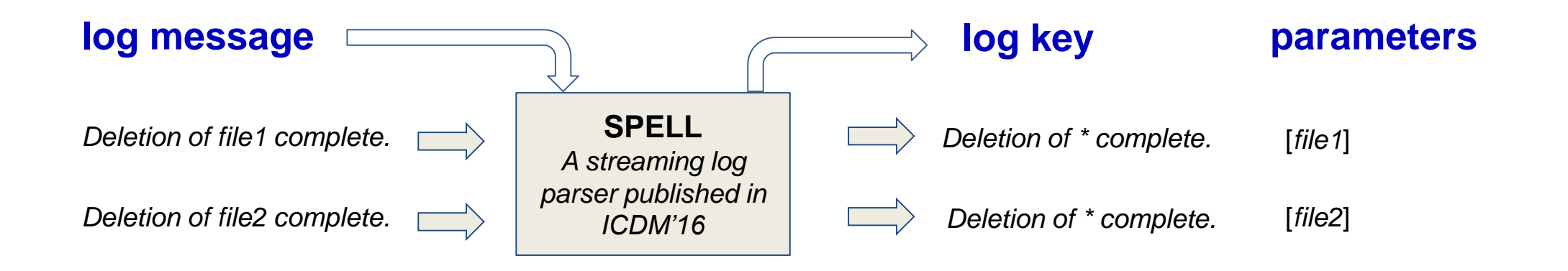

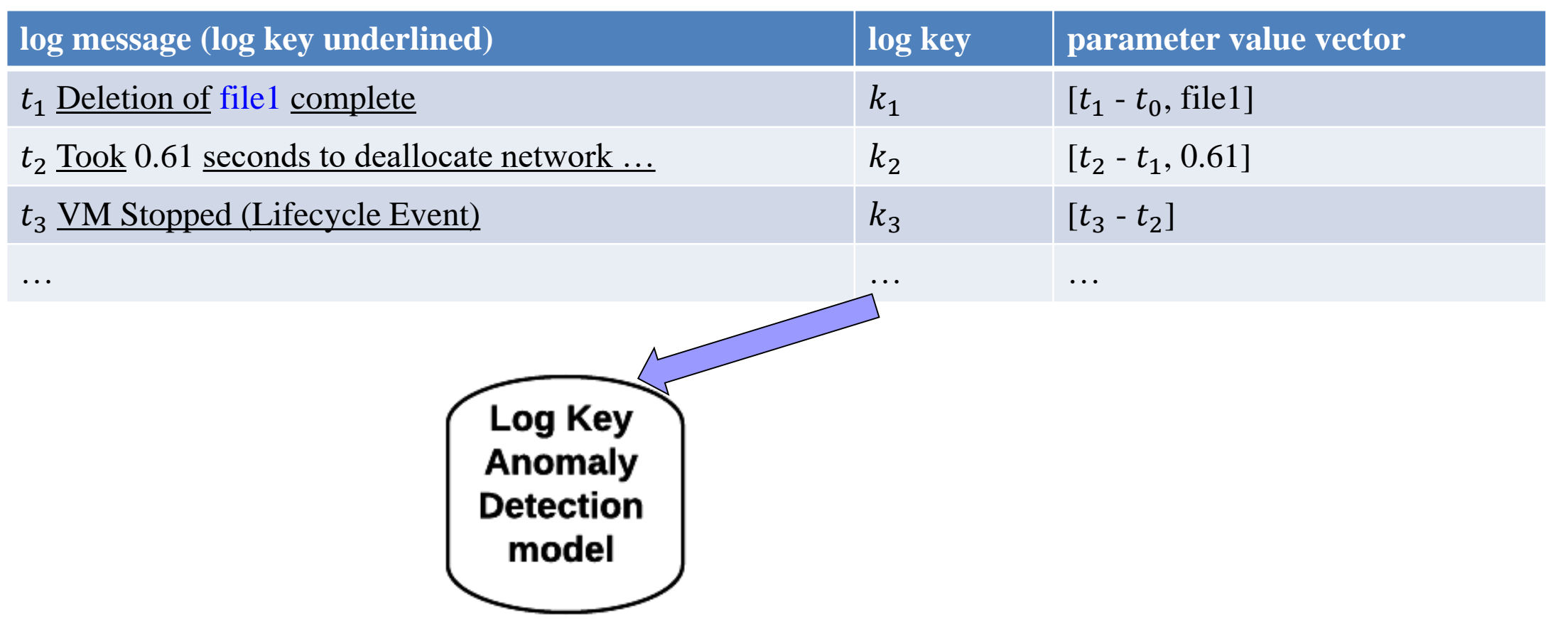

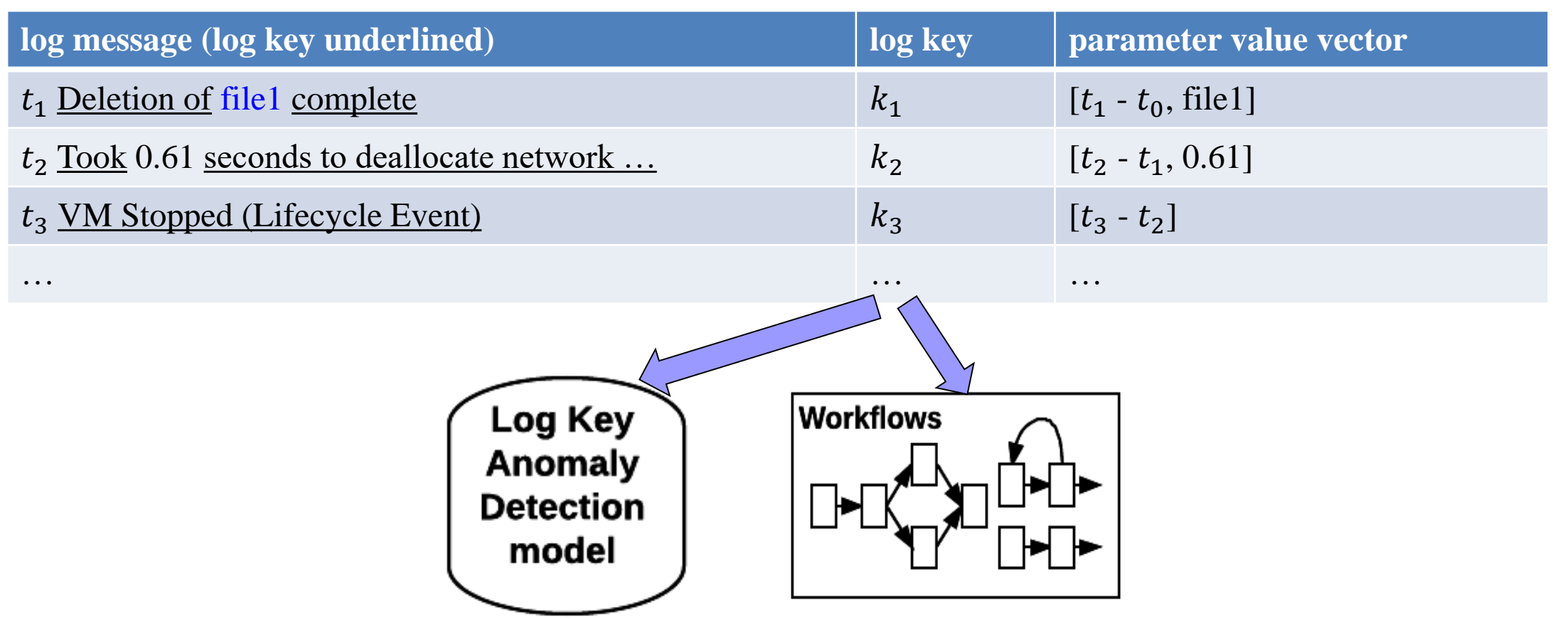

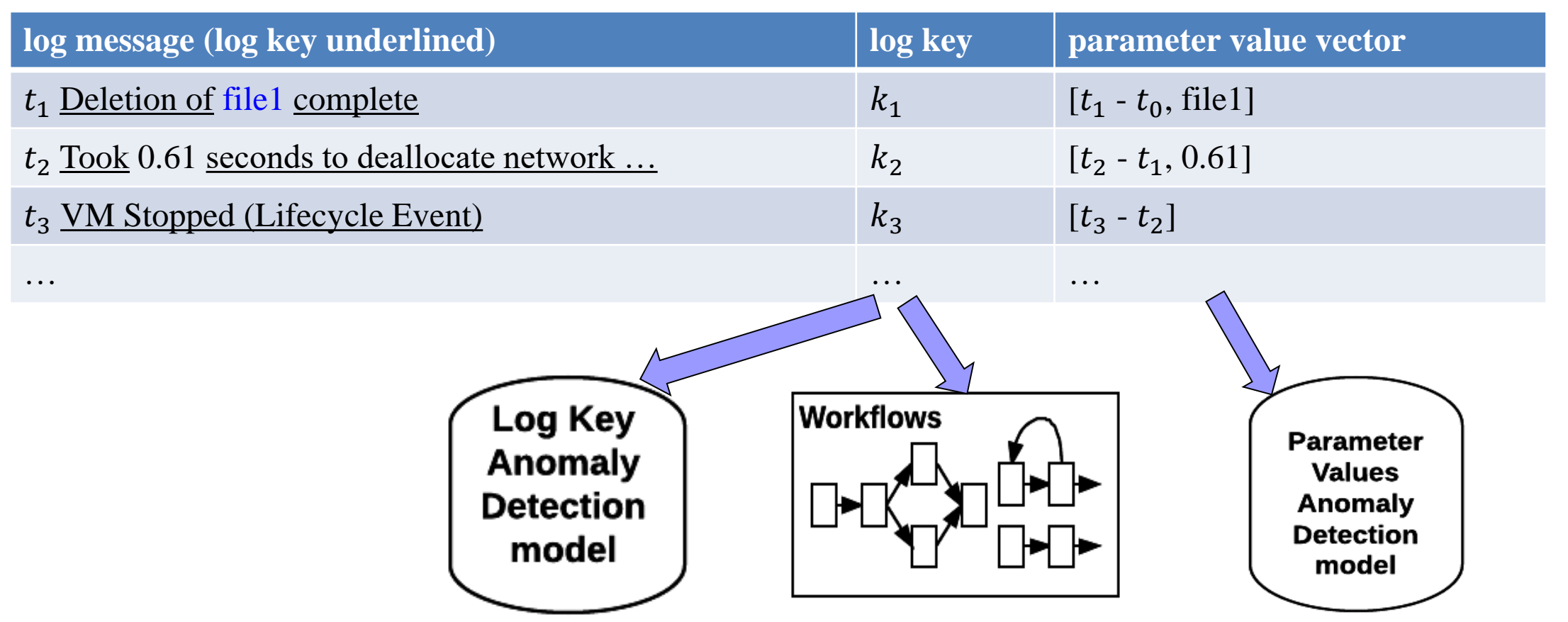

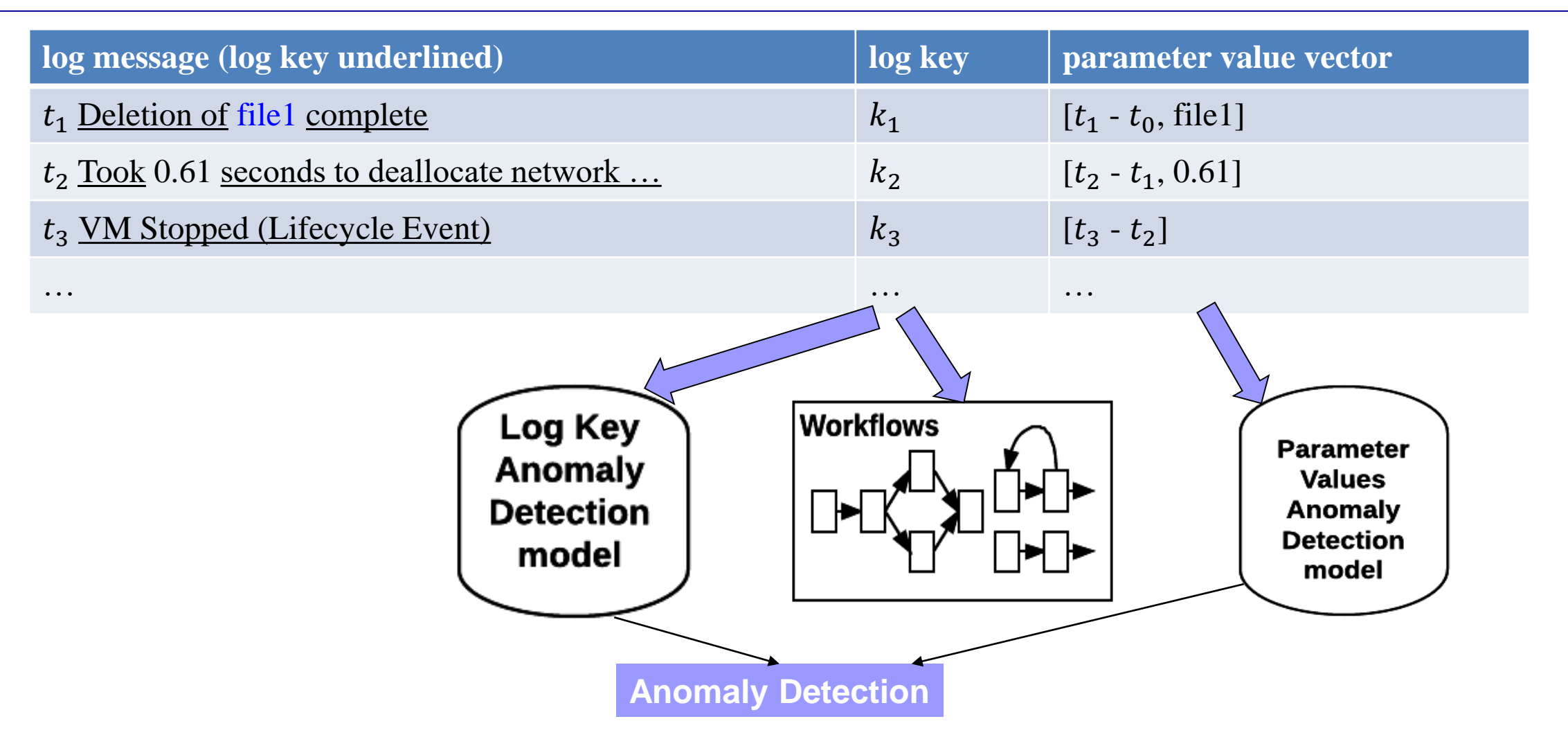

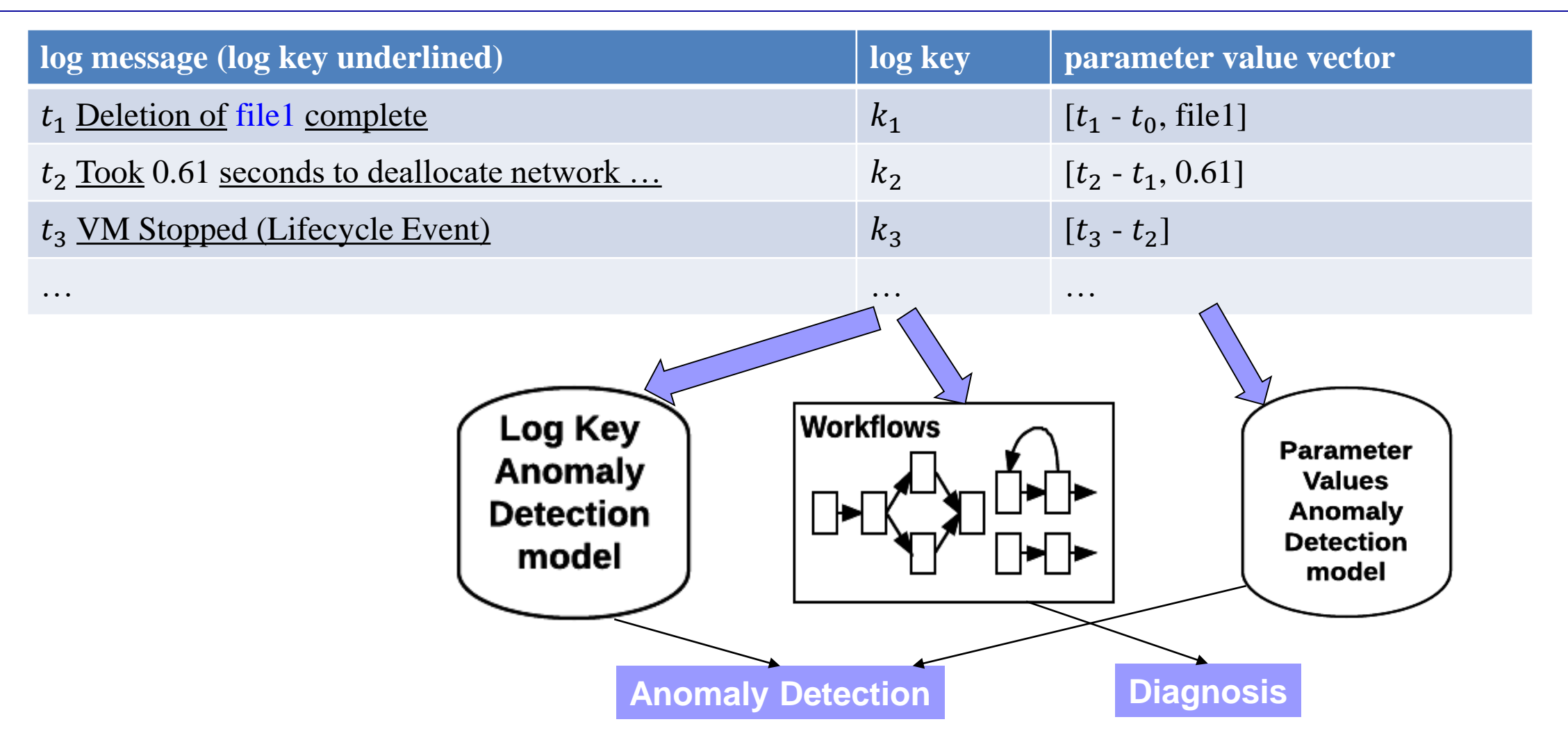

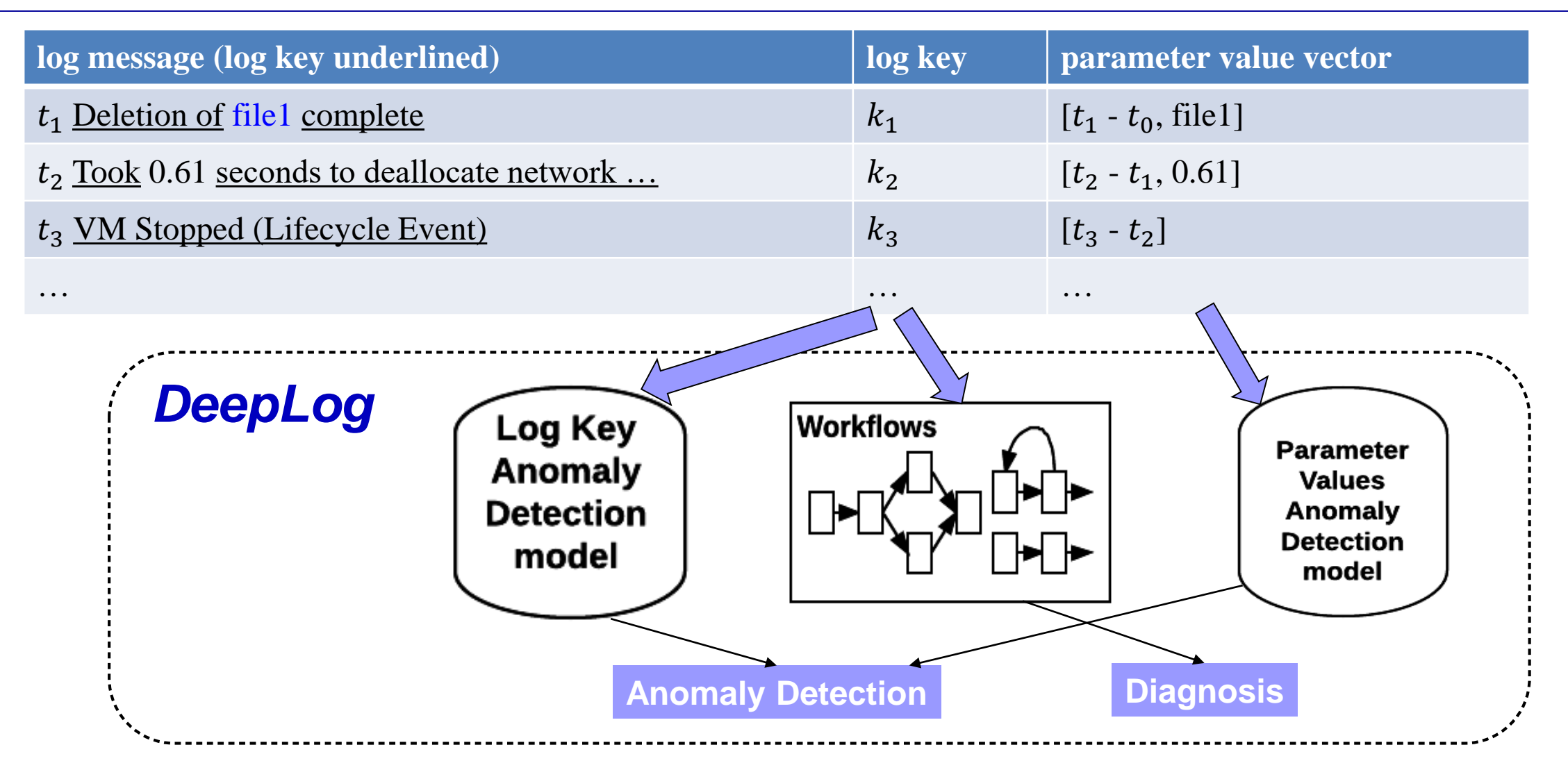

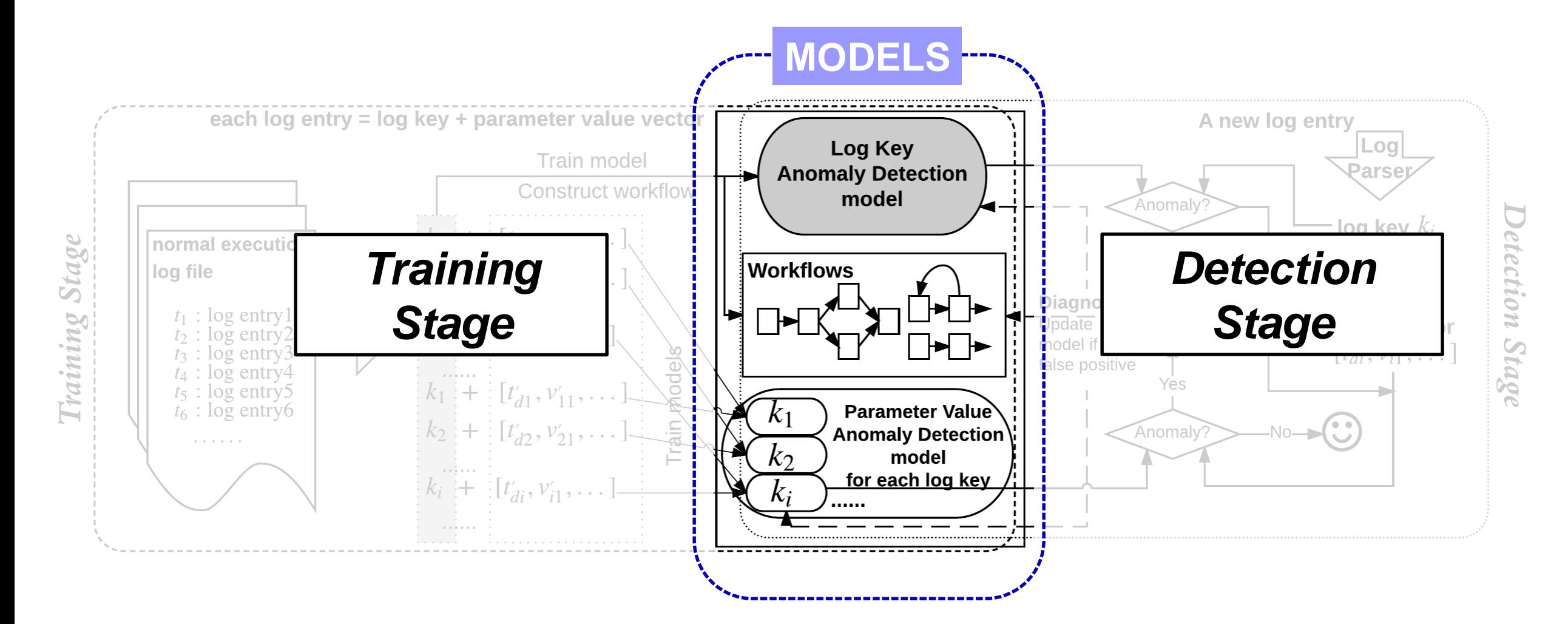

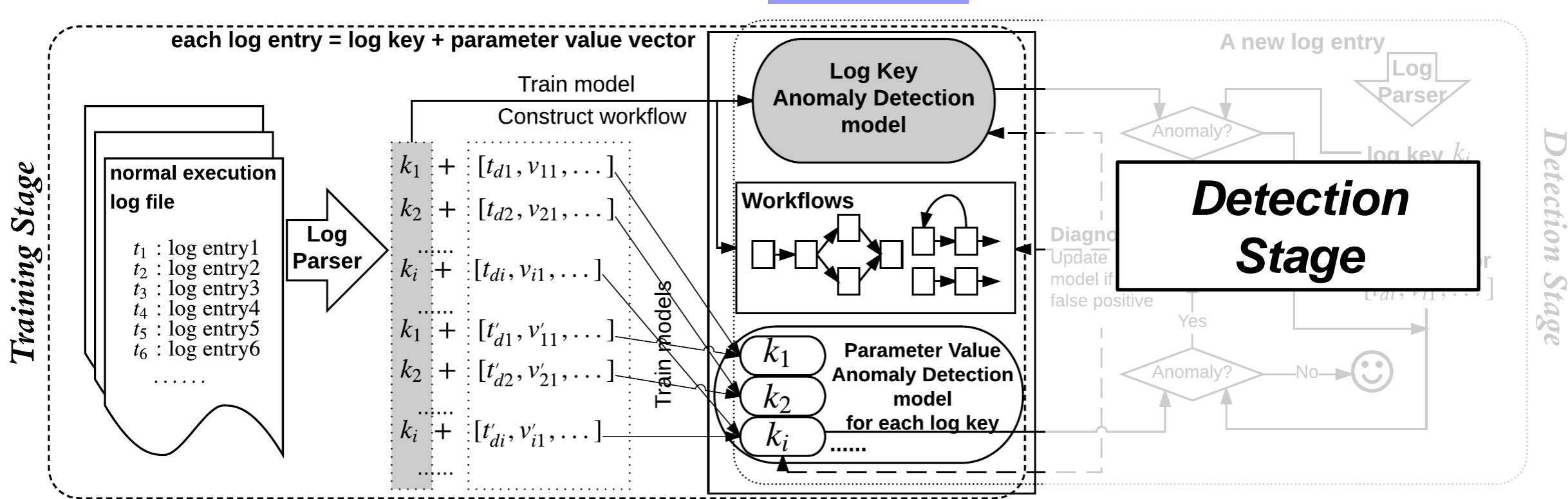

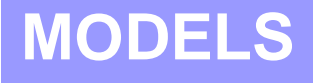

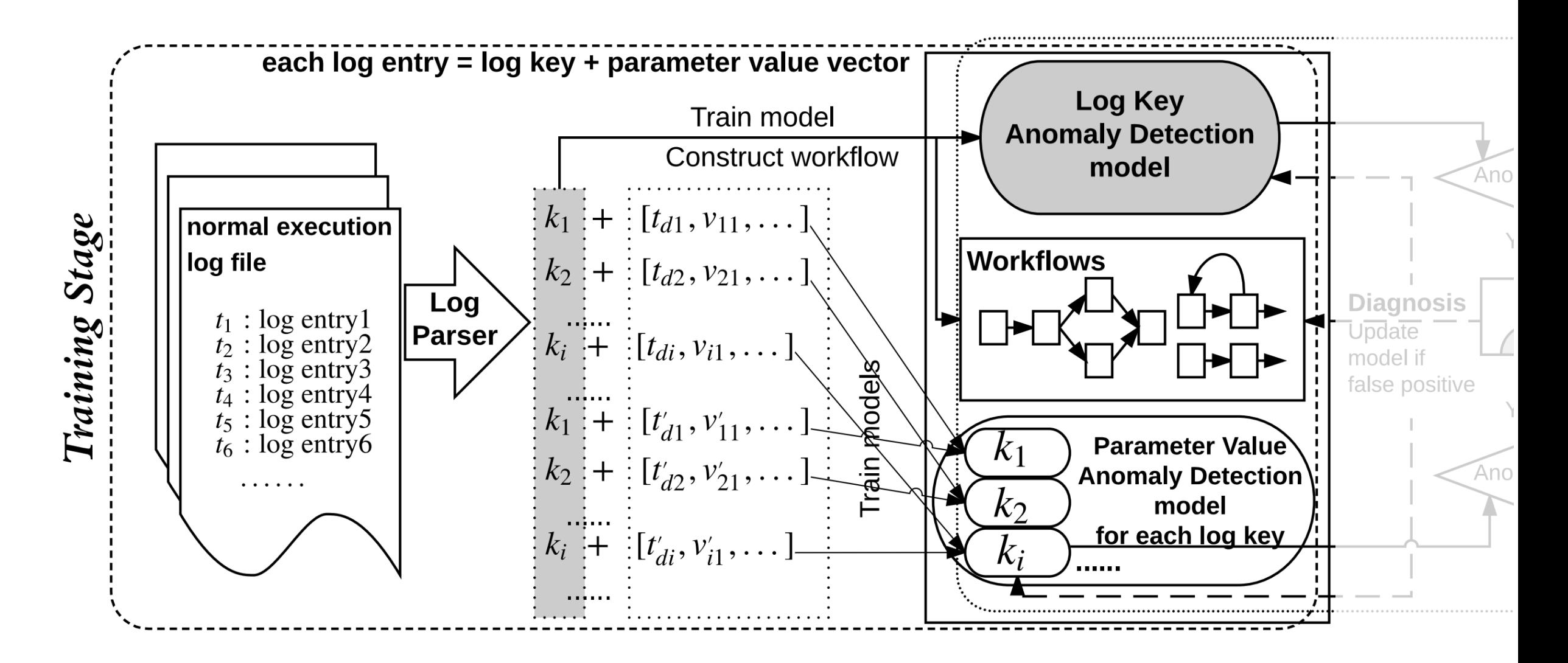

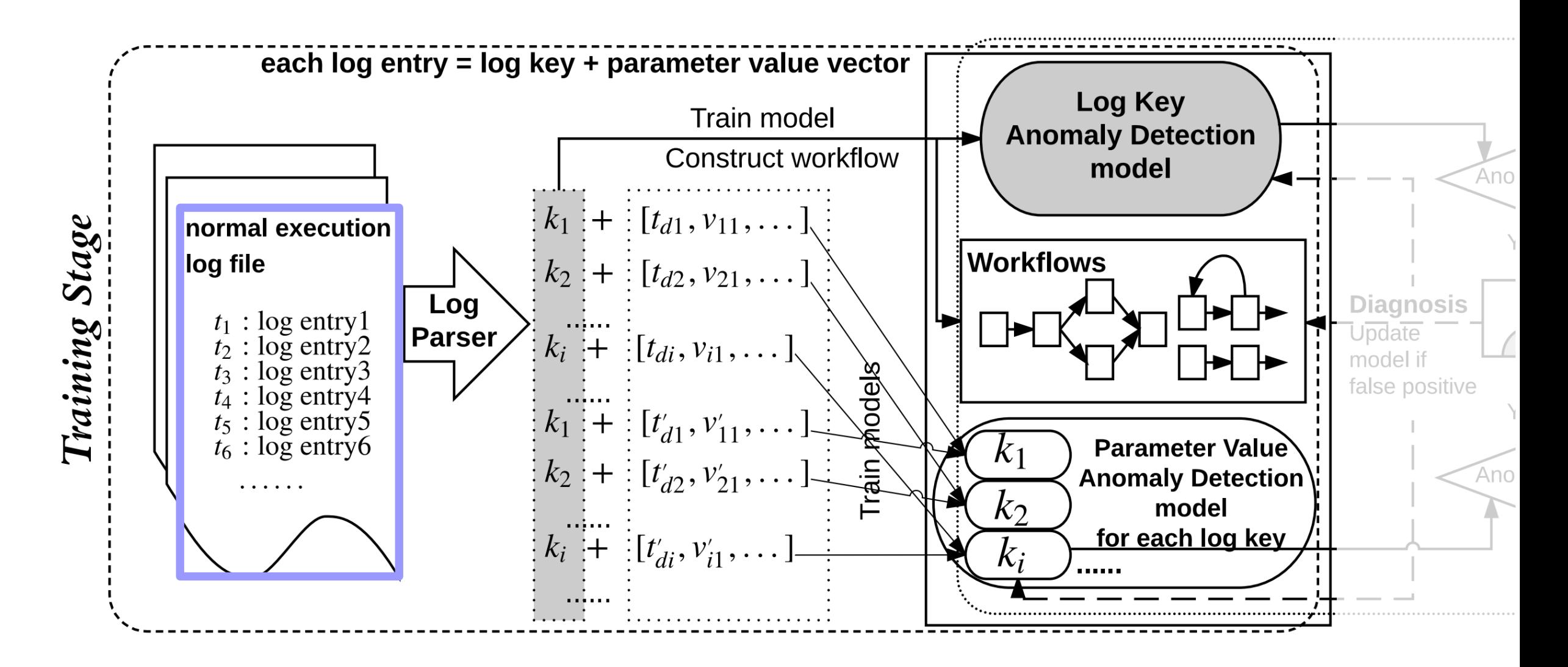

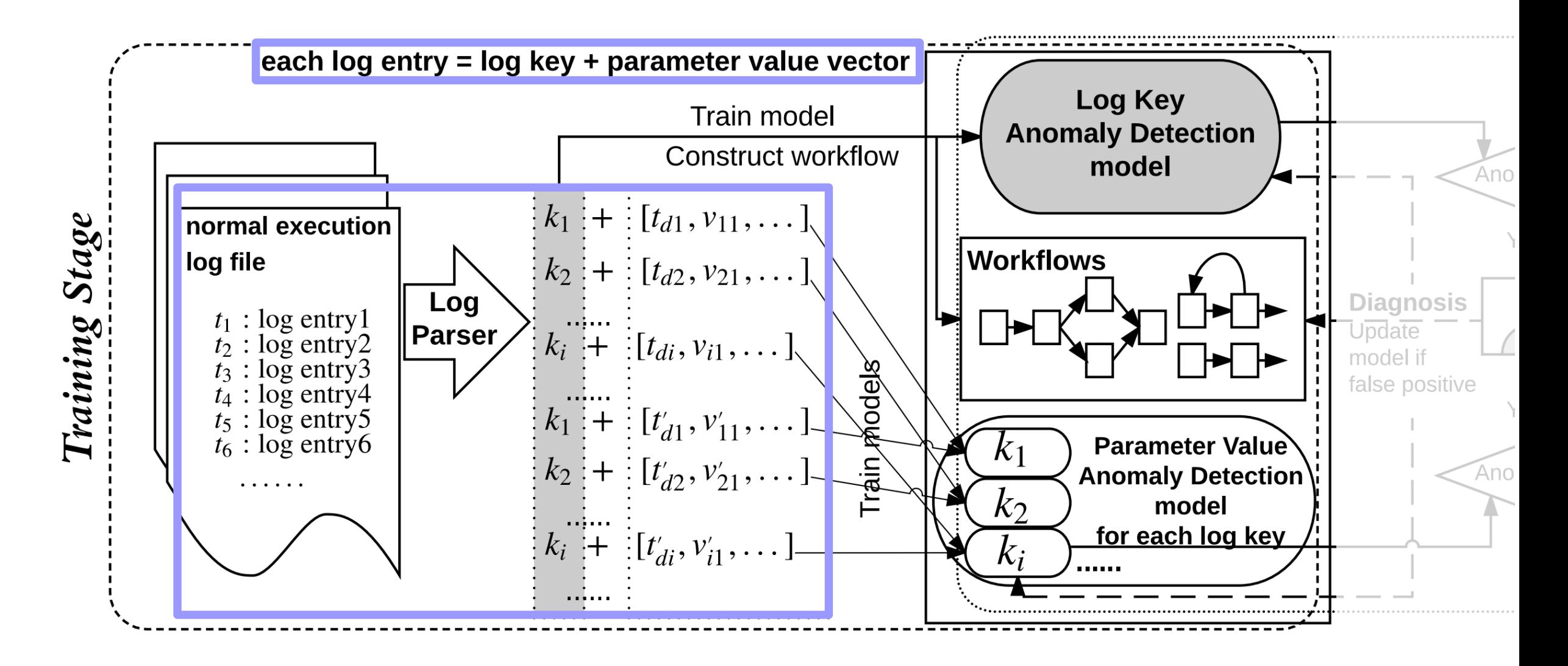

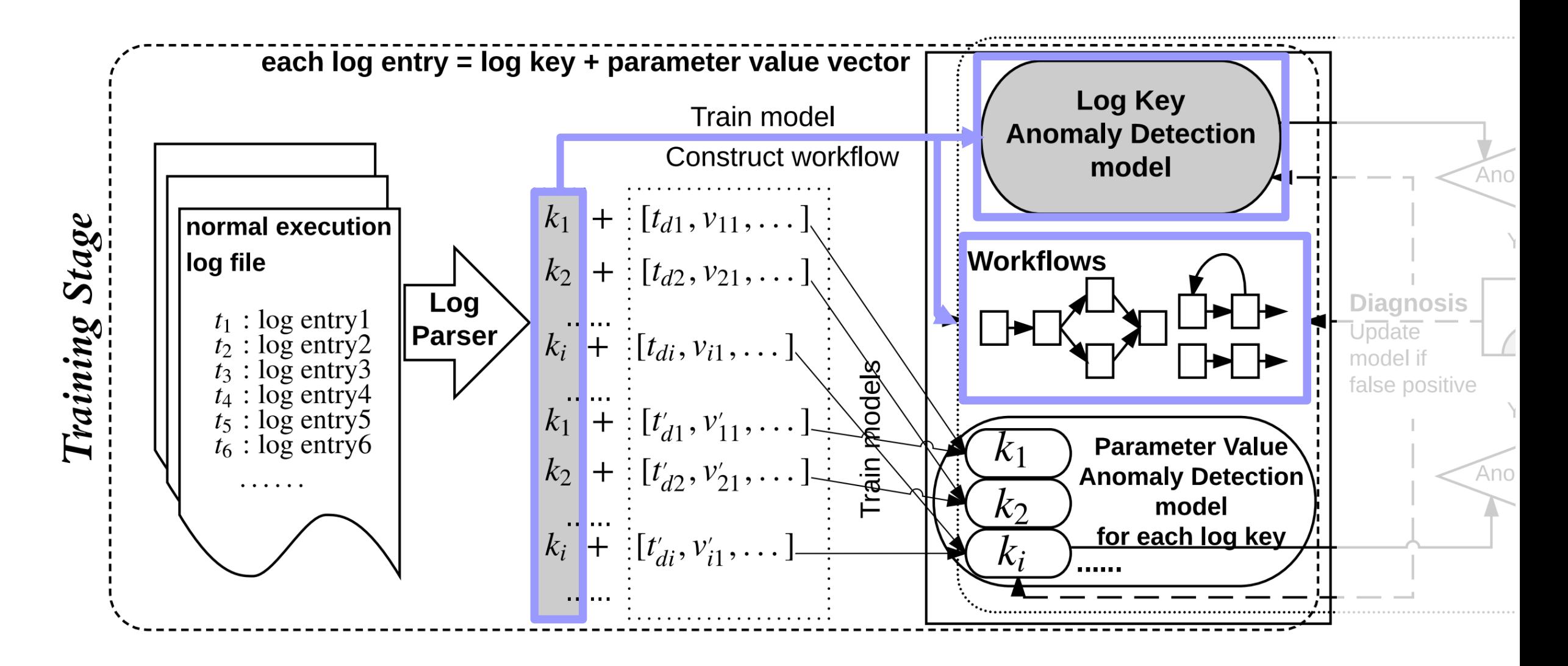

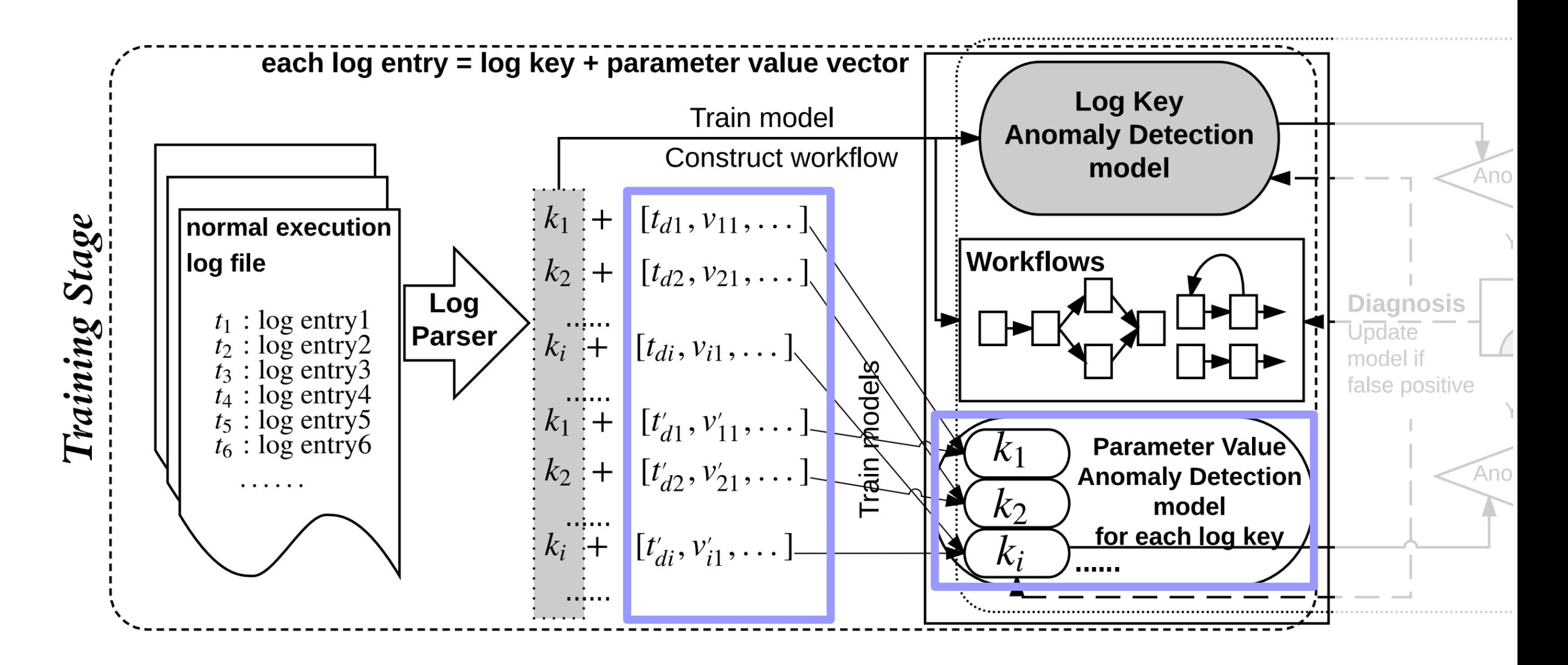

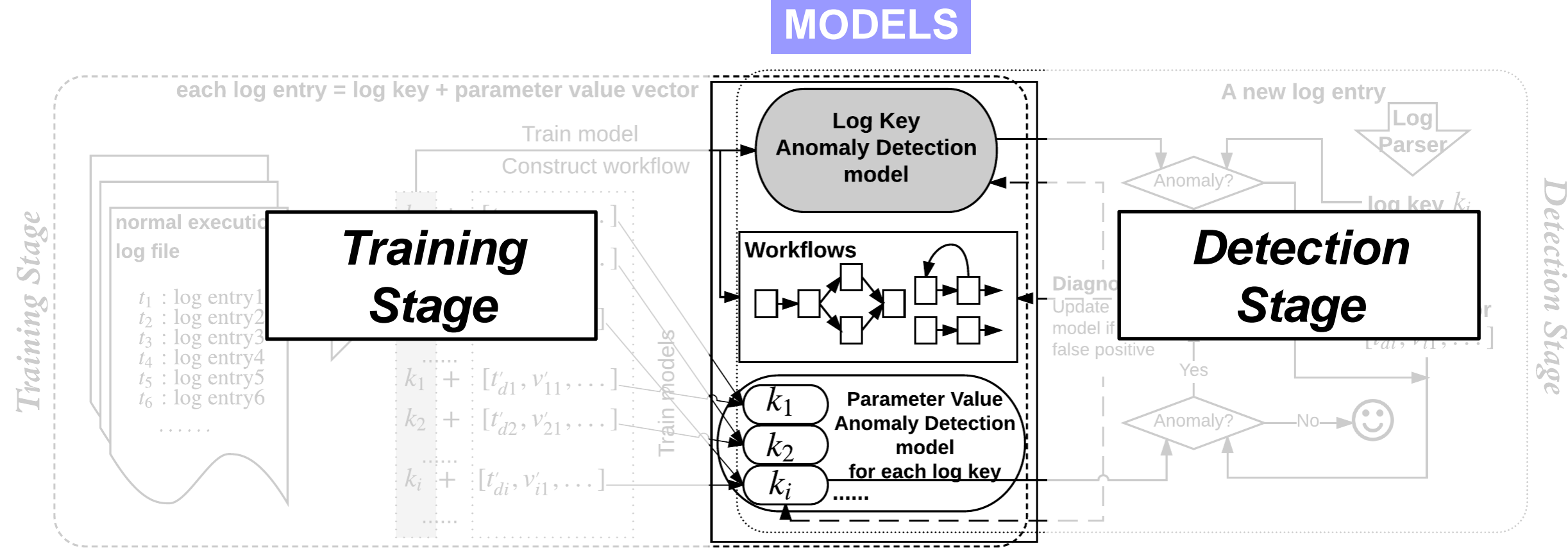
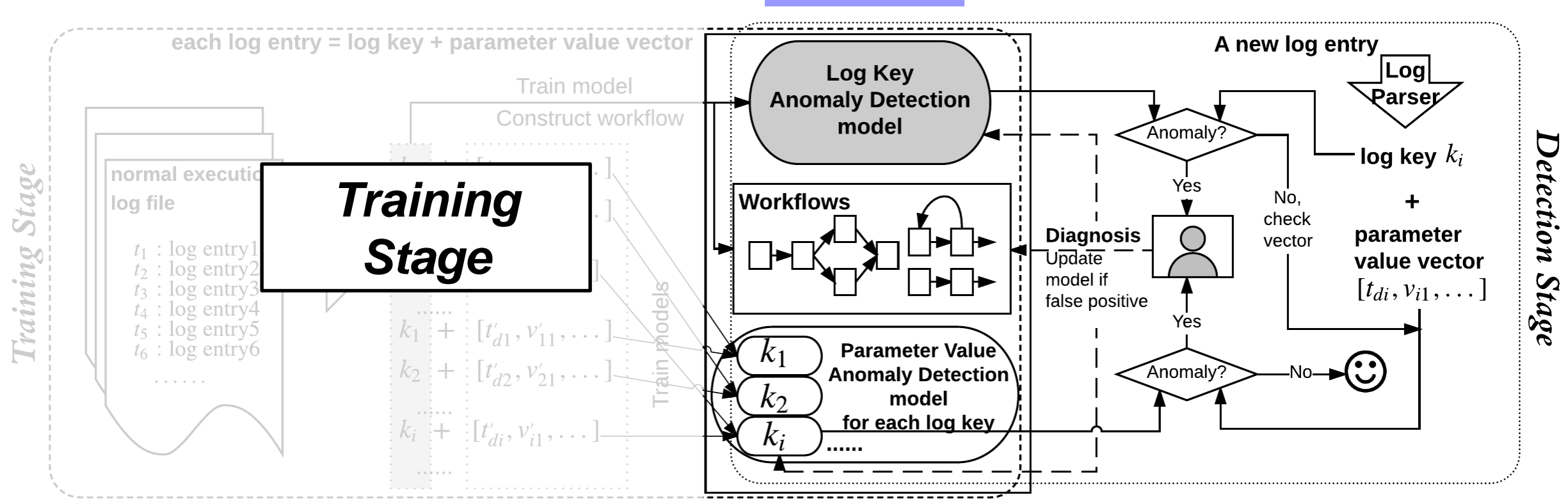

**MODELS**

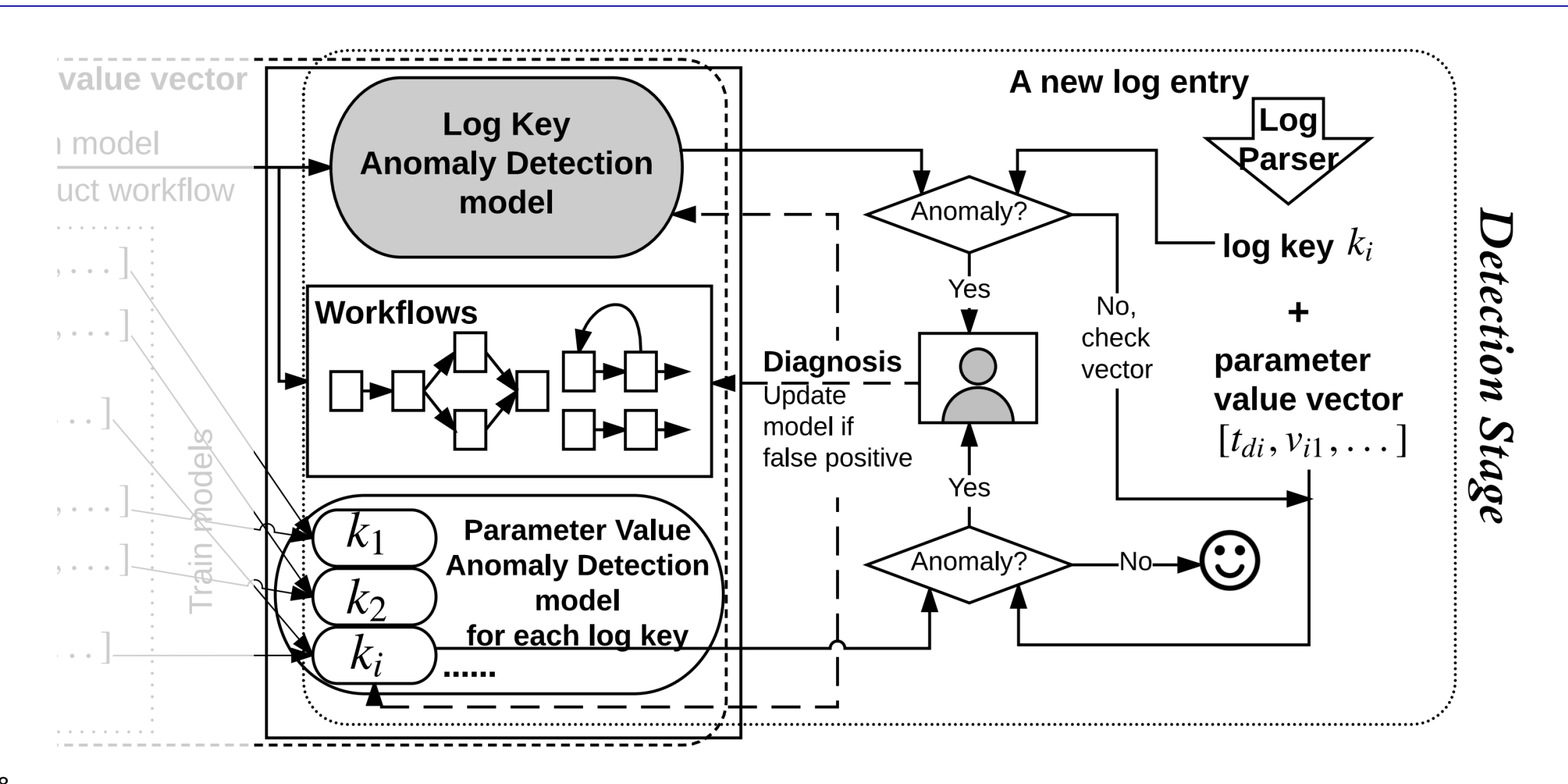

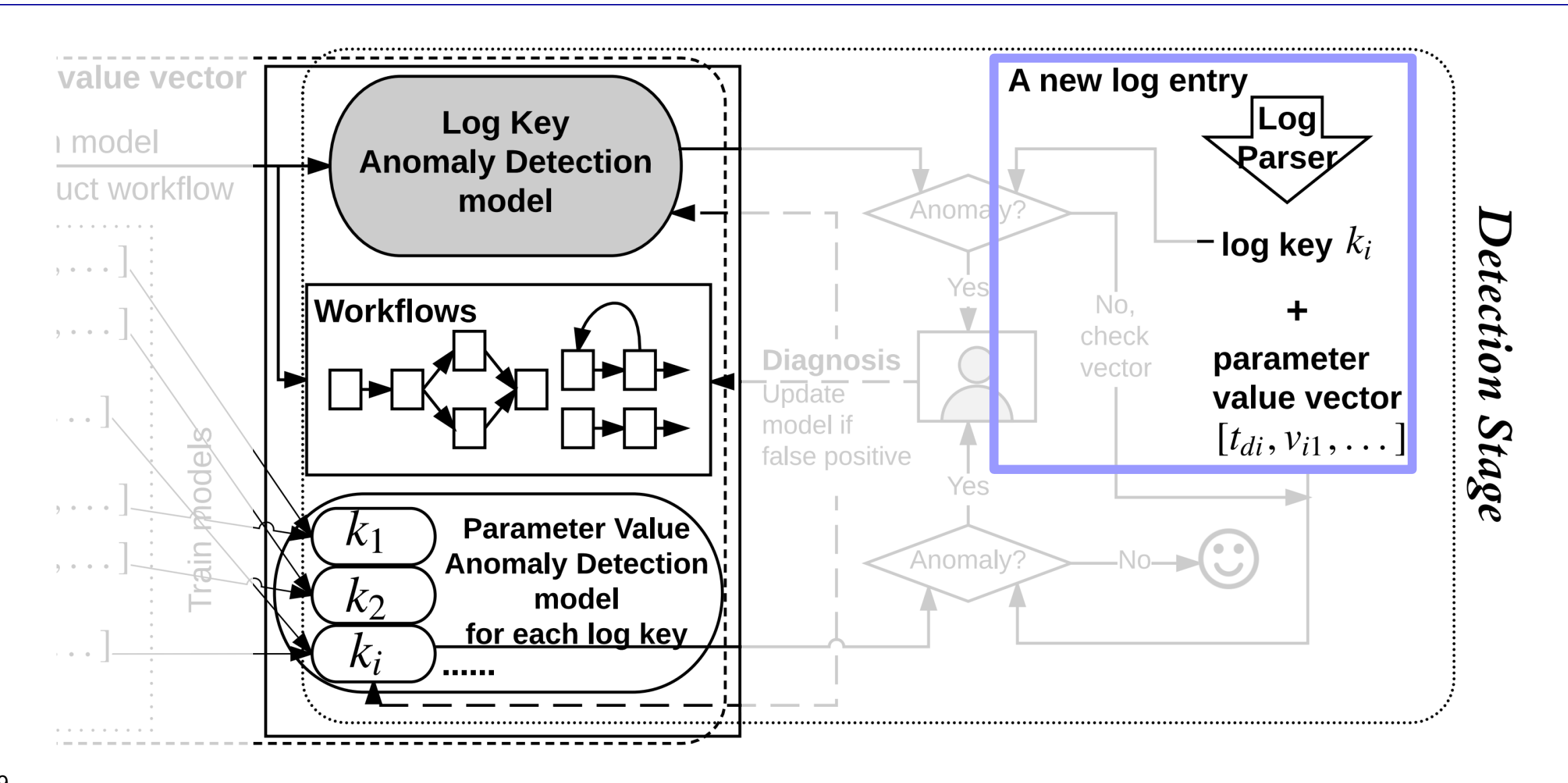

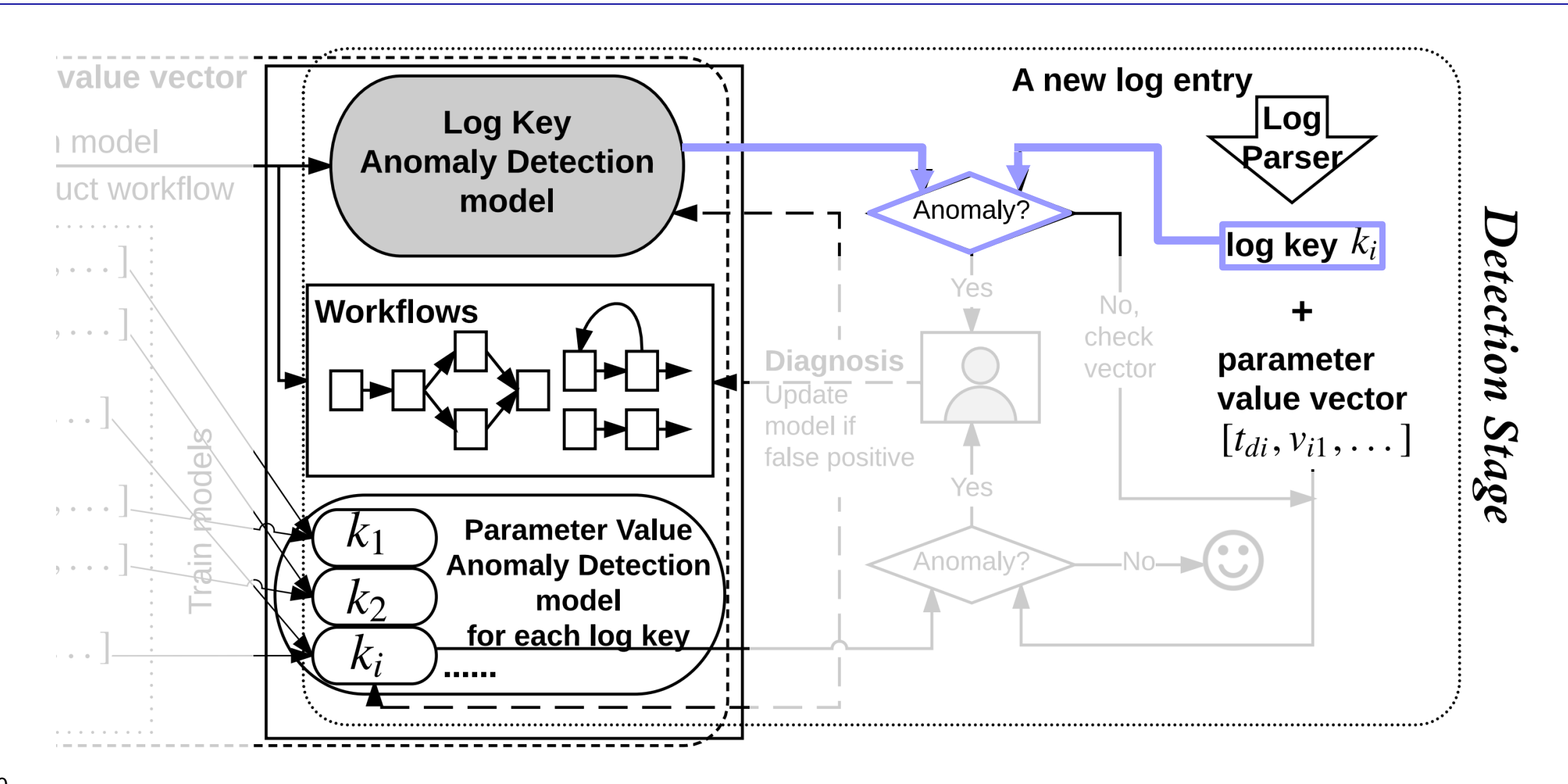

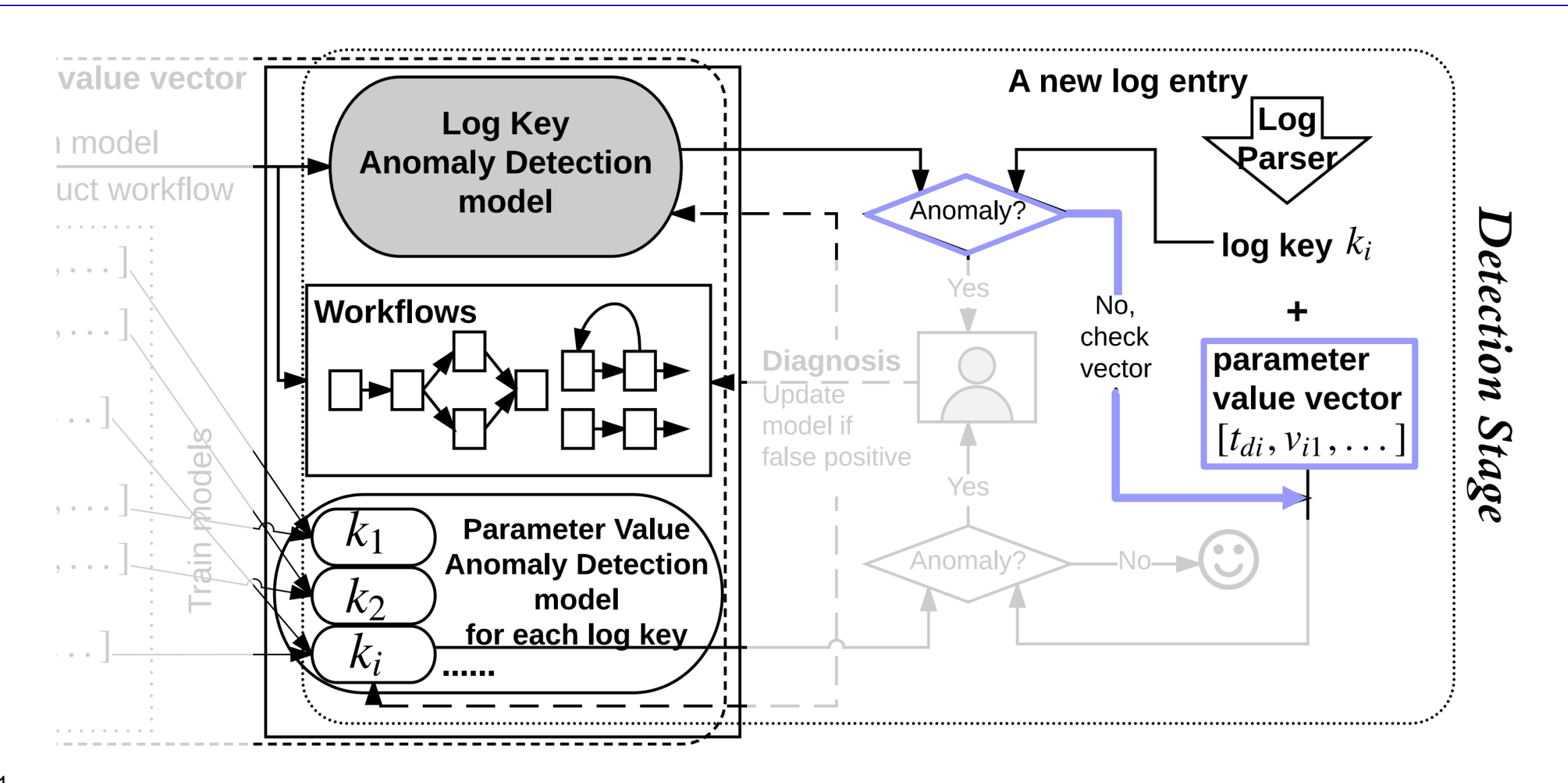

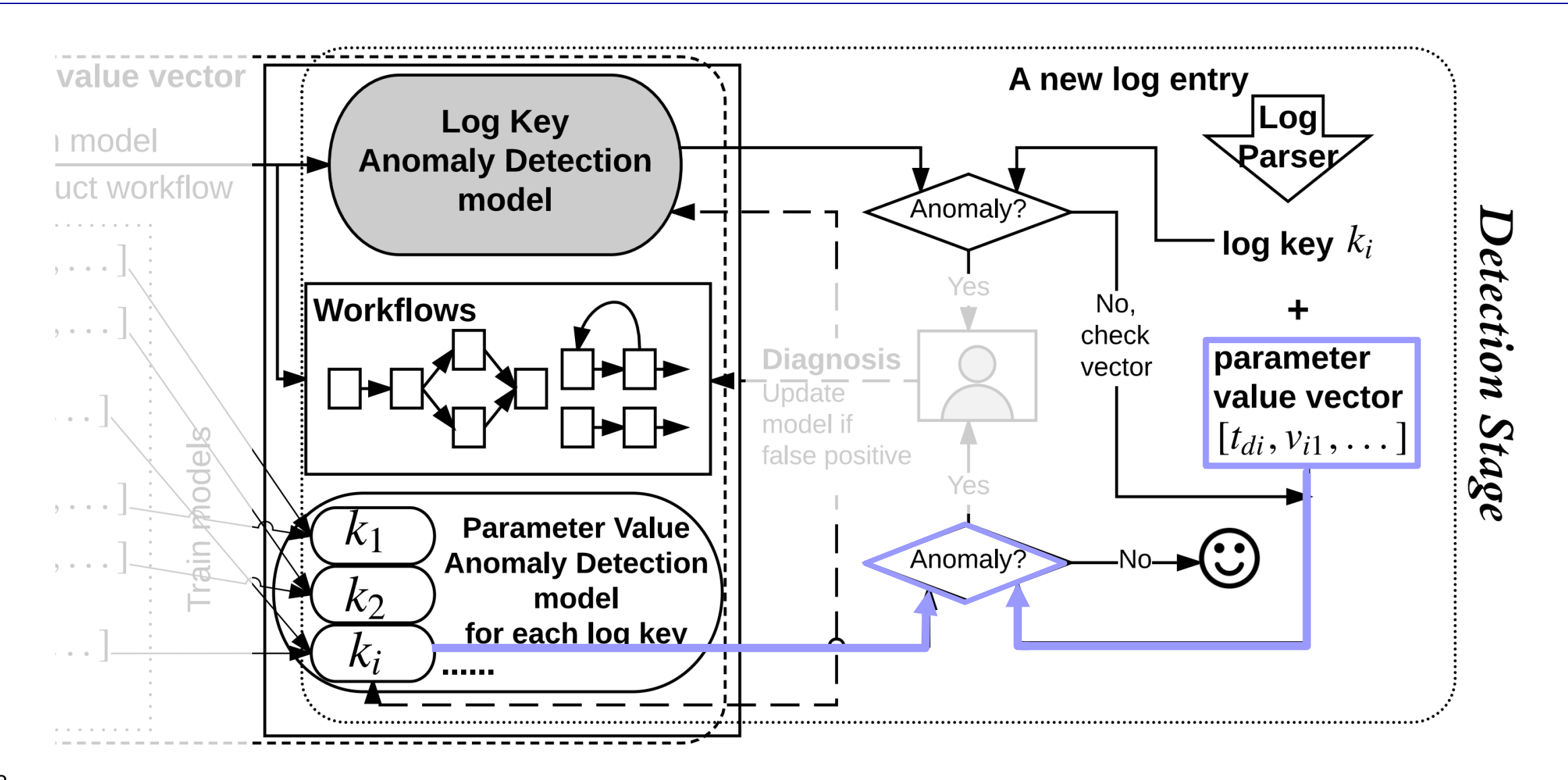

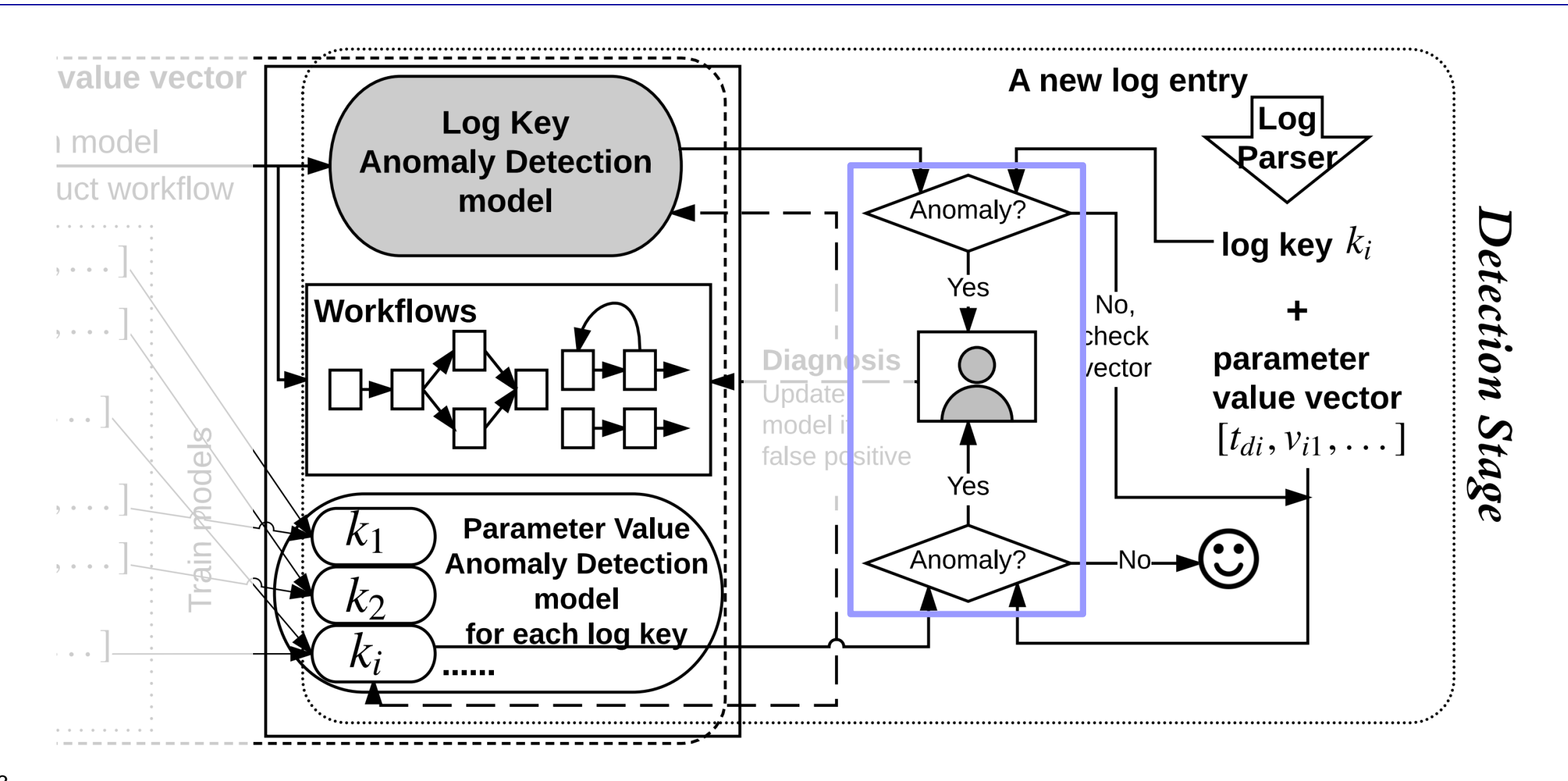

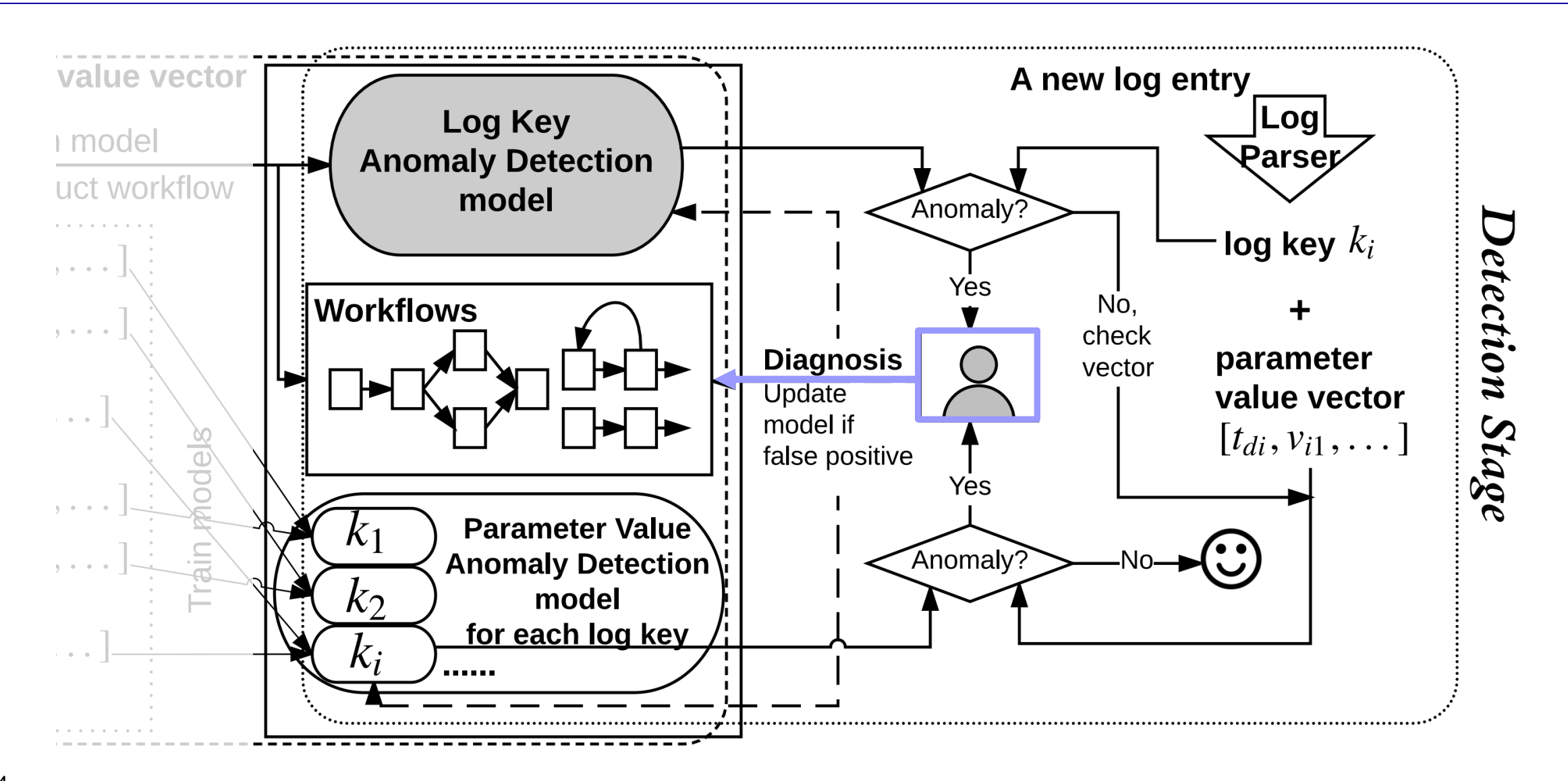

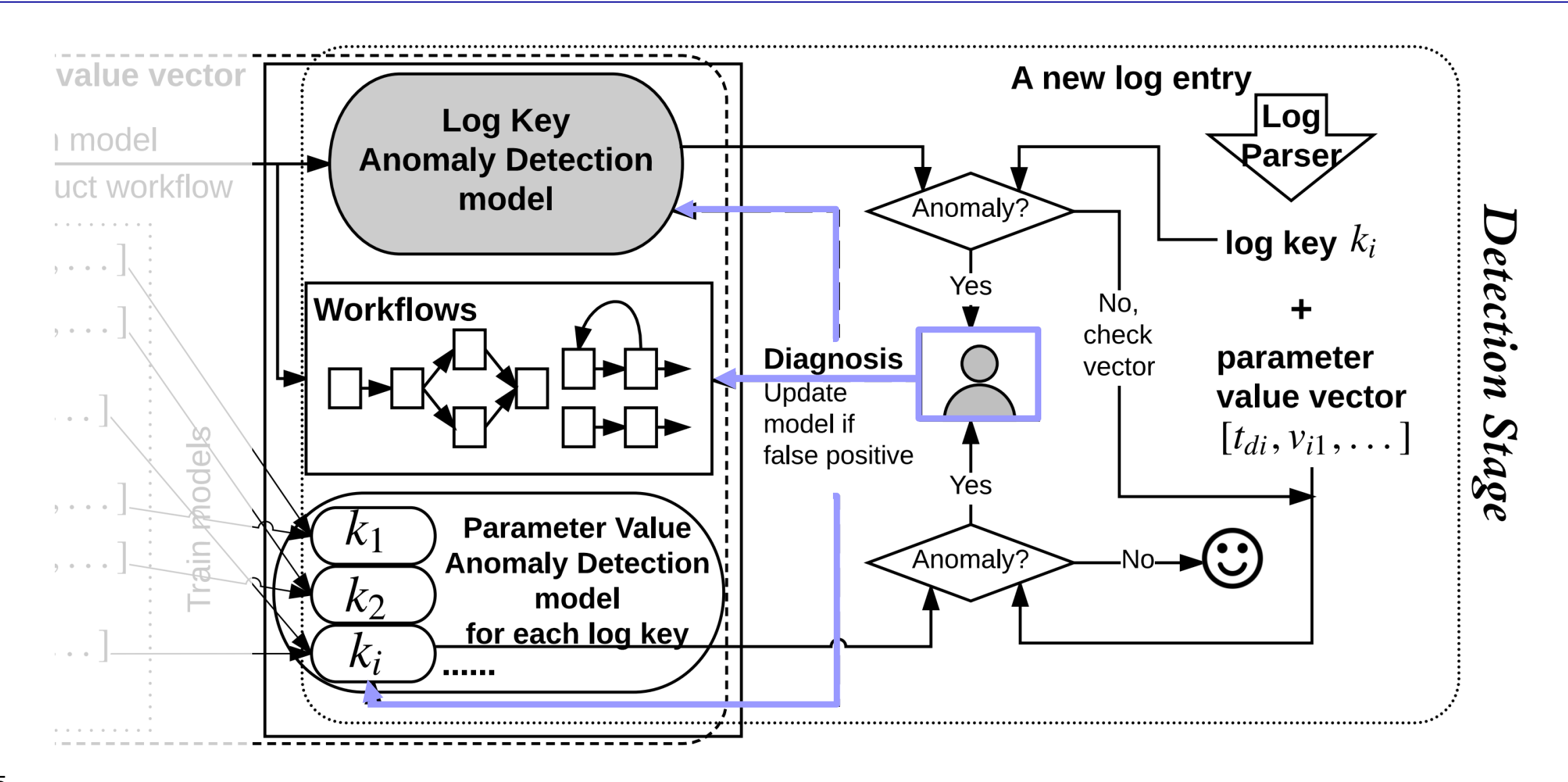

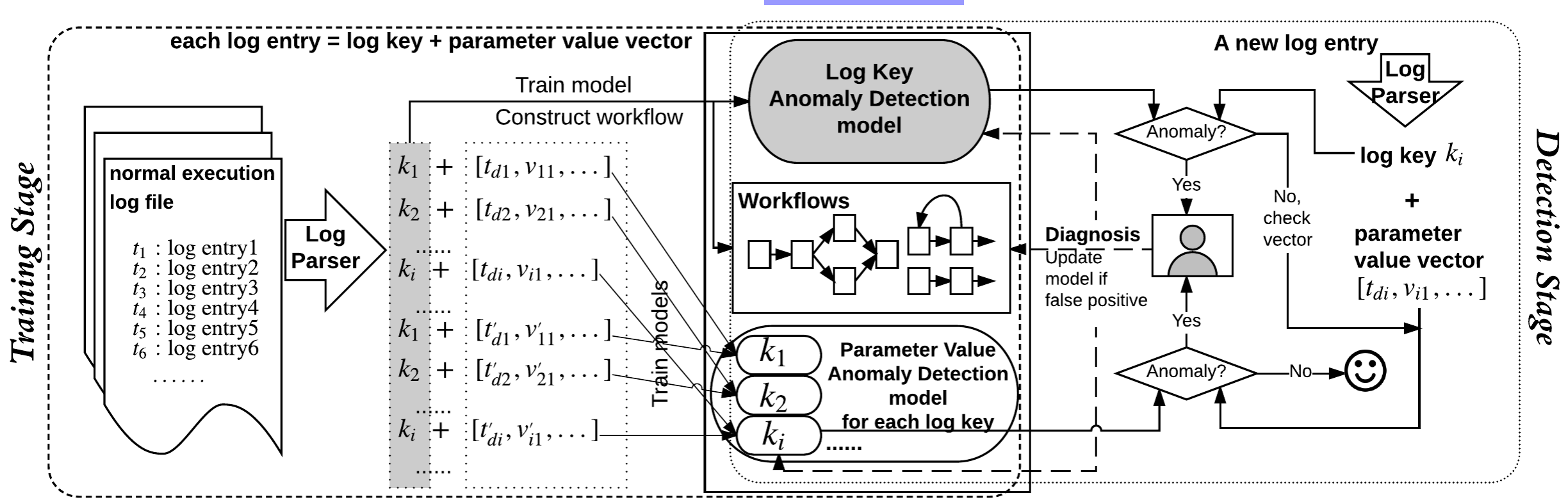

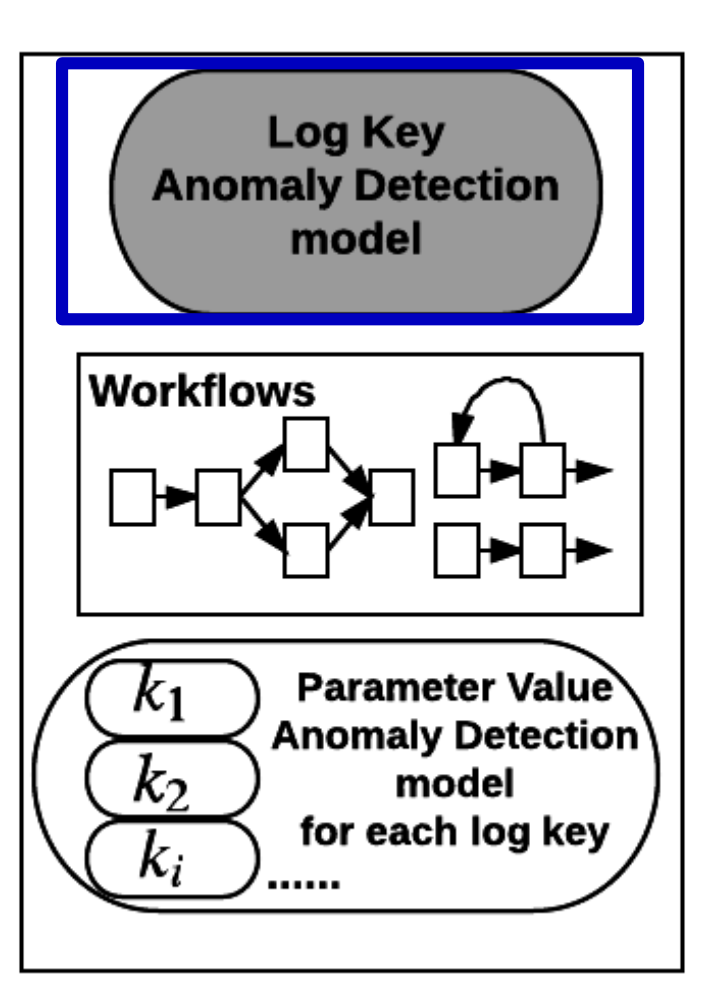

Example log key sequence: 25 18 54 57 18 56 … 25 18 54 57 56 18 …

- $\triangleright$  a rigorous set of logic and control flows
- ➢ a (*more structured*) natural language

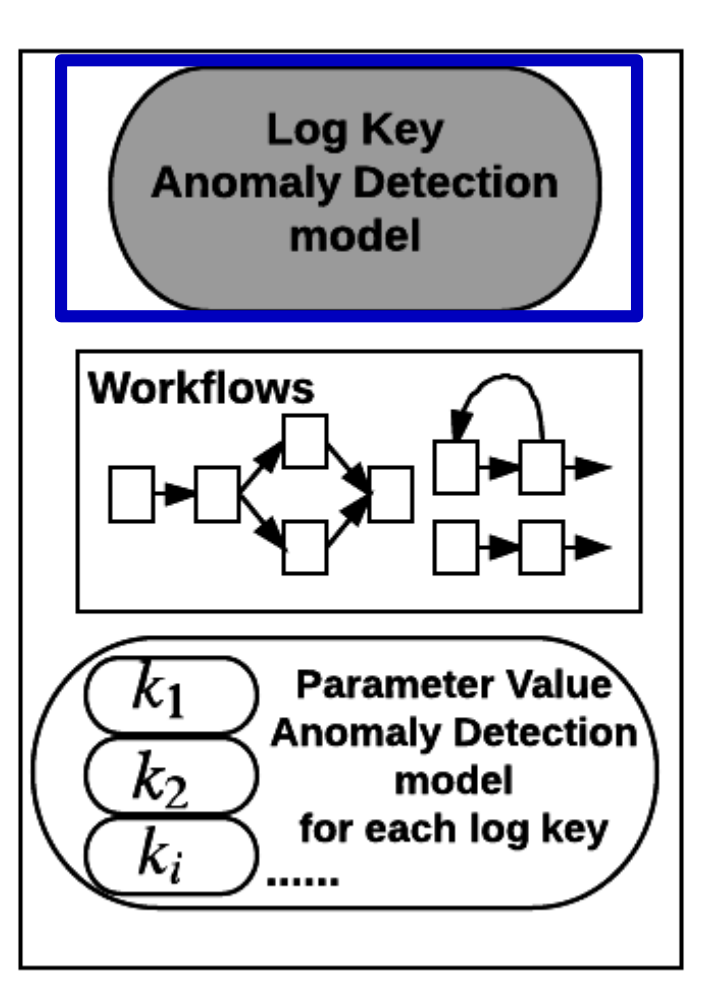

Example log key sequence: 25 18 54 57 18 56 … 25 18 54 57 56 18 …

 $\triangleright$  a rigorous set of logic and control flows

➢ a (*more structured*) natural language

natural language modeling

multi-class classifier: *history sequence => next key to appear*

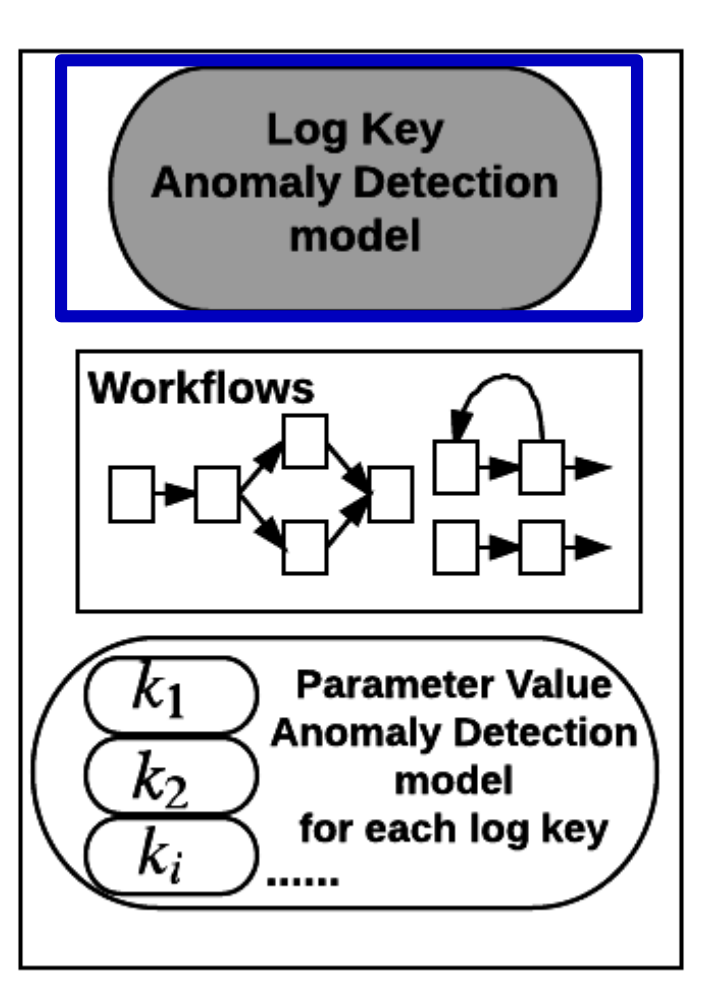

Example log key sequence: 25 18 54 57 18 56 … 25 18 54 57 56 18 …  $\triangleright$  a rigorous set of logic and control flows ➢ a (*more structured*) natural language natural language modeling multi-class classifier: *history sequence => next key to appear* A log key is detected to be abnormal if it does not follow the prediction.

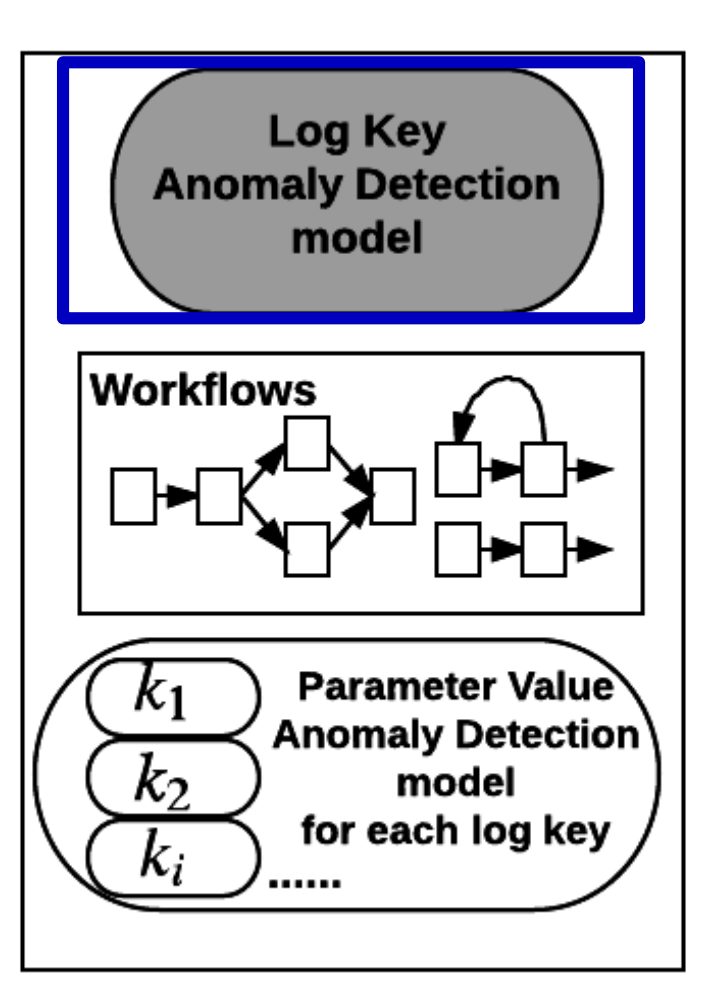

### **Use long short-term memory** (**LSTM**) **architecture**

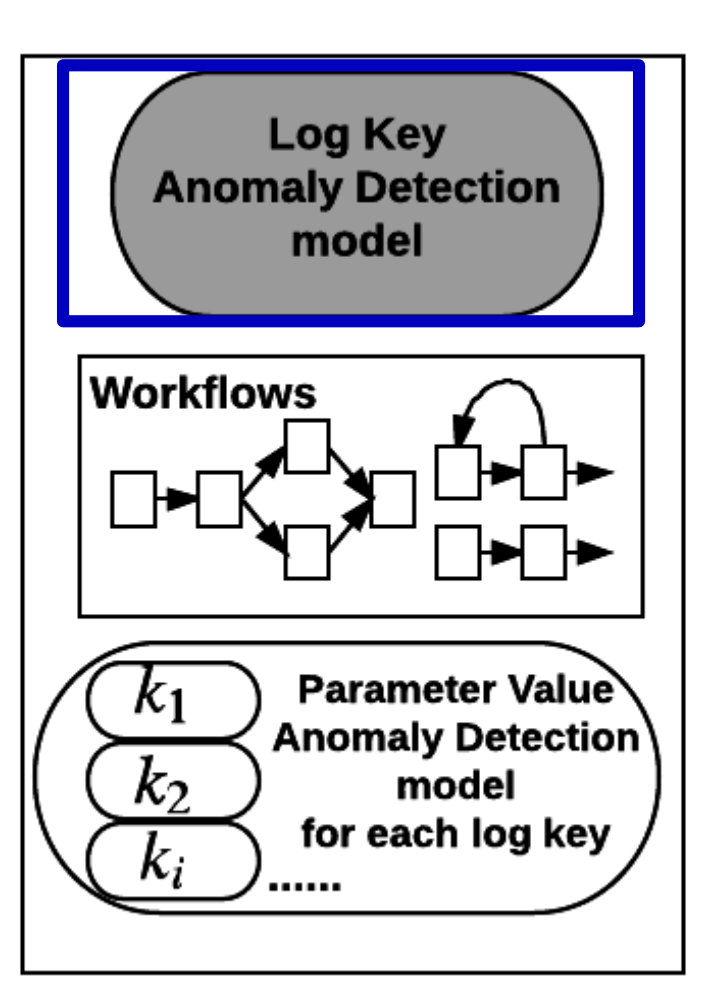

### **Use long short-term memory** (**LSTM**) **architecture**

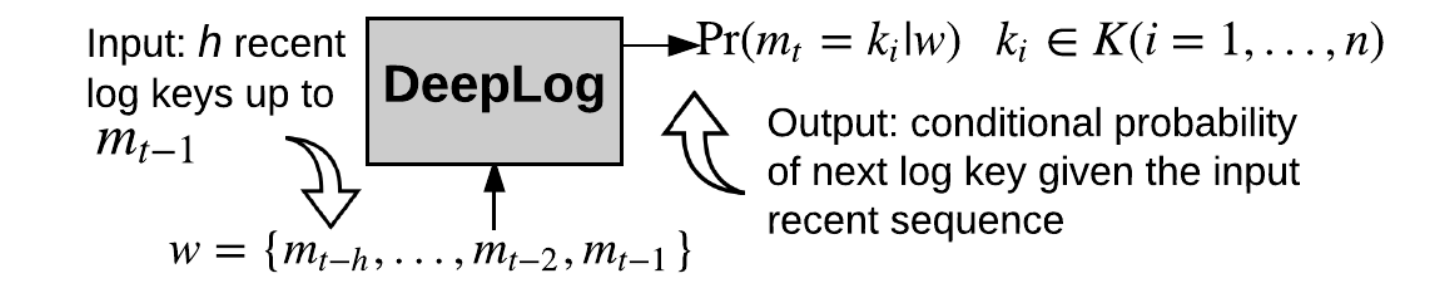

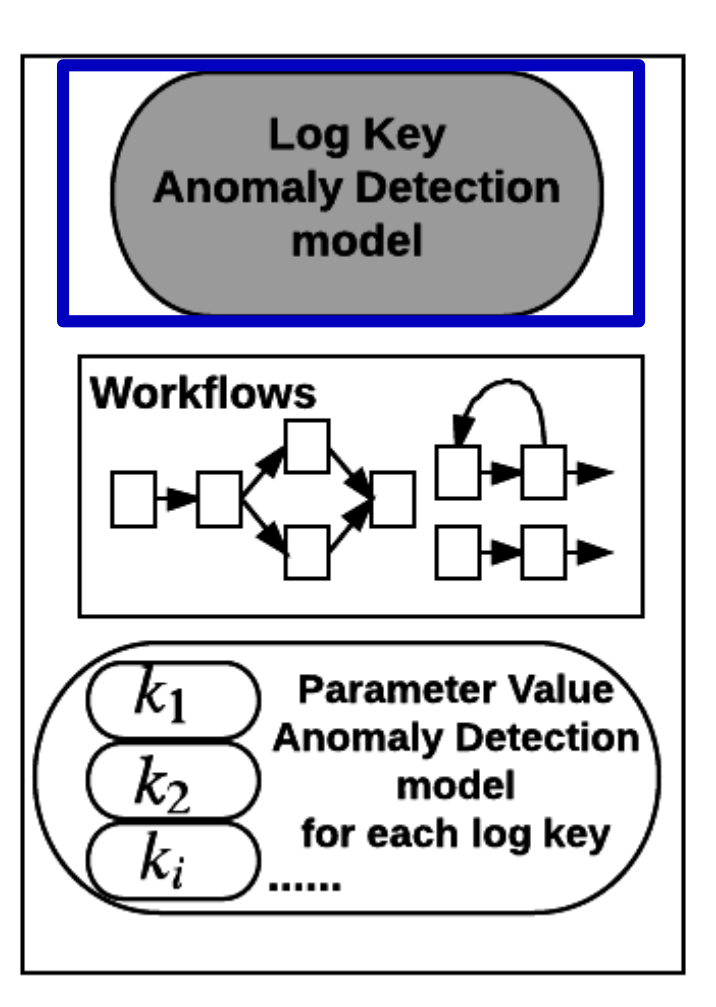

### **Use long short-term memory** (**LSTM**) **architecture**

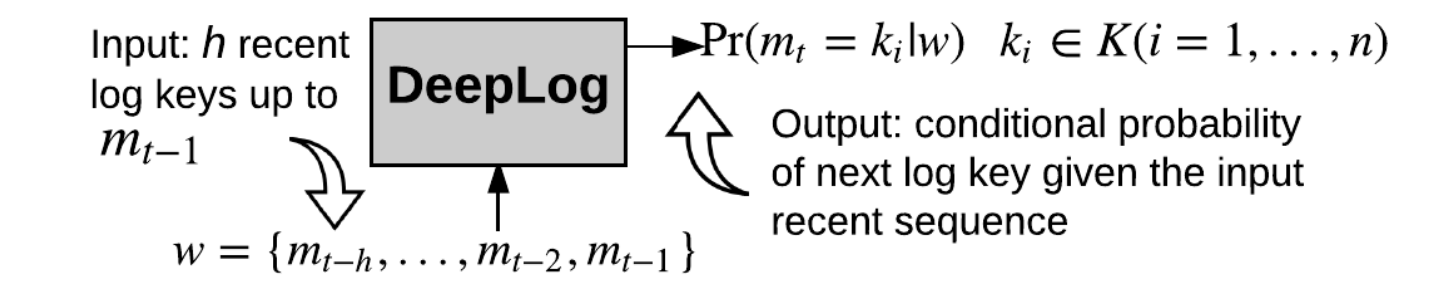

**Training:**  log key sequence: h=3 25 18 54 57 18 56 … 25 18 54 57 56 18 …

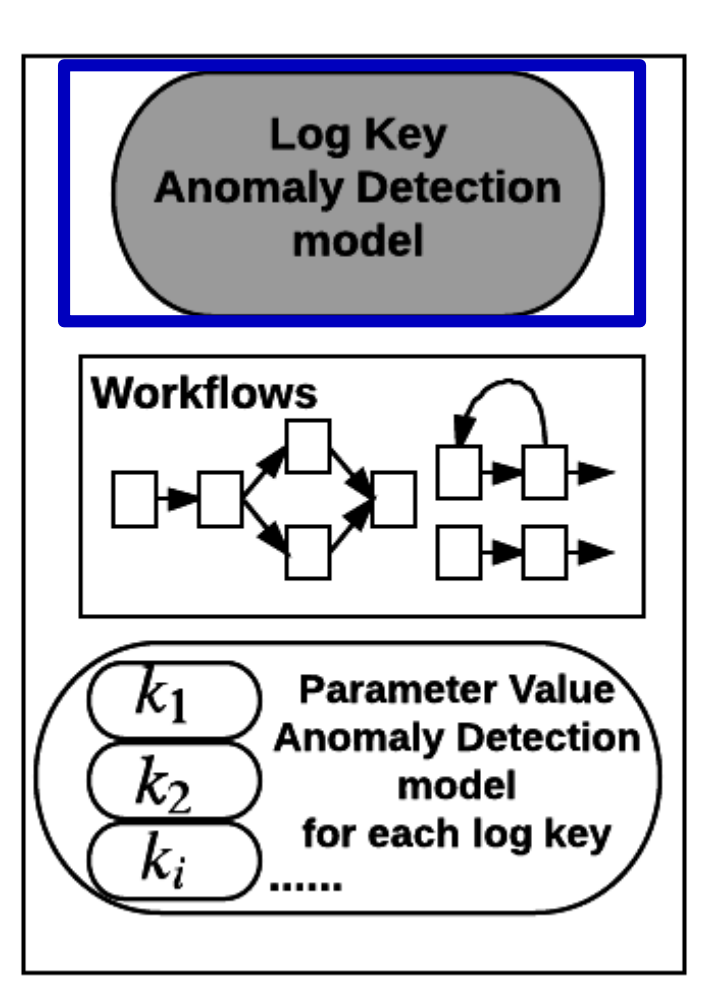

### **Use long short-term memory** (**LSTM**) **architecture**

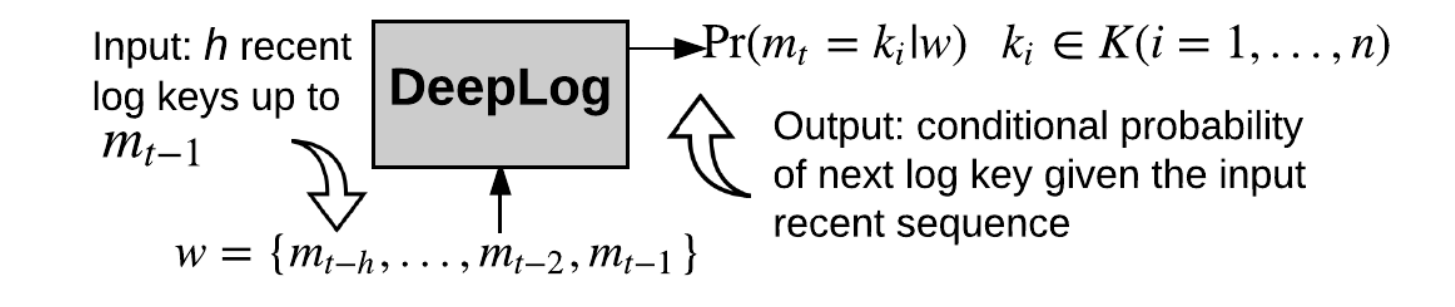

**Training:**  log key sequence: h=3 25 18 54 57 18 56 … 25 18 54 57 56 18 …

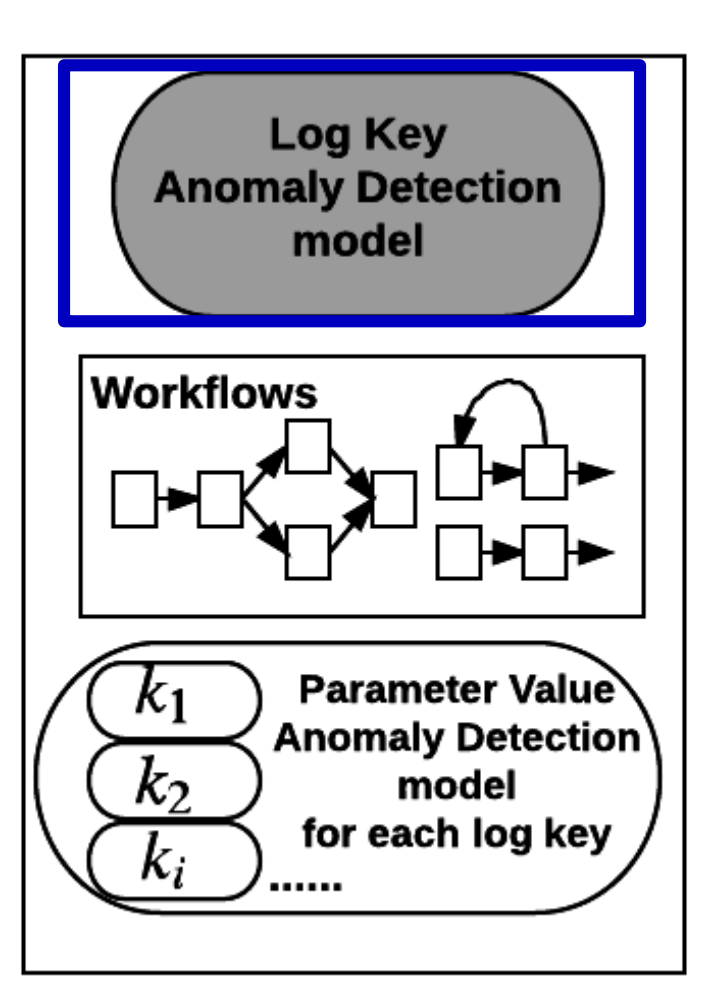

### **Use long short-term memory** (**LSTM**) **architecture**

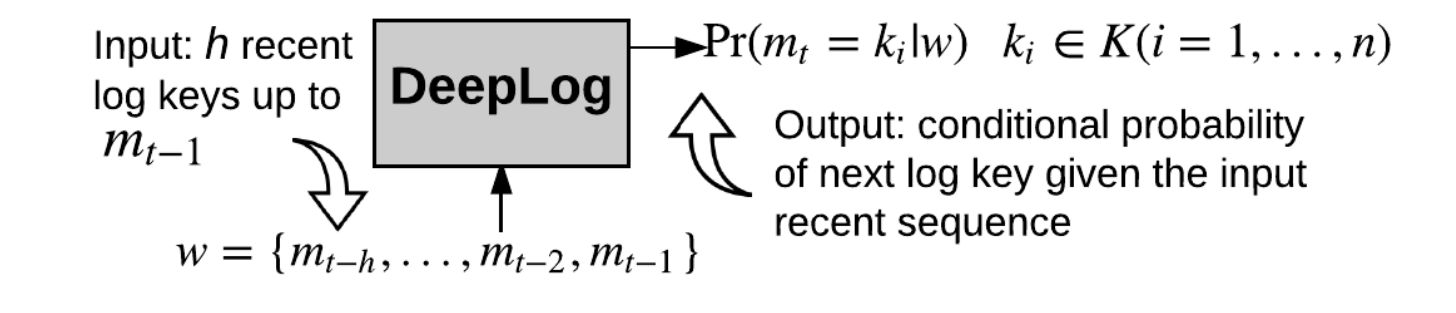

**Training:**  log key sequence: h=3 25 18 54 57 18 56 ... 25 18 54 57 56 18 ...

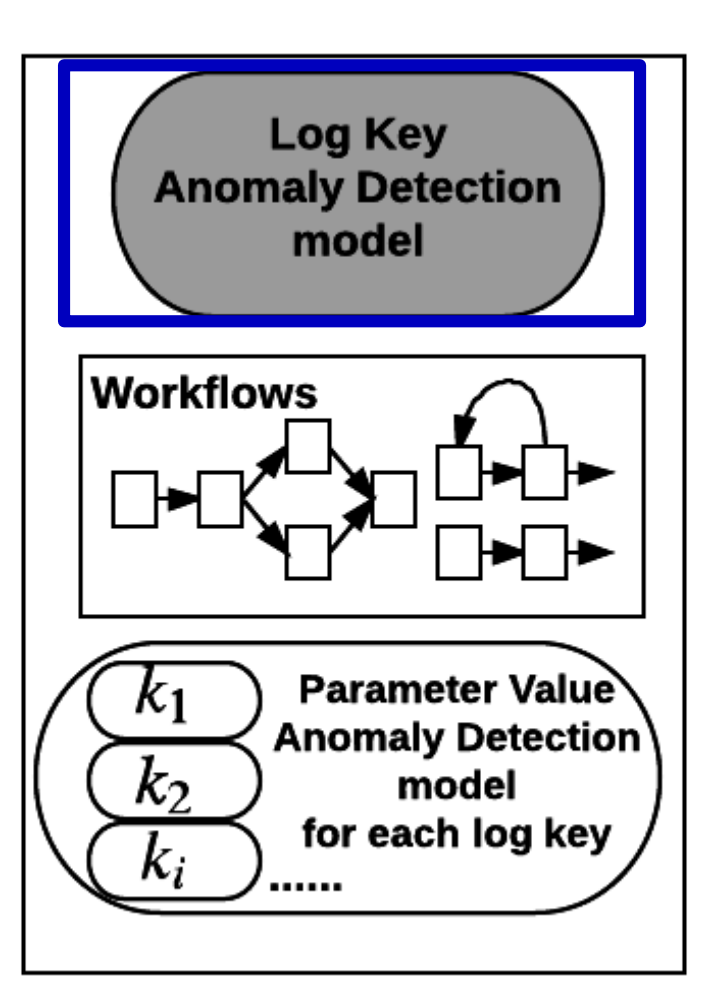

### **Use long short-term memory** (**LSTM**) **architecture**

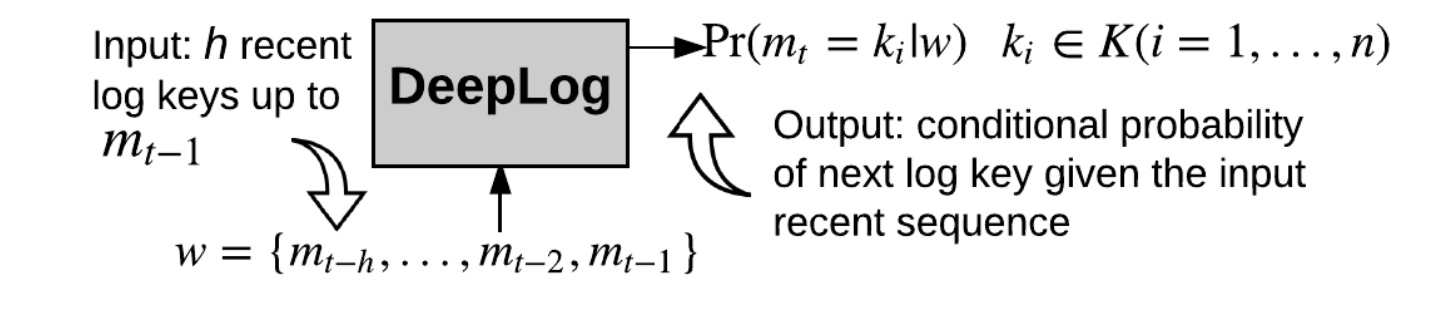

**Training:**  log key sequence: h=3  $25 18 \overline{54} 57 18 \overline{56}$  ... 25 18 54 57 56 18 ...

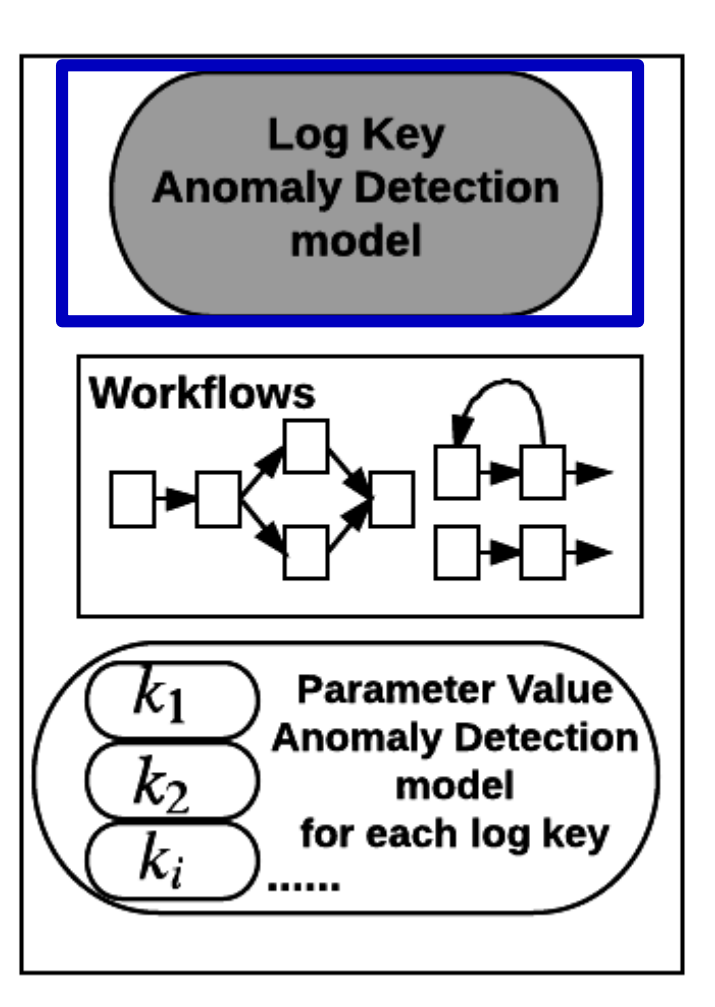

### **Use long short-term memory** (**LSTM**) **architecture**

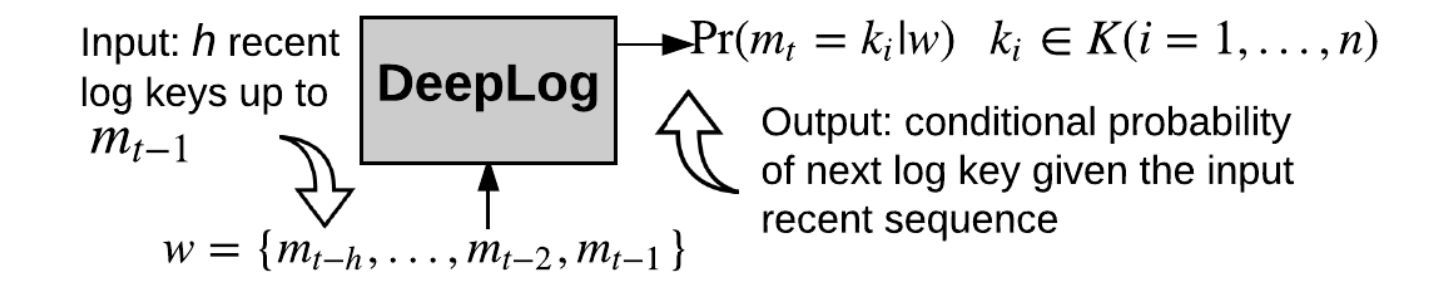

#### **Detection:**

In detection stage, DeepLog checks if the actual next log key is among its top *g* probable predictions.

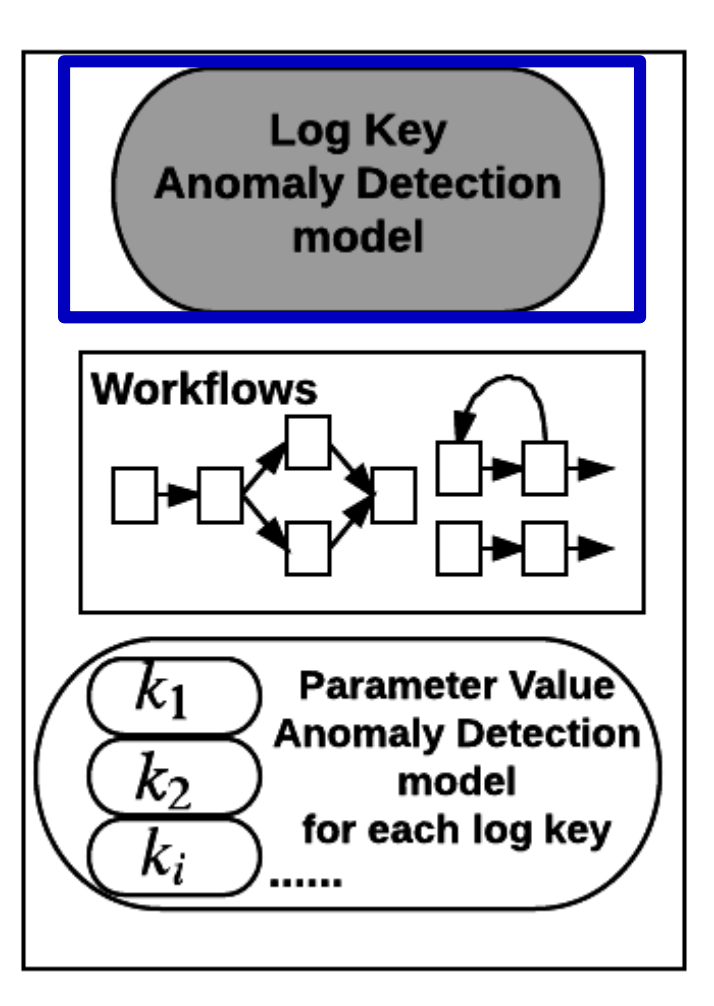

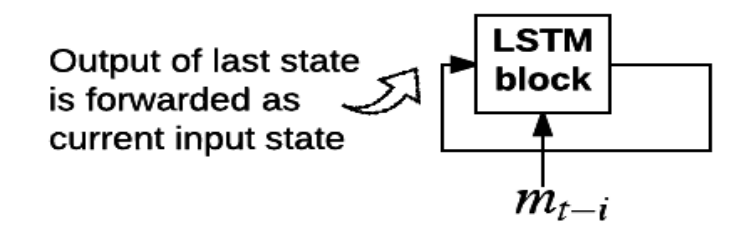

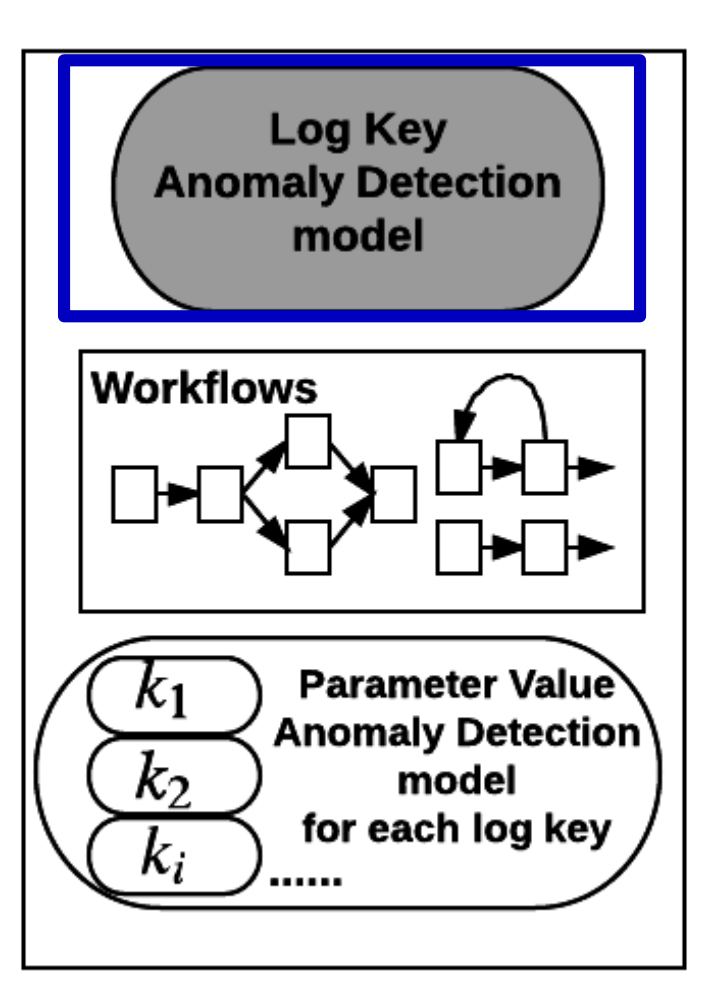

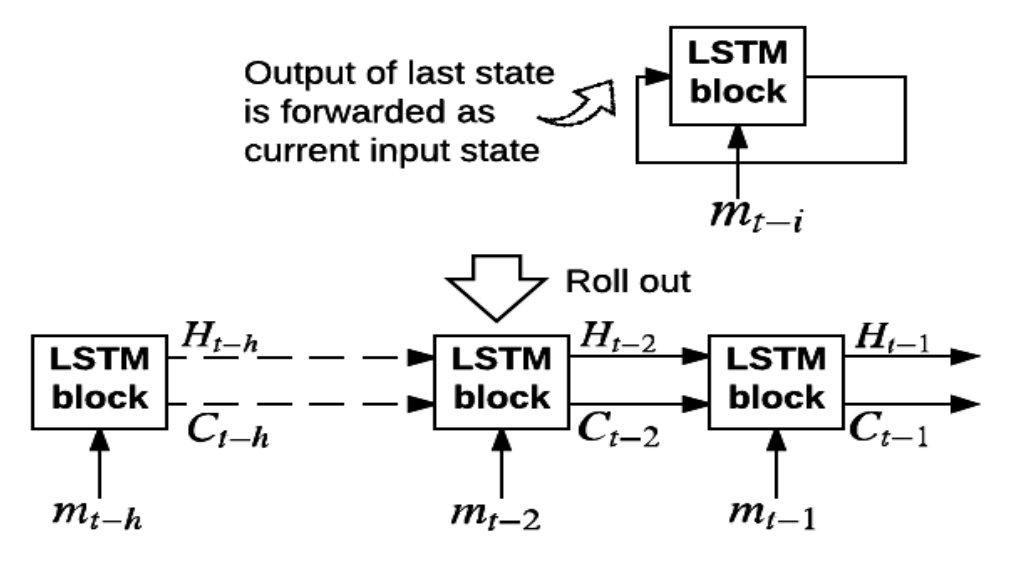

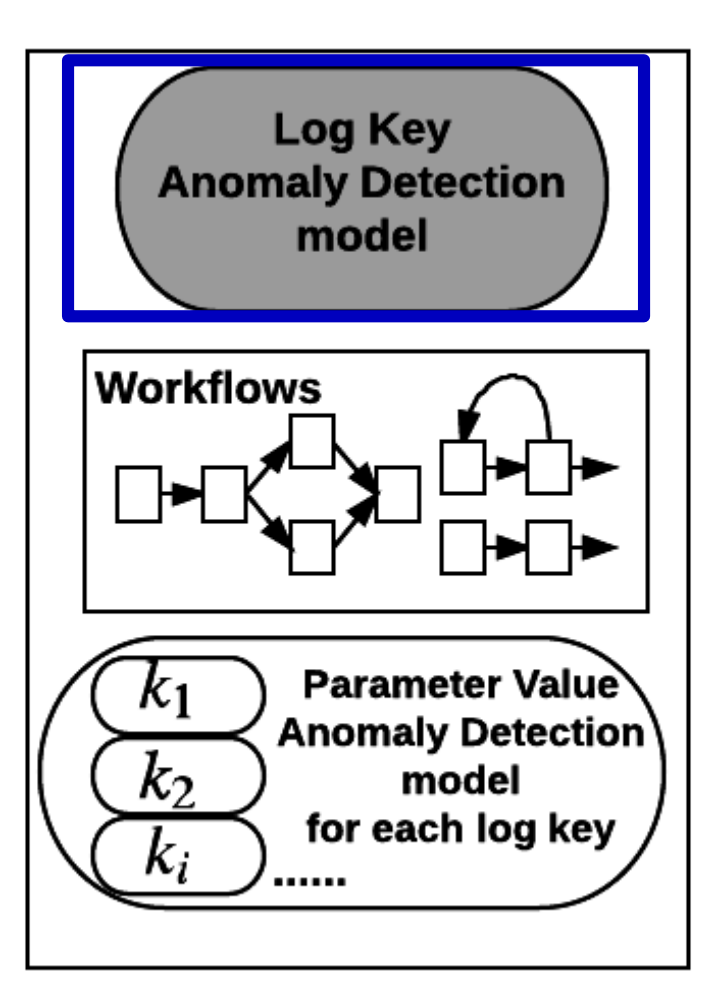

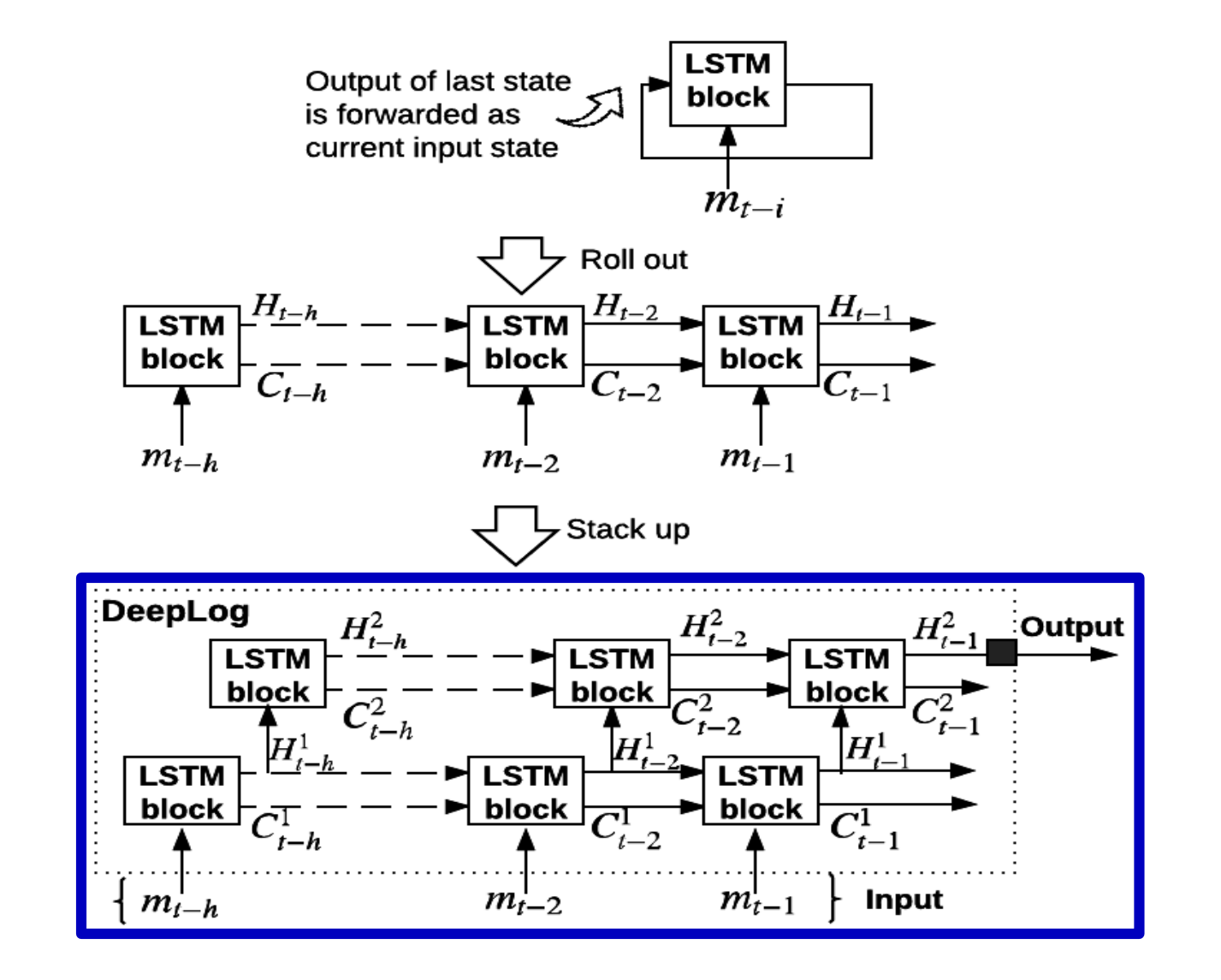

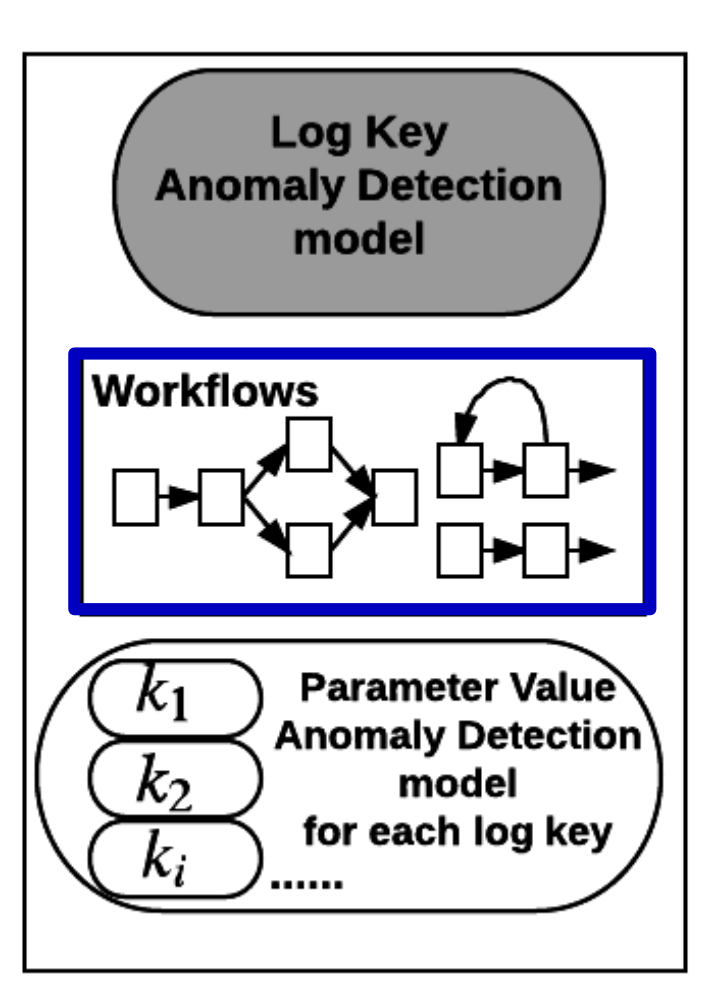

### **Input:** log key sequence

25 18 54 57 18 56 … 25 18 54 57 56 18 …

#### **Output:**

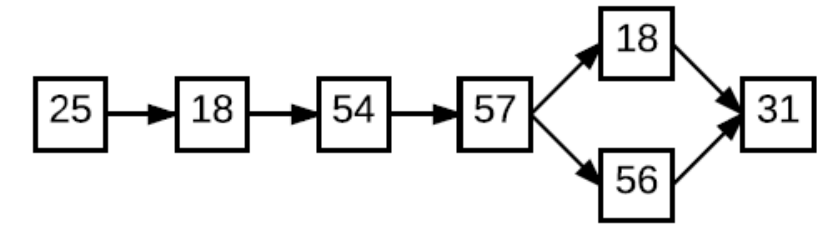

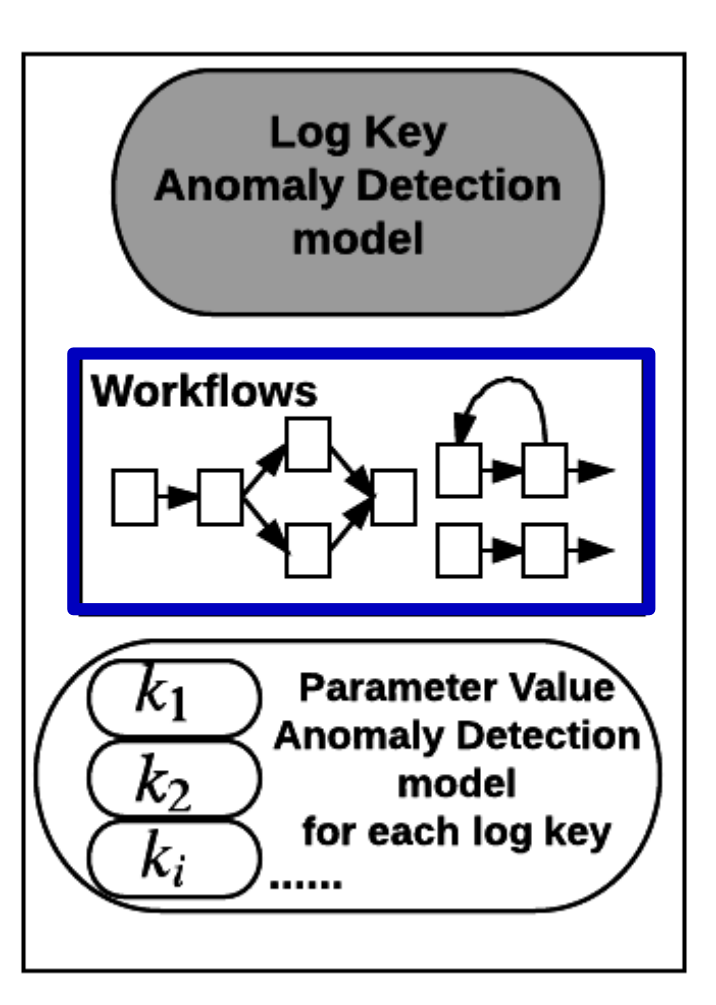

### **Method 1: Using Log Key Anomaly Detection model**

*--- LSTM prediction probabilities*

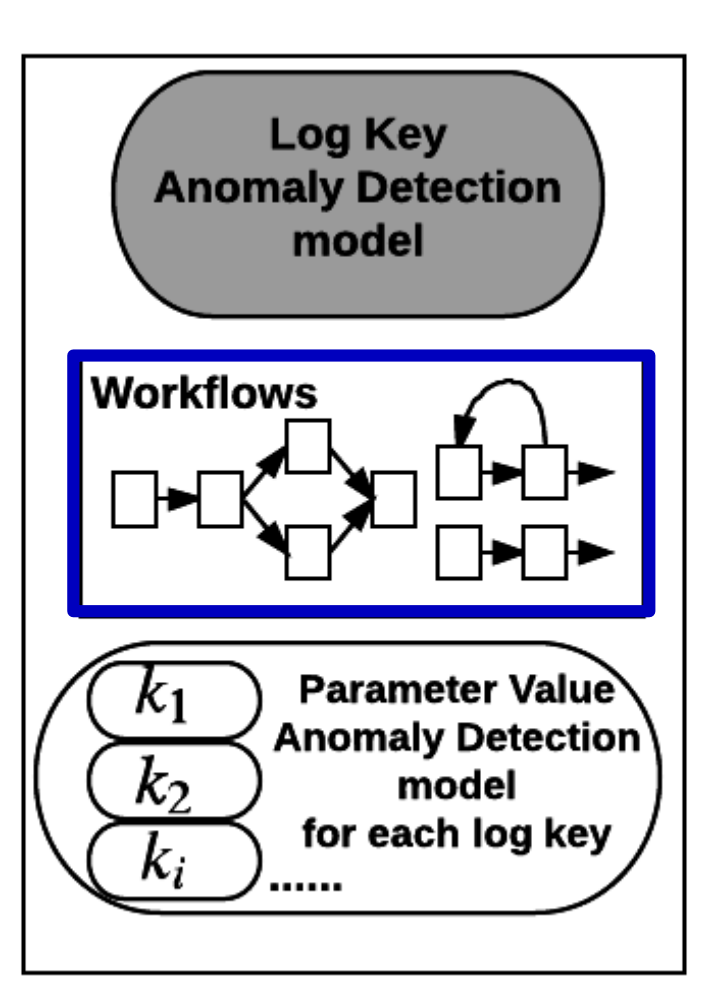

#### **Method 1: Using Log Key Anomaly Detection model** *--- LSTM prediction probabilities*

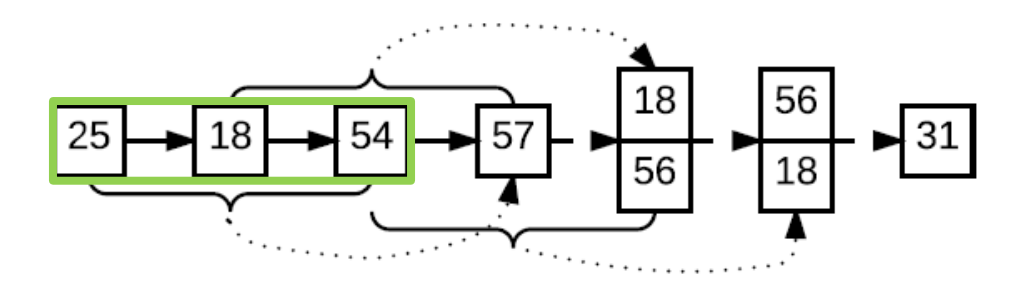

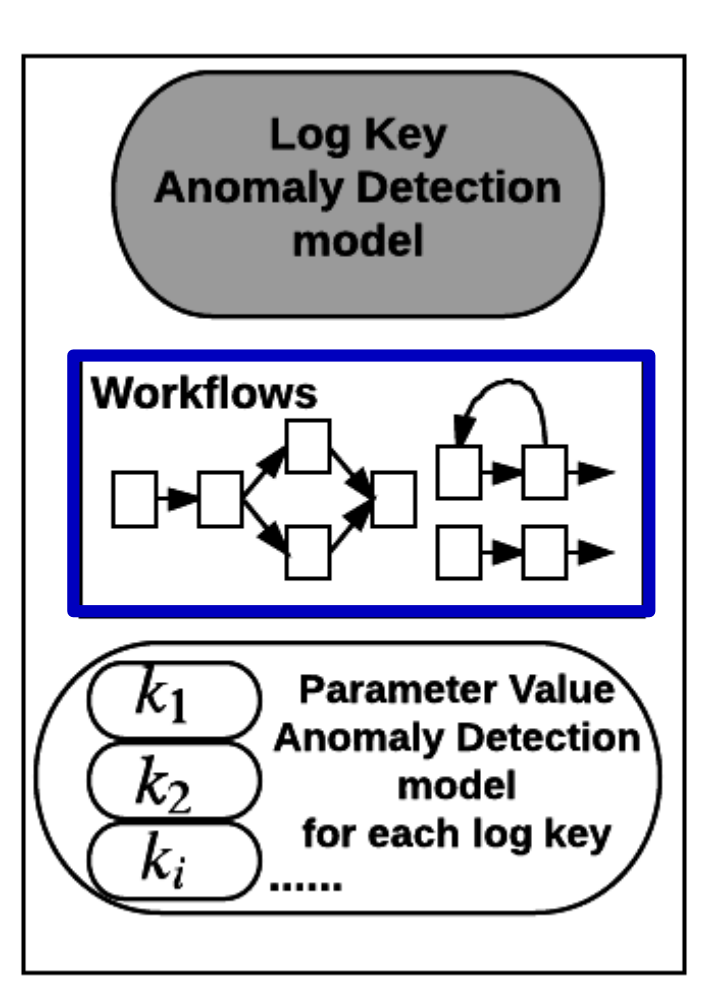

#### **Method 1: Using Log Key Anomaly Detection model** *--- LSTM prediction probabilities*

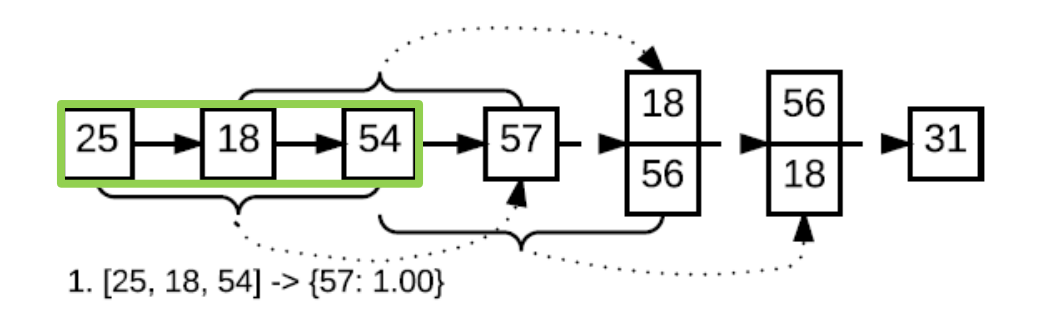

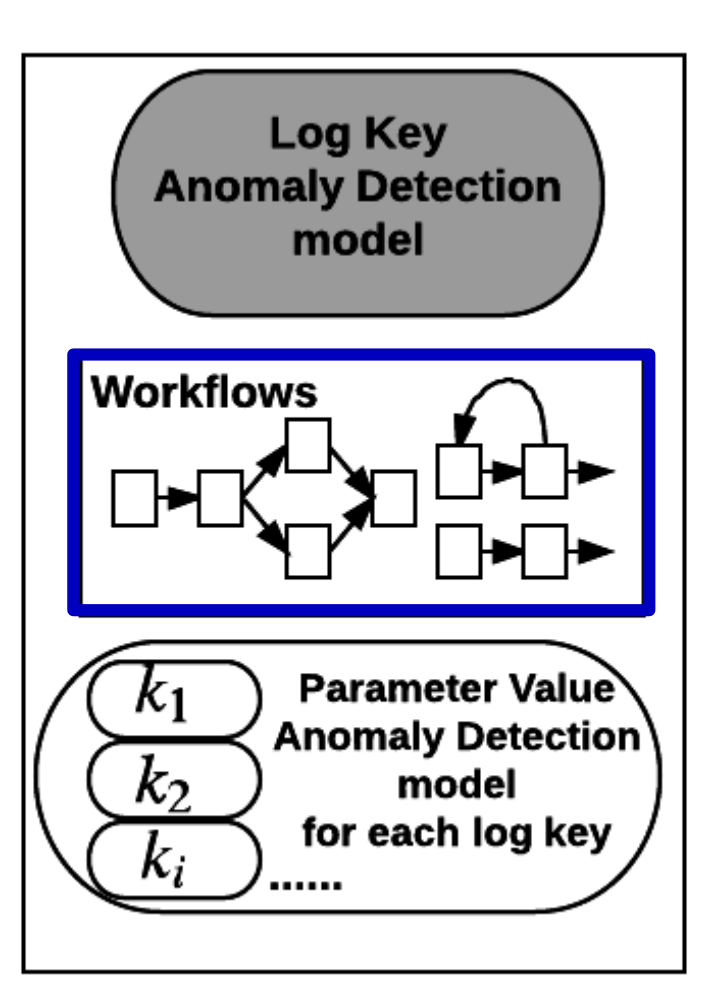

#### **Method 1: Using Log Key Anomaly Detection model** *--- LSTM prediction probabilities*

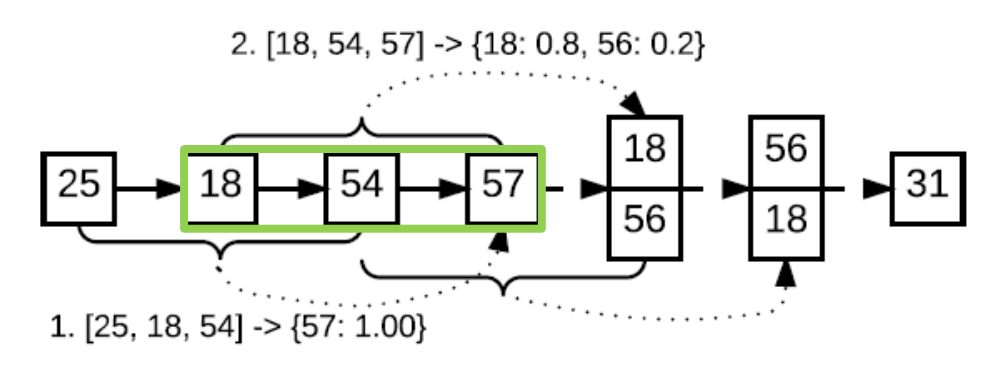

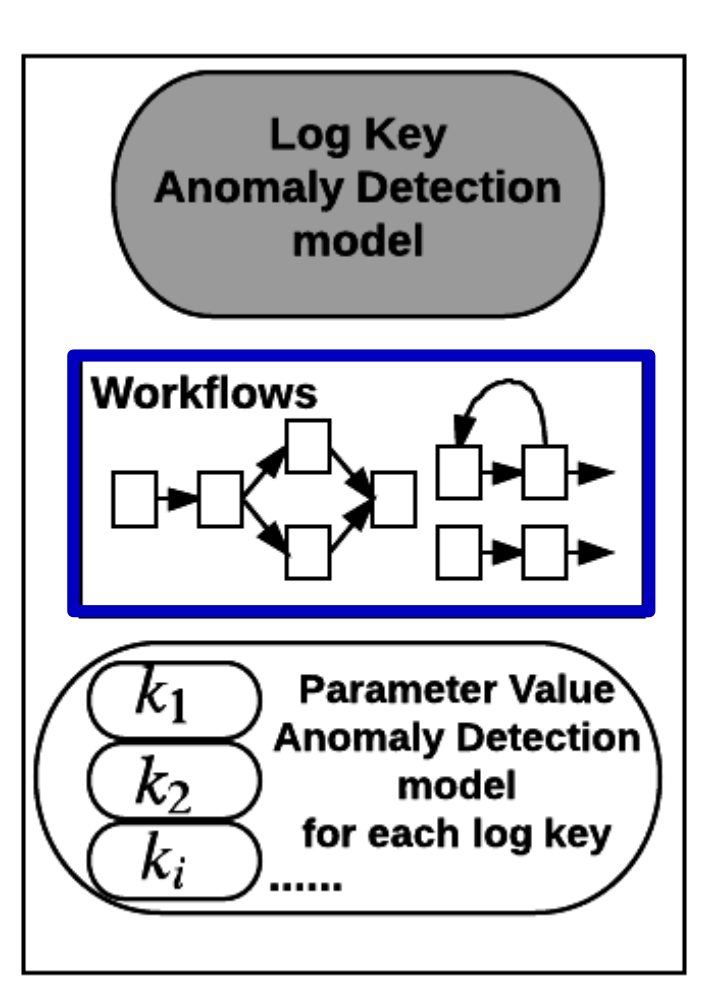

#### **Method 1: Using Log Key Anomaly Detection model** *--- LSTM prediction probabilities*

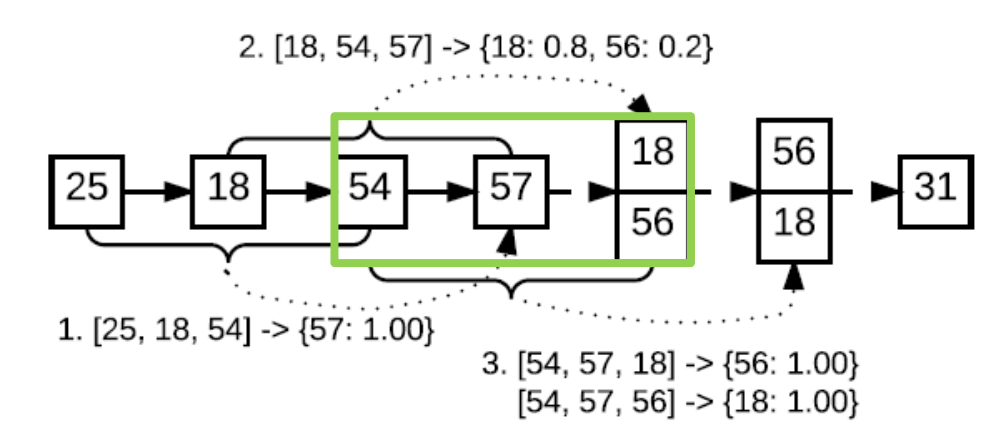

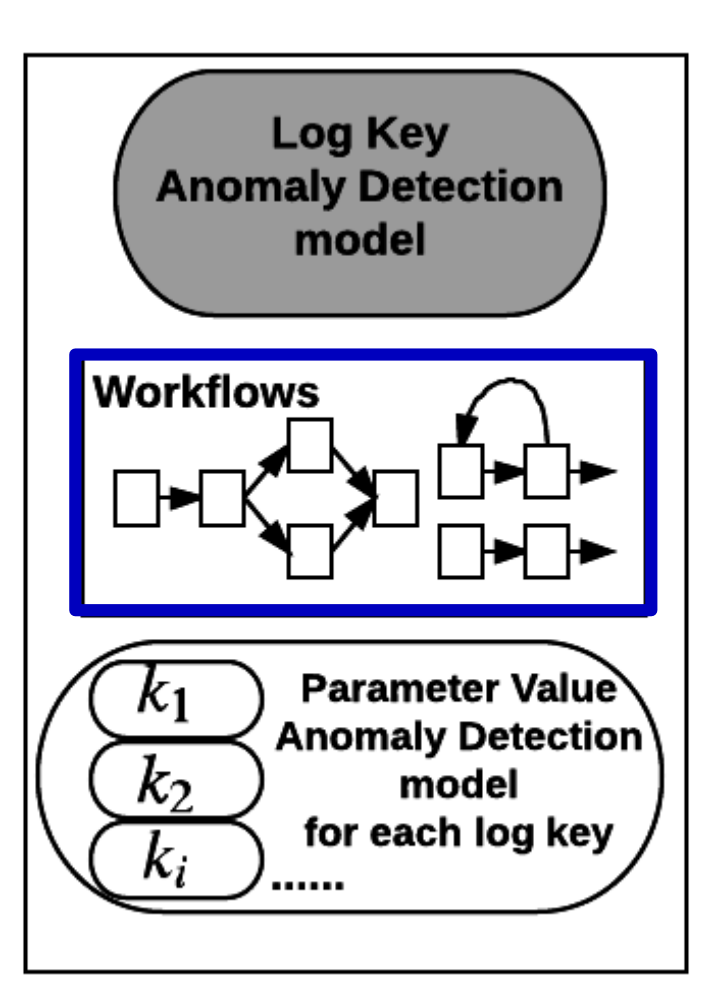

#### **Method 1: Using Log Key Anomaly Detection model** *--- LSTM prediction probabilities*

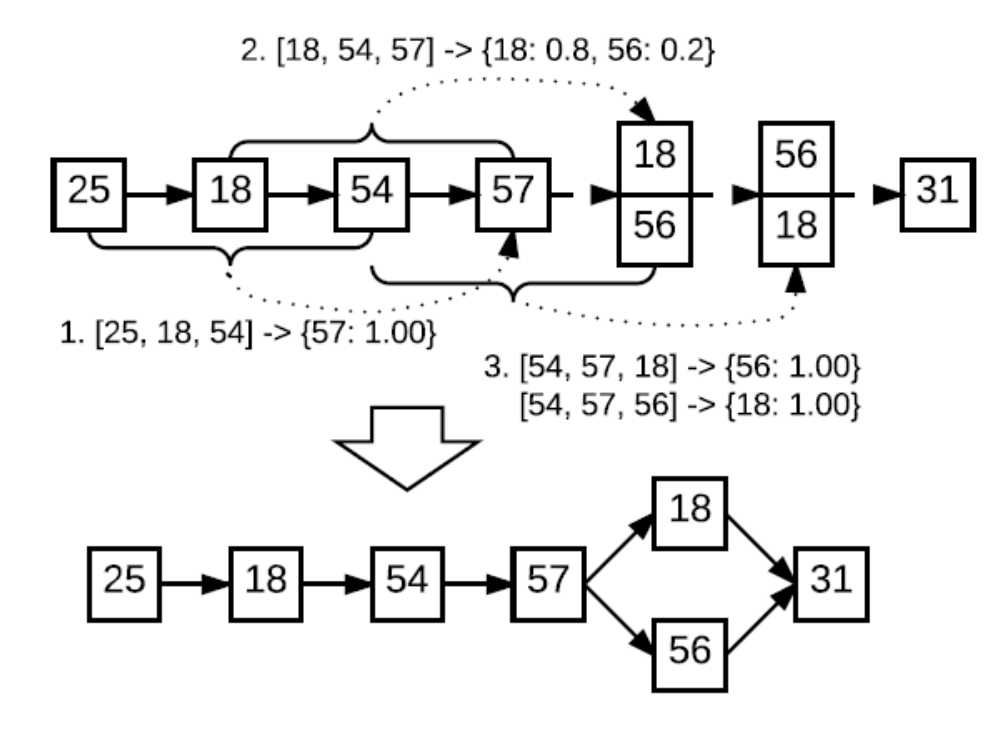

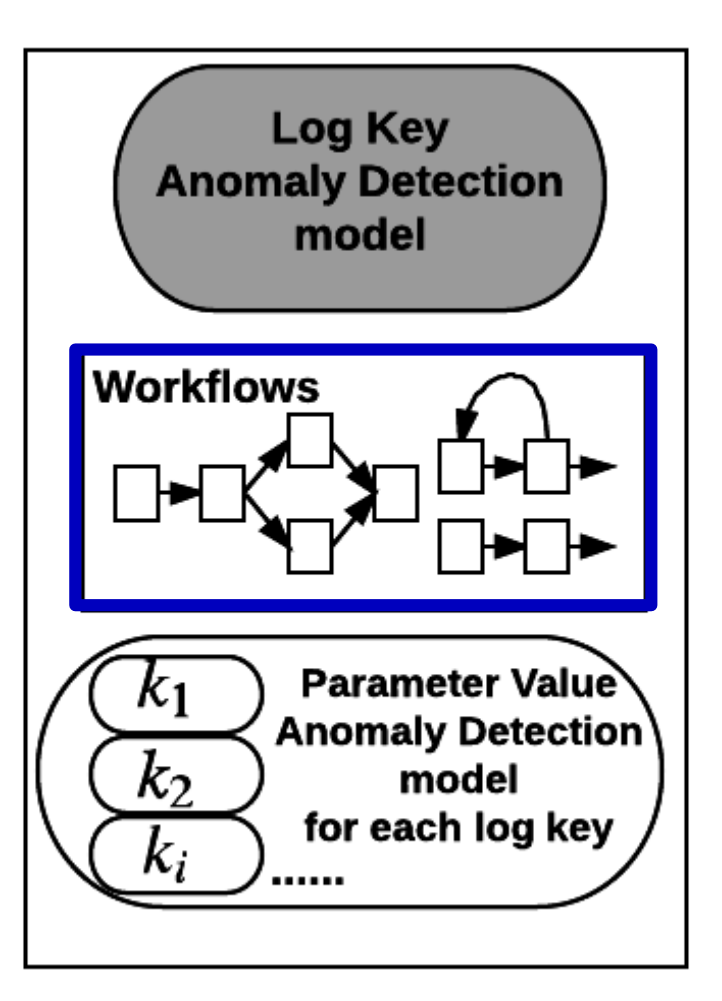

#### **Method 2: A density-based clustering approach**

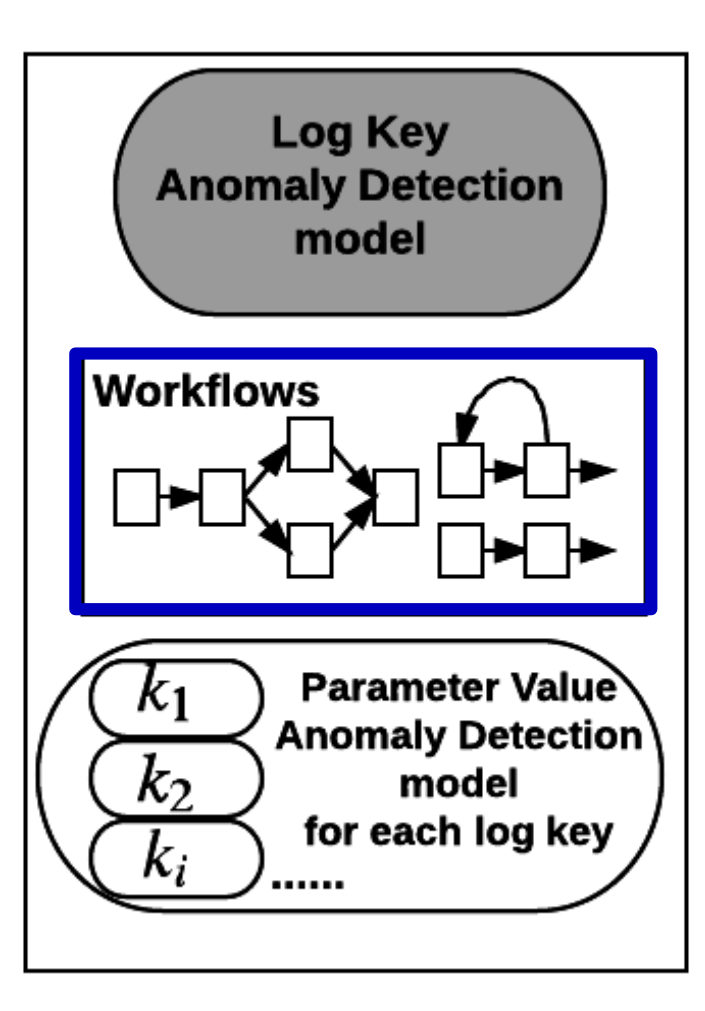

### **Method 2: A density-based clustering approach**

### Co-occurrence matrix of log keys  $(k_i, k_j)$  within distance  $d$

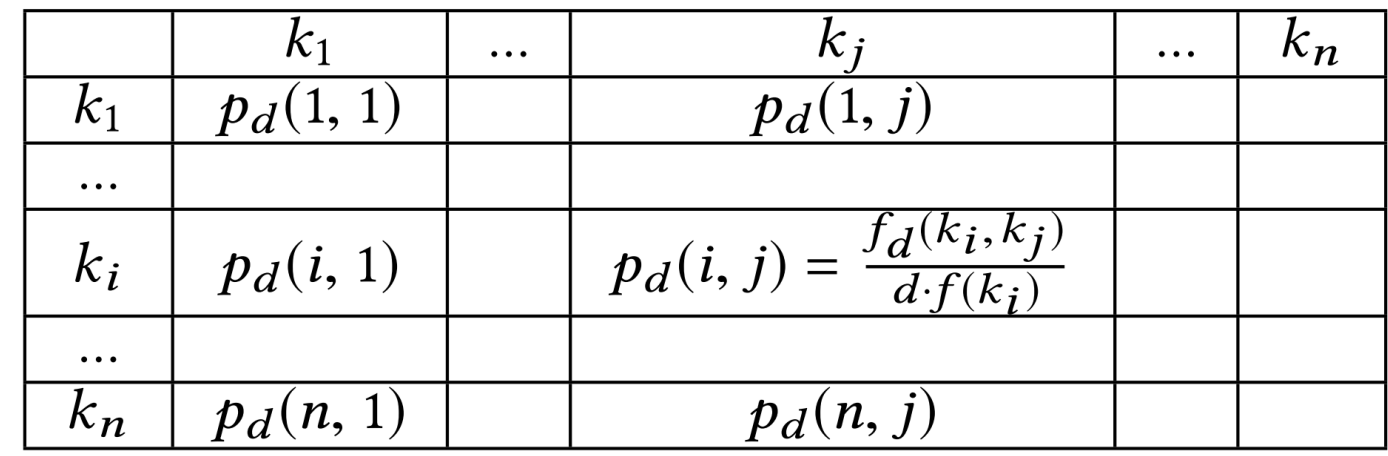

 $f_d(k_i,k_j)$  : the frequency of  $(k_i,k_j)$  appearing together within distance  $\boldsymbol{d}$  $f(k_i):$ ) : the frequency of  $k_i$  in the input sequence  $p_d(\emph{i},\emph{j})$  : the probability of  $(k_i,k_j)$  appearing together within distance  $d$ 

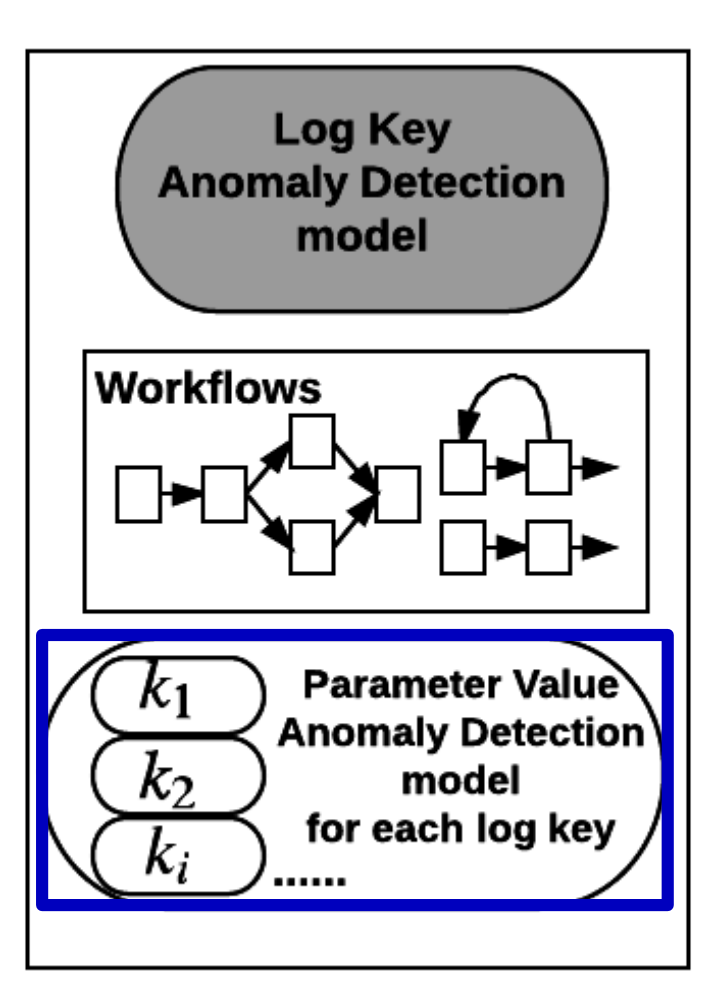

**Example:** 

**….**

**Log messages of a particular log key:**  $t_2$ : Took 0.61 seconds to deallocate network ...  $t'_{2}$ : Took 1.1 seconds to deallocate network ...

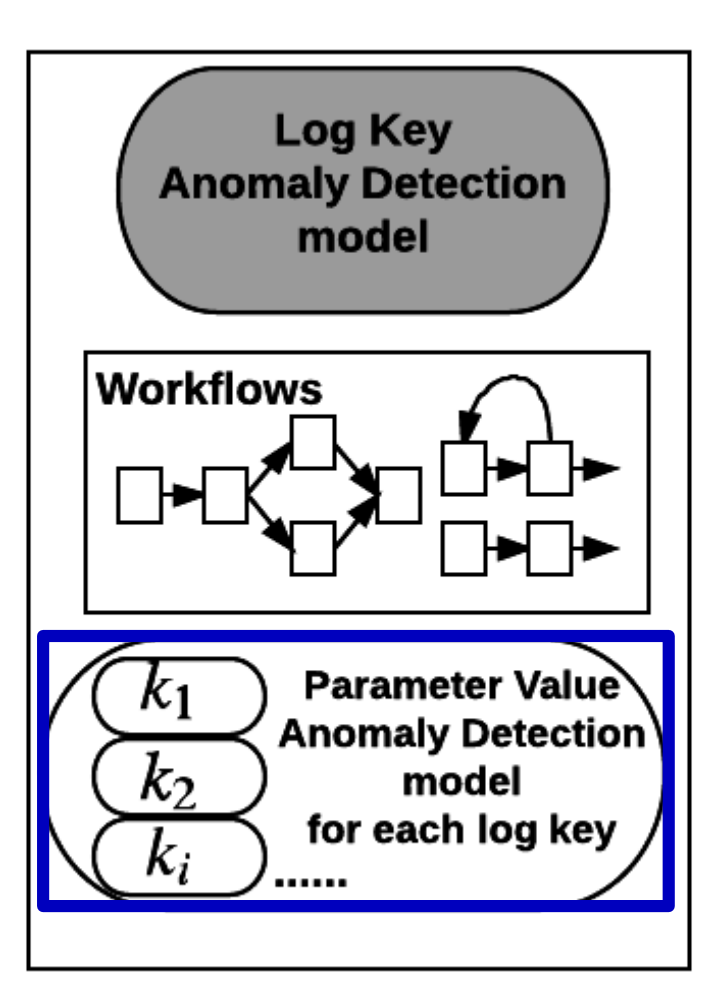

**Example:** 

**….**

**Log messages of a particular log key:**  $t_2$ : Took 0.61 seconds to deallocate network ...  $t'_{2}$ : Took 1.1 seconds to deallocate network ...

**Parameter value vectors overtime:**  $[t_2 - t_1, 0.61], [t'_2 - t'_1, 1.1], \ldots$ 

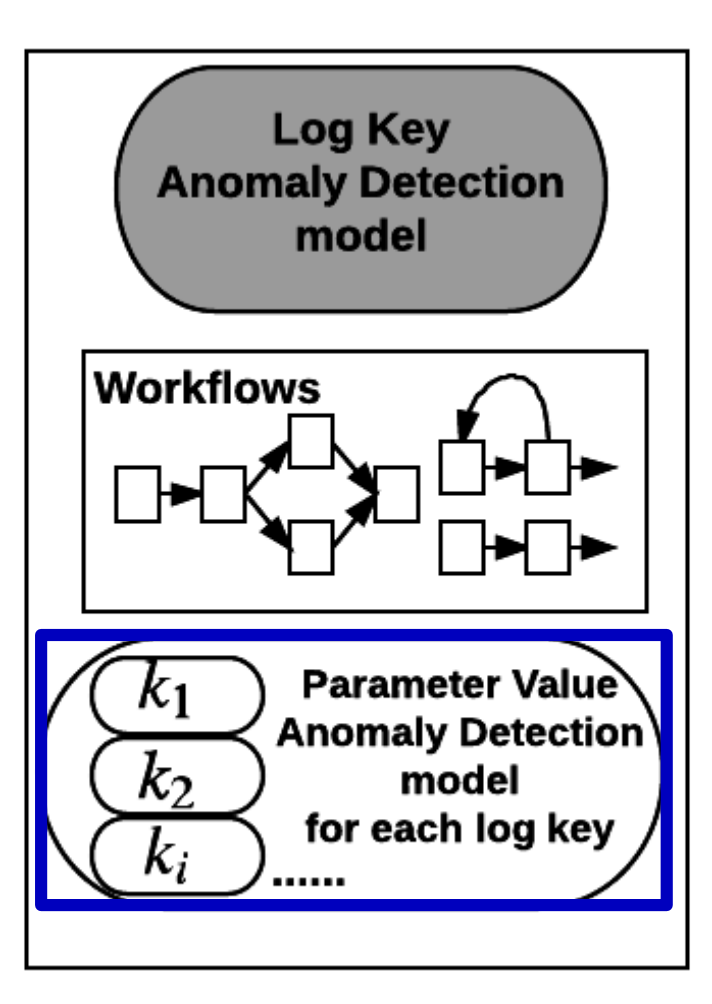

**Example:** 

**….**

**Log messages of a particular log key:**  $t_2$ : Took 0.61 seconds to deallocate network ...  $t'_{2}$ : Took 1.1 seconds to deallocate network ...

**Parameter value vectors overtime:**  $[t_2 - t_1, 0.61], [t'_2 - t'_1, 1.1], \ldots$ 

The time difference between current log and preceding log (they might have different log keys)

**Multi-variate time series data anomaly detection problem!**

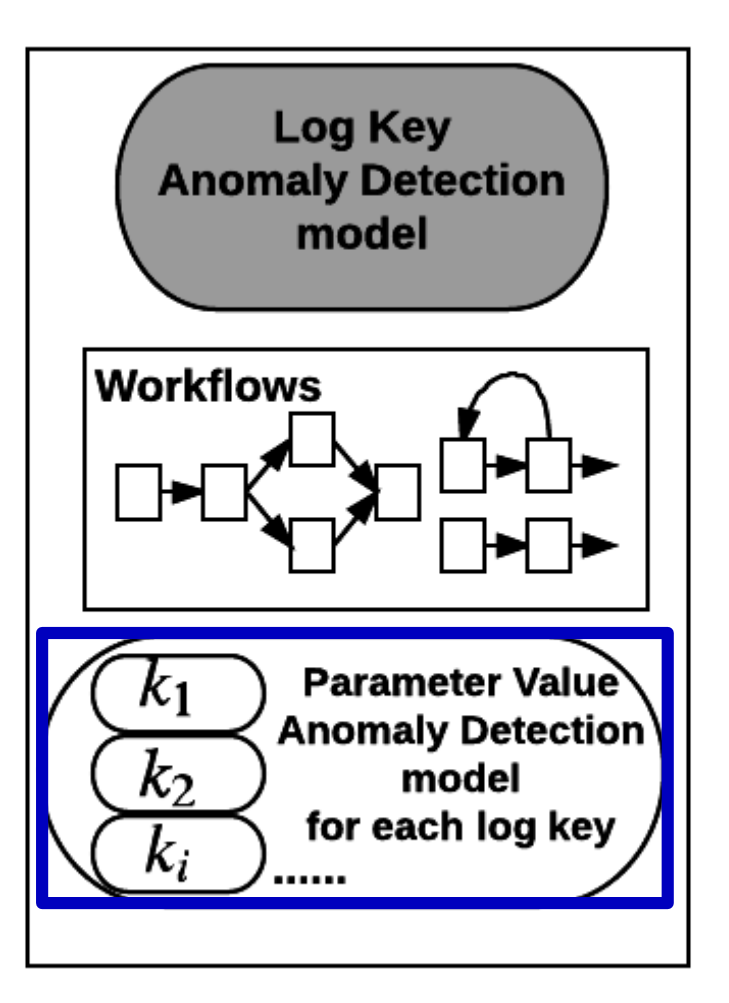

#### **Multi-variate time series data anomaly detection problem**

- $\checkmark$  Leverage LSTM-based approach;
- $\checkmark$  A parameter value vector is given as input at each time step;
- $\checkmark$  An anomaly is detected if the mean-square-error (MSE) between prediction and actual data is too big.
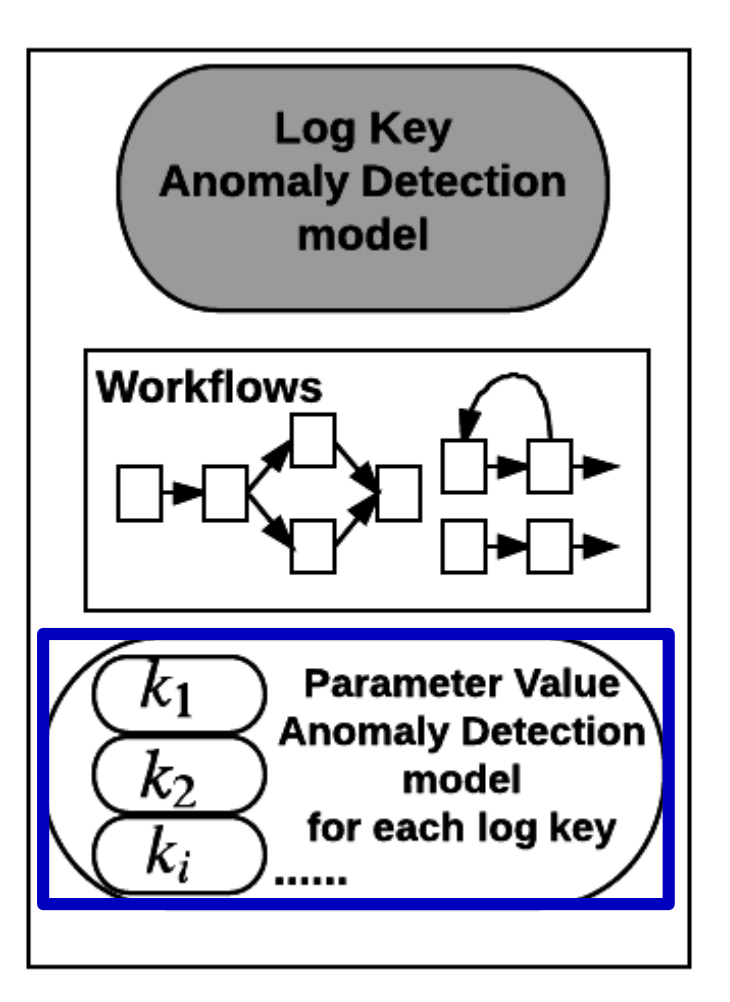

- $\checkmark$  Leverage LSTM-based approach;
- $\checkmark$  A parameter value vector is given as input at each time step;
- $\checkmark$  An anomaly is detected if the mean-square-error (MSE) between prediction and actual data is too big.

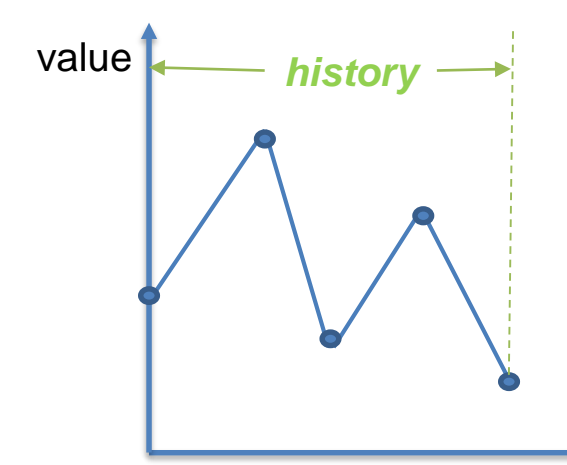

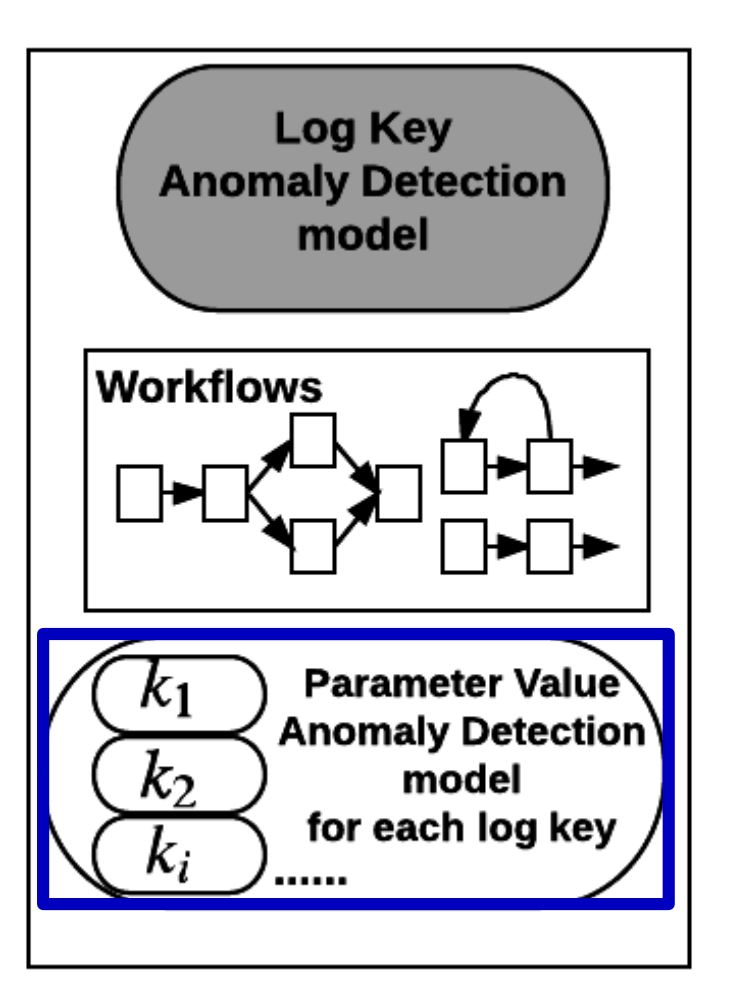

- $\checkmark$  Leverage LSTM-based approach;
- $\checkmark$  A parameter value vector is given as input at each time step;
- $\checkmark$  An anomaly is detected if the mean-square-error (MSE) between prediction and actual data is too big.

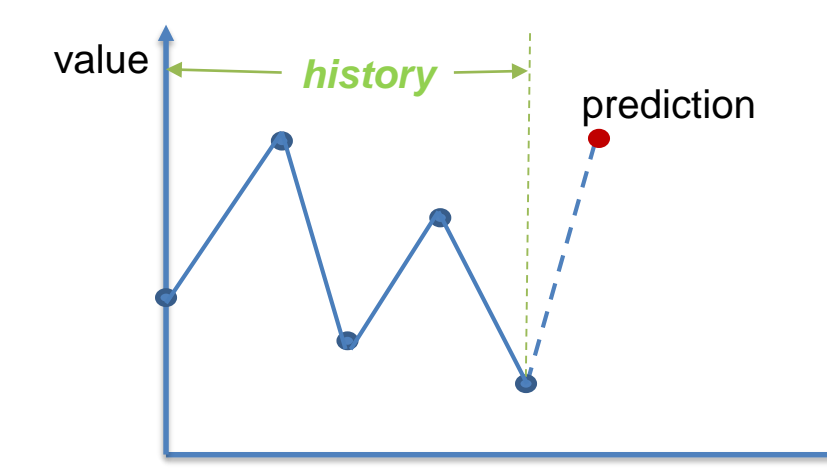

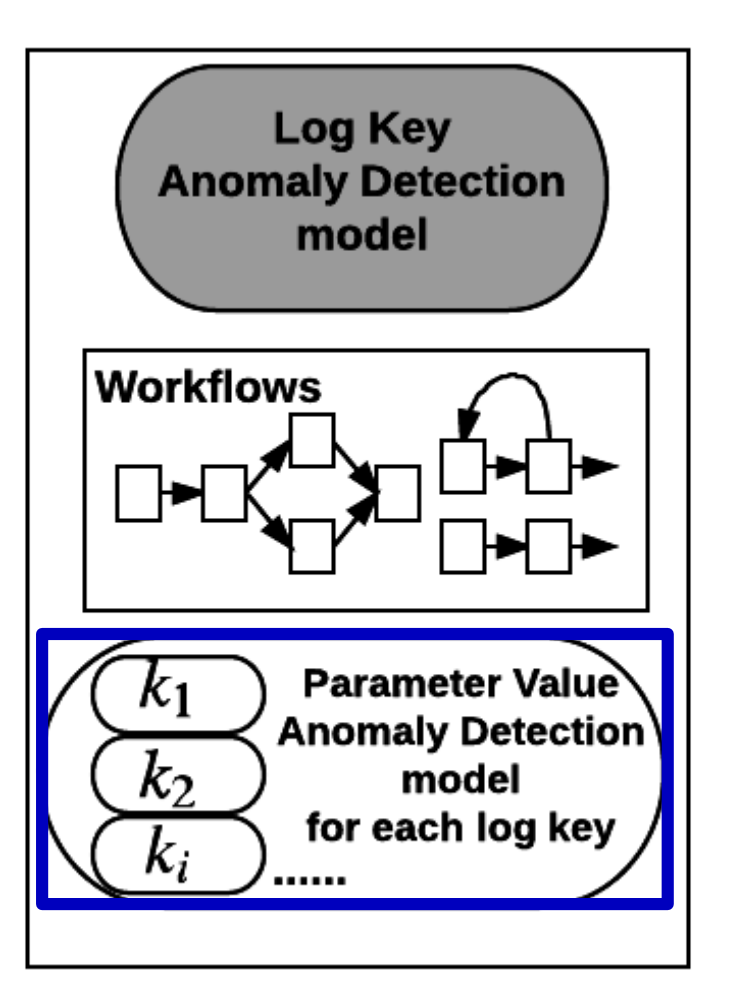

- $\checkmark$  Leverage LSTM-based approach;
- $\checkmark$  A parameter value vector is given as input at each time step;
- $\checkmark$  An anomaly is detected if the mean-square-error (MSE) between prediction and actual data is too big.

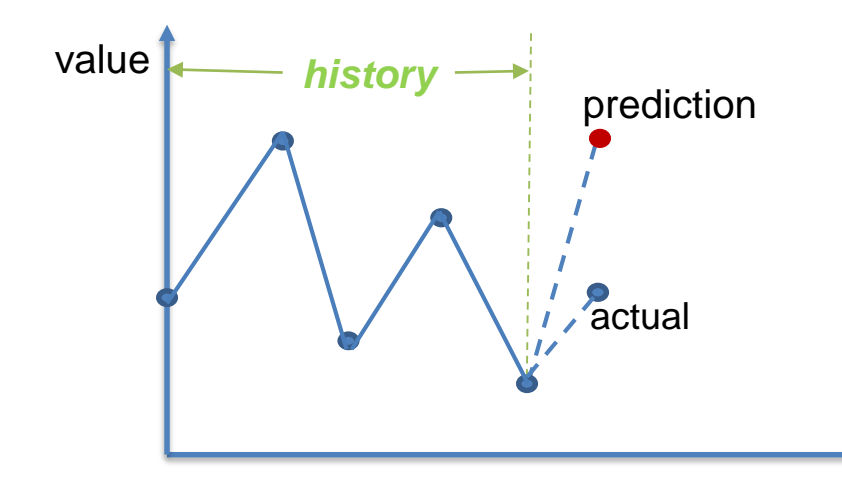

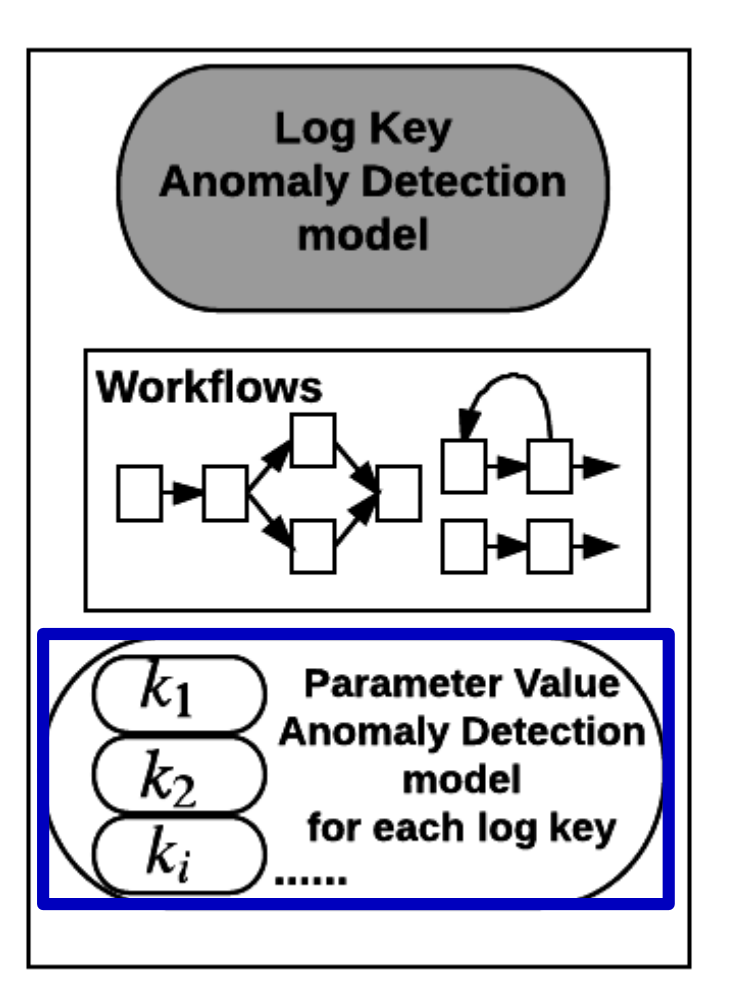

- $\checkmark$  Leverage LSTM-based approach;
- $\checkmark$  A parameter value vector is given as input at each time step;
- $\checkmark$  An anomaly is detected if the mean-square-error (MSE) between prediction and actual data is too big.

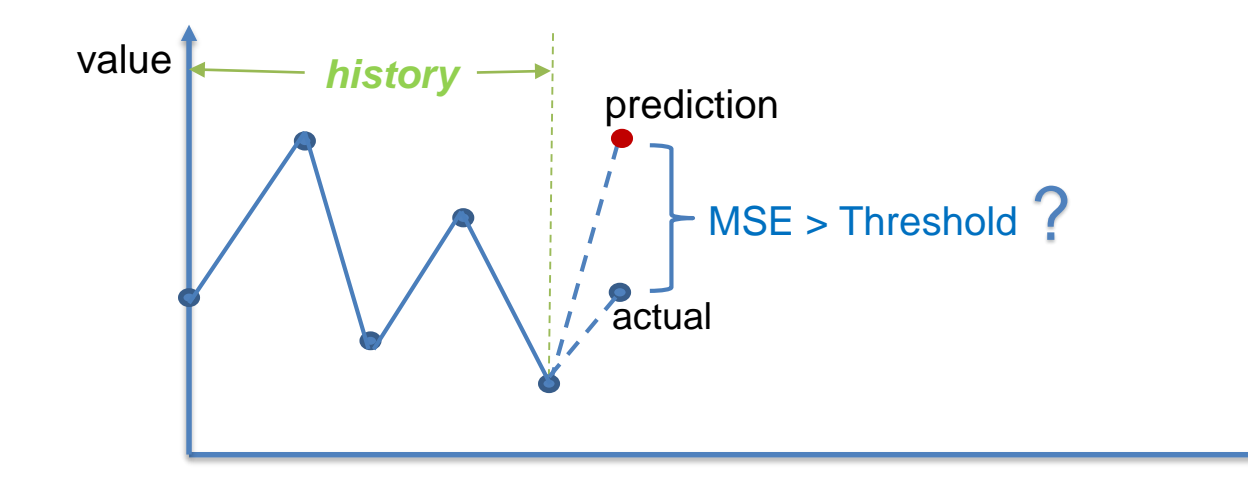

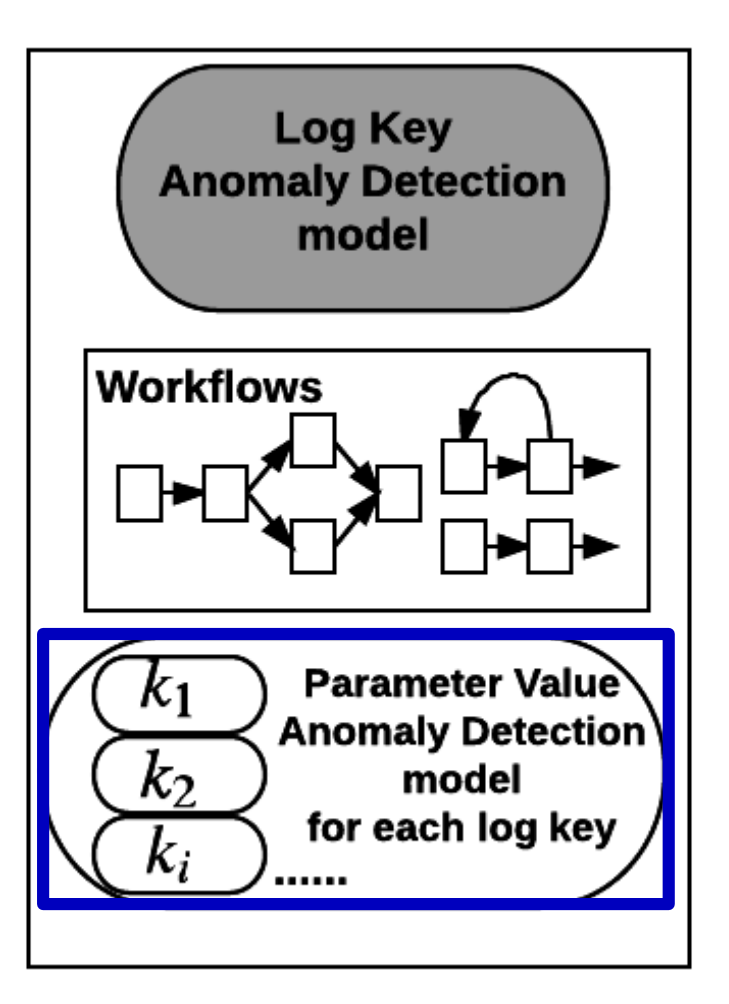

- $\checkmark$  Leverage LSTM-based approach;
- $\checkmark$  A parameter value vector is given as input at each time step;
- $\checkmark$  An anomaly is detected if the mean-square-error (MSE) between prediction and actual data is too big.

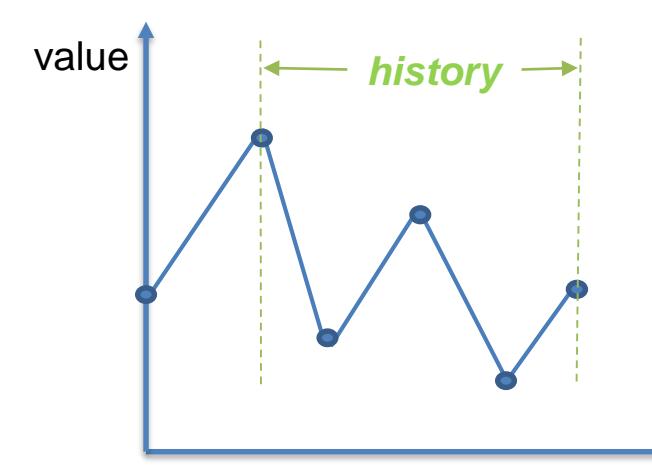

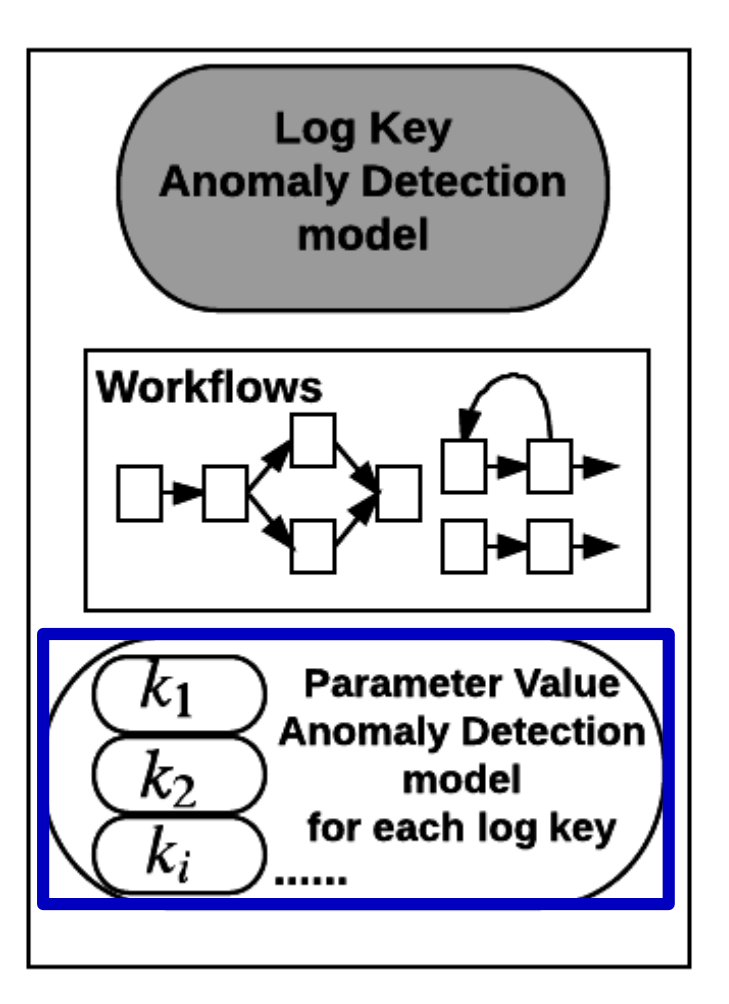

- $\checkmark$  Leverage LSTM-based approach;
- $\checkmark$  A parameter value vector is given as input at each time step;
- $\checkmark$  An anomaly is detected if the mean-square-error (MSE) between prediction and actual data is too big.

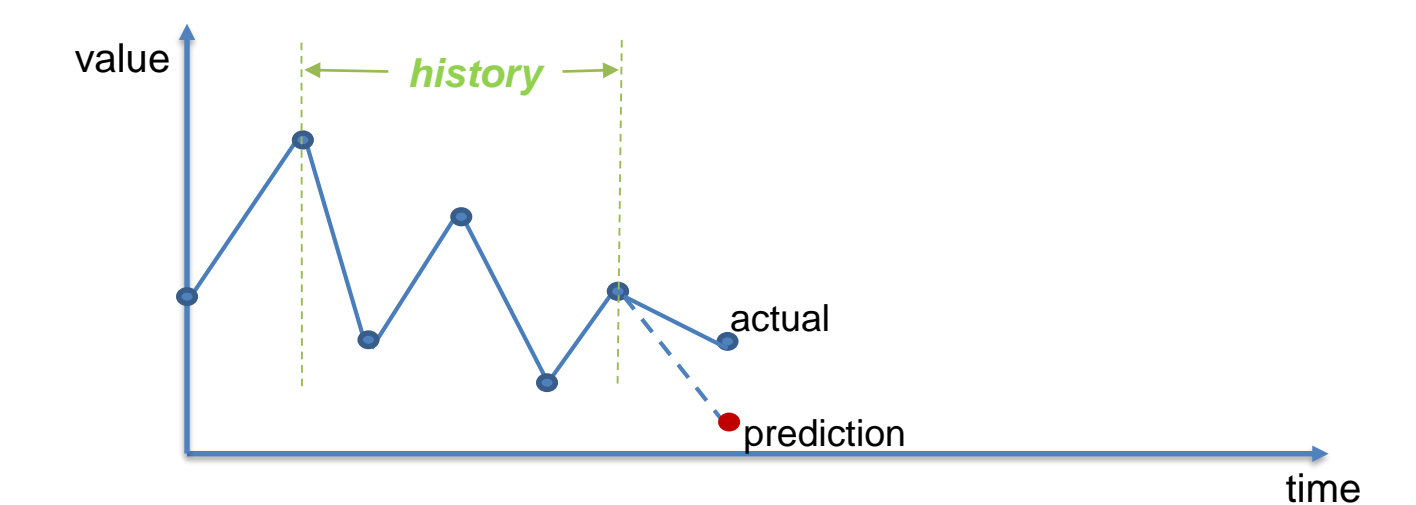

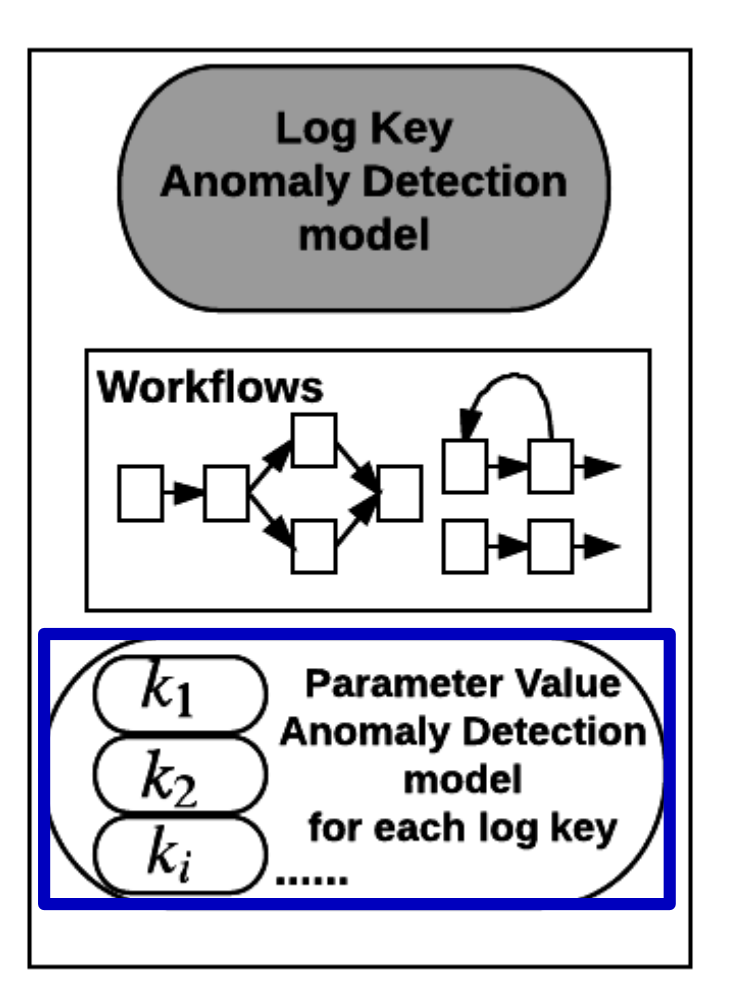

- $\checkmark$  Leverage LSTM-based approach;
- $\checkmark$  A parameter value vector is given as input at each time step;
- $\checkmark$  An anomaly is detected if the mean-square-error (MSE) between prediction and actual data is too big.

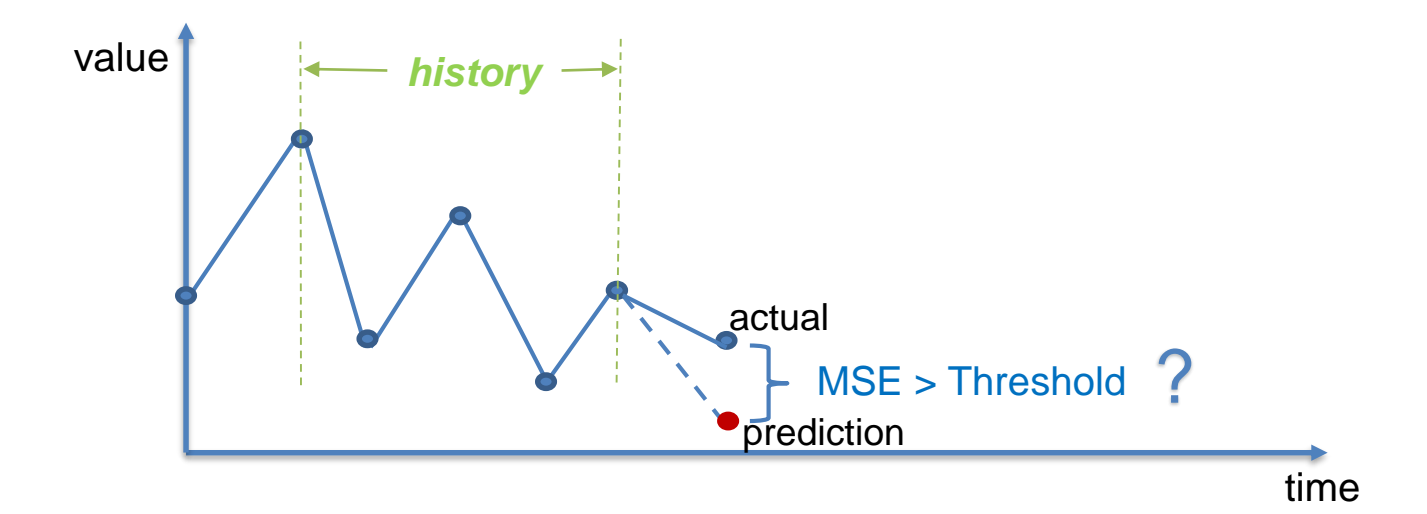

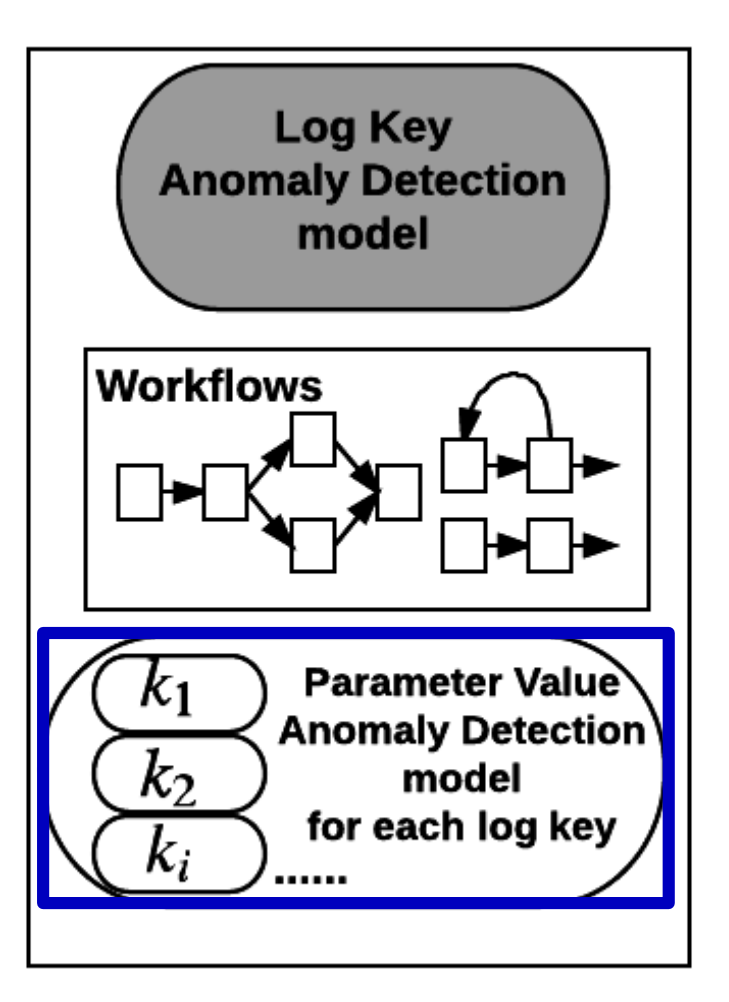

- $\checkmark$  Leverage LSTM-based approach;
- $\checkmark$  A parameter value vector is given as input at each time step;
- $\checkmark$  An anomaly is detected if the mean-square-error (MSE) between prediction and actual data is too big.

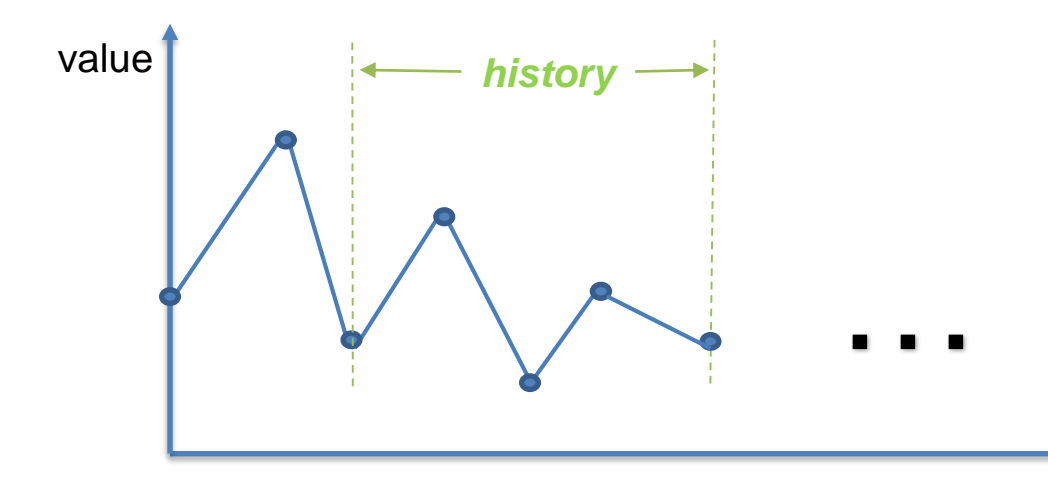

**Q: How to handle false positive?**

**Log sequence:** history

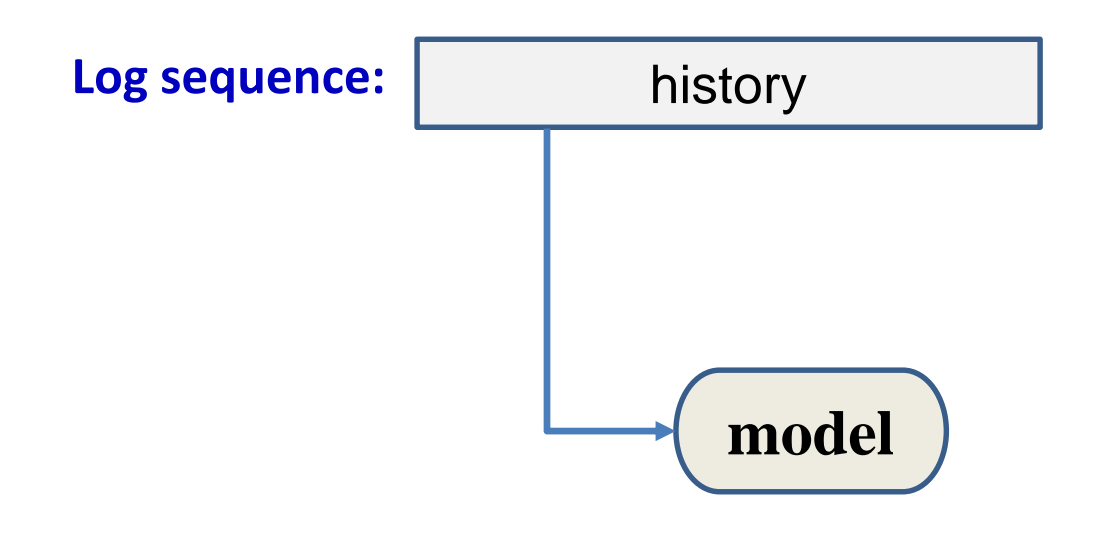

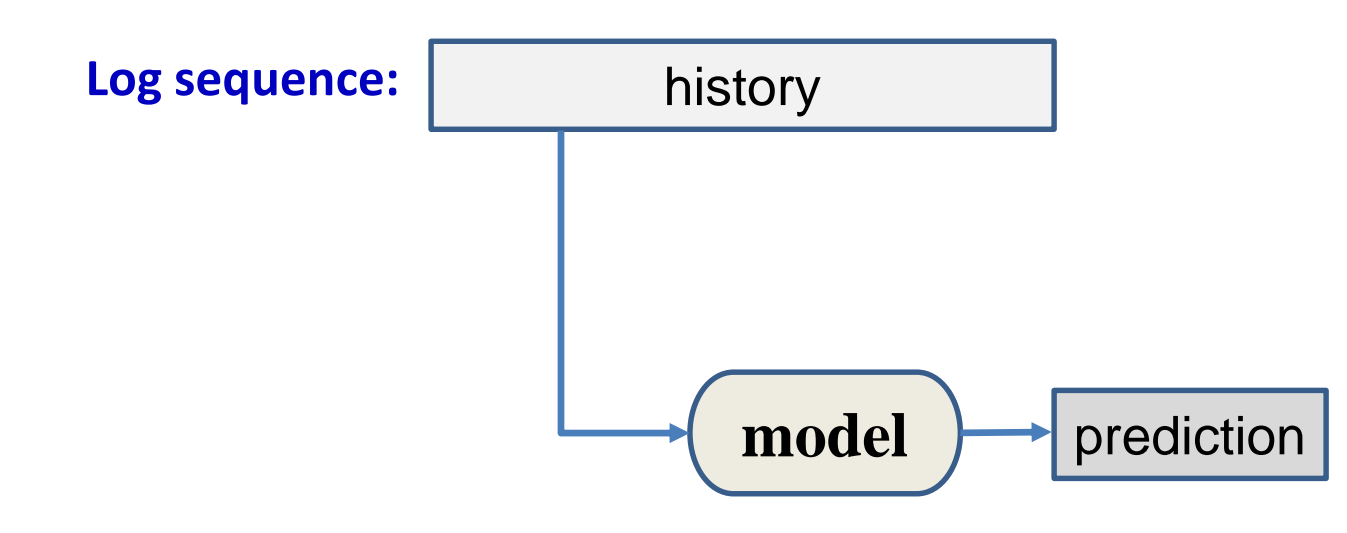

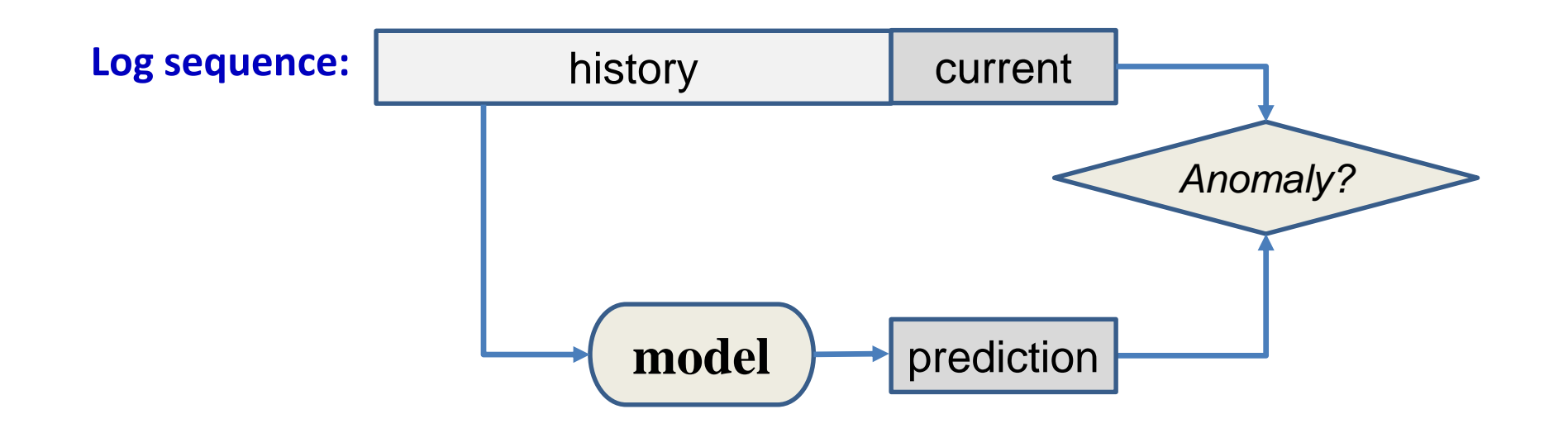

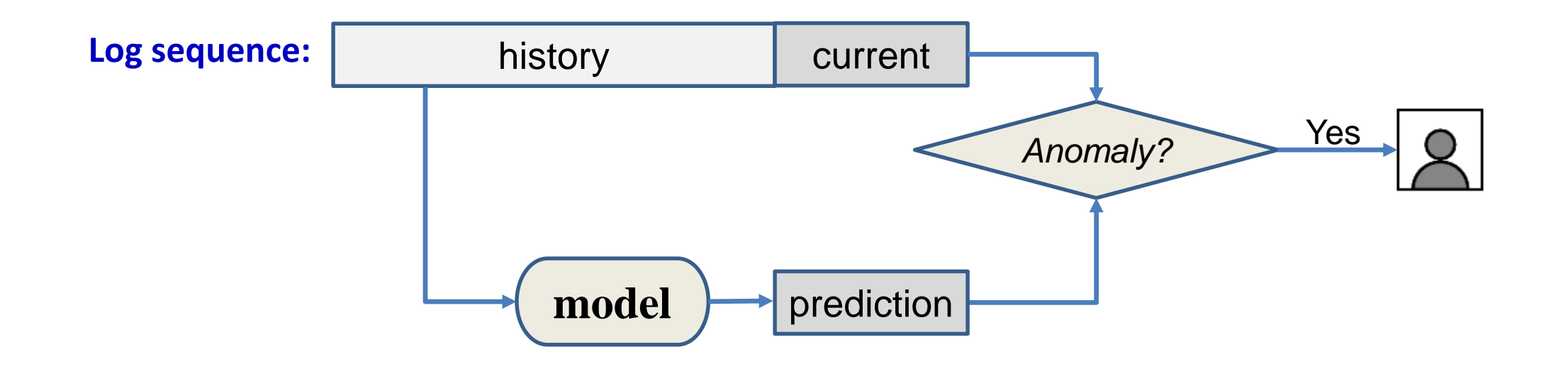

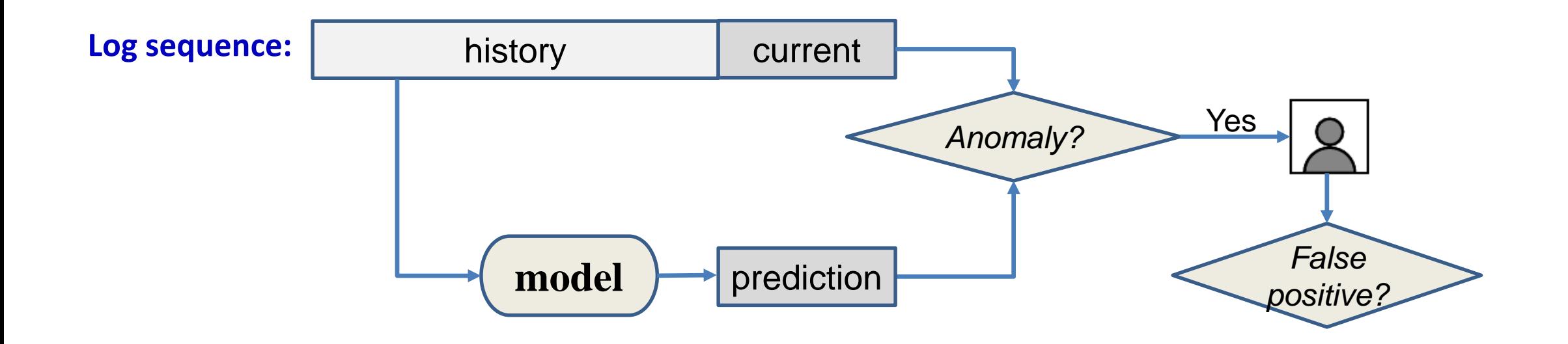

### **Q: How to handle false positive?**

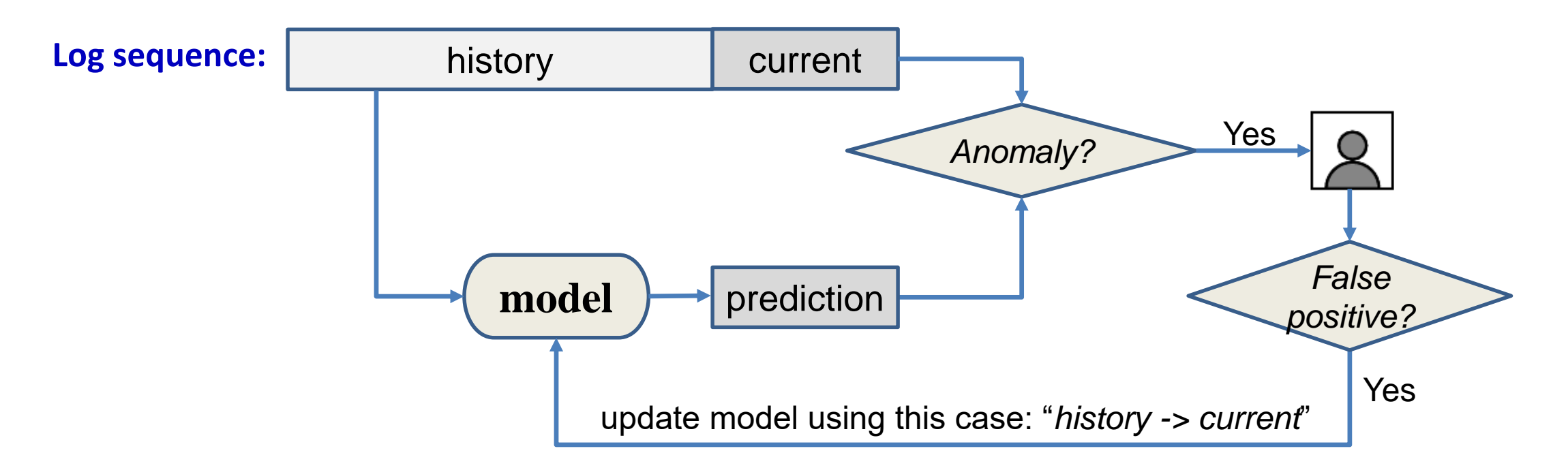

adjusts the weights to minimize the error between model output and actual observed values from the false positive cases.

### **Evaluation – log key anomaly detection**

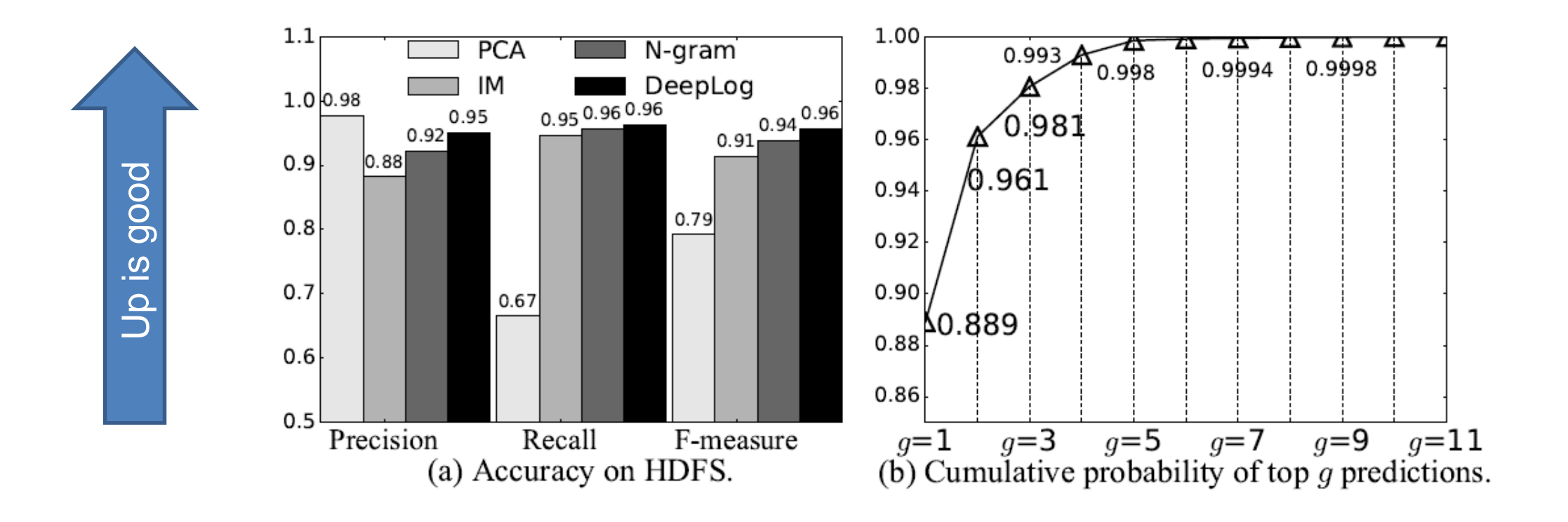

#### **Evaluation results on HDFS log data [1] .**

*(over a million log entries with labeled anomalies)*

*[1] PCA (SOSP'09), IM (UsenixATC'10), N-gram (baseline language model)*

#### *MSE: mean square error*

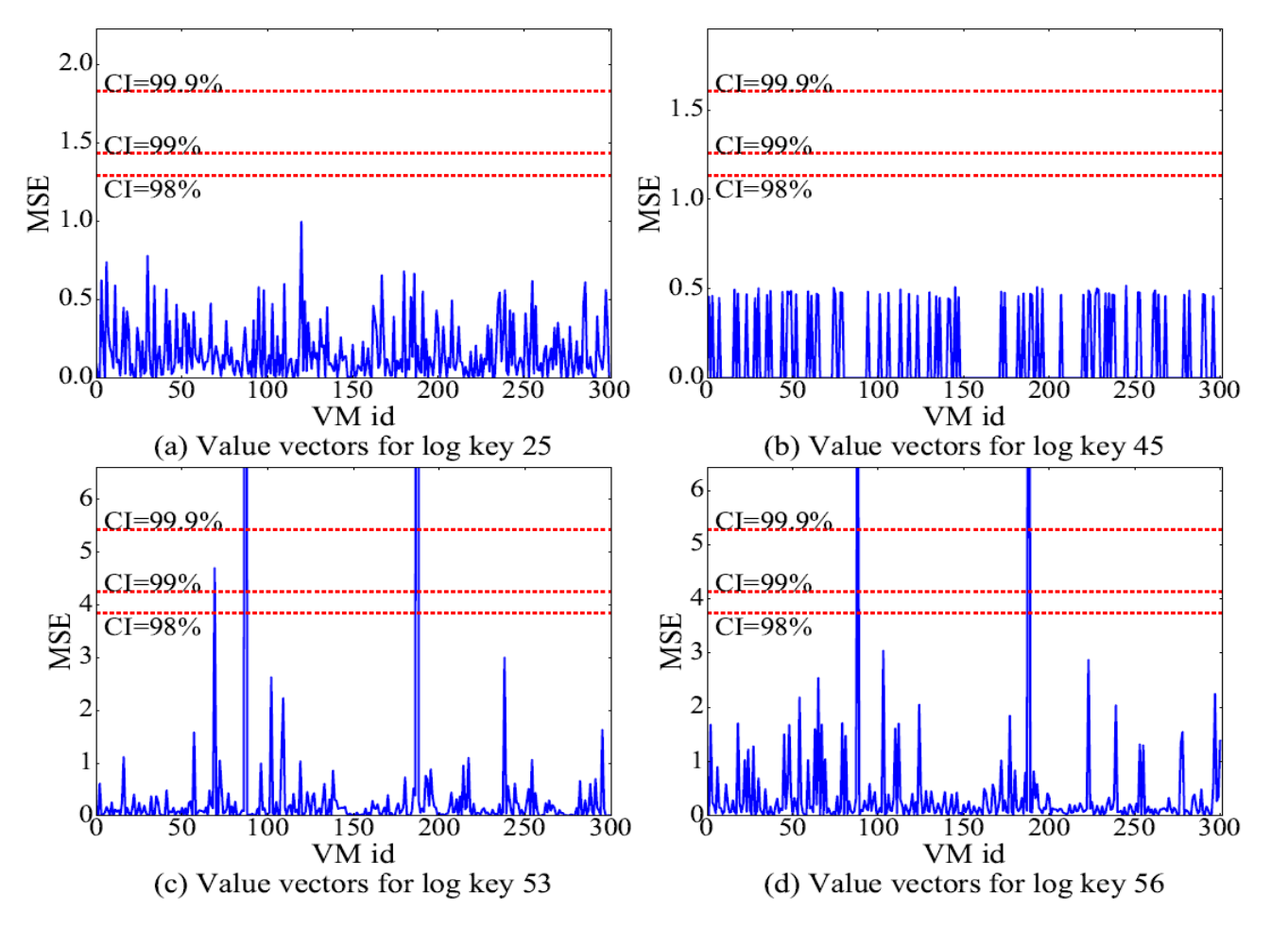

**Evaluation results on OpenStack cloud log with different confidence intervals (CIs)**

#### *MSE: mean square error*

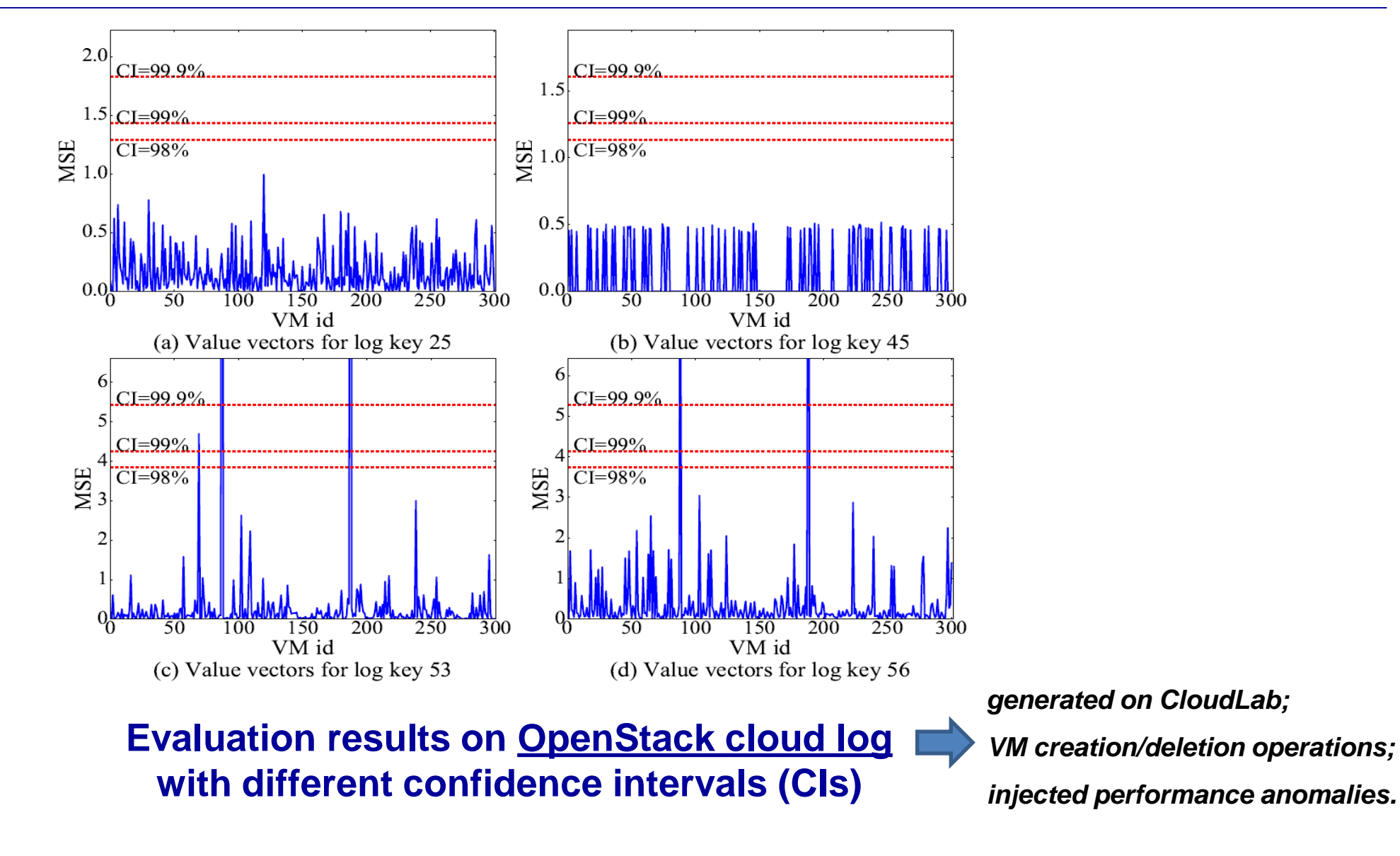

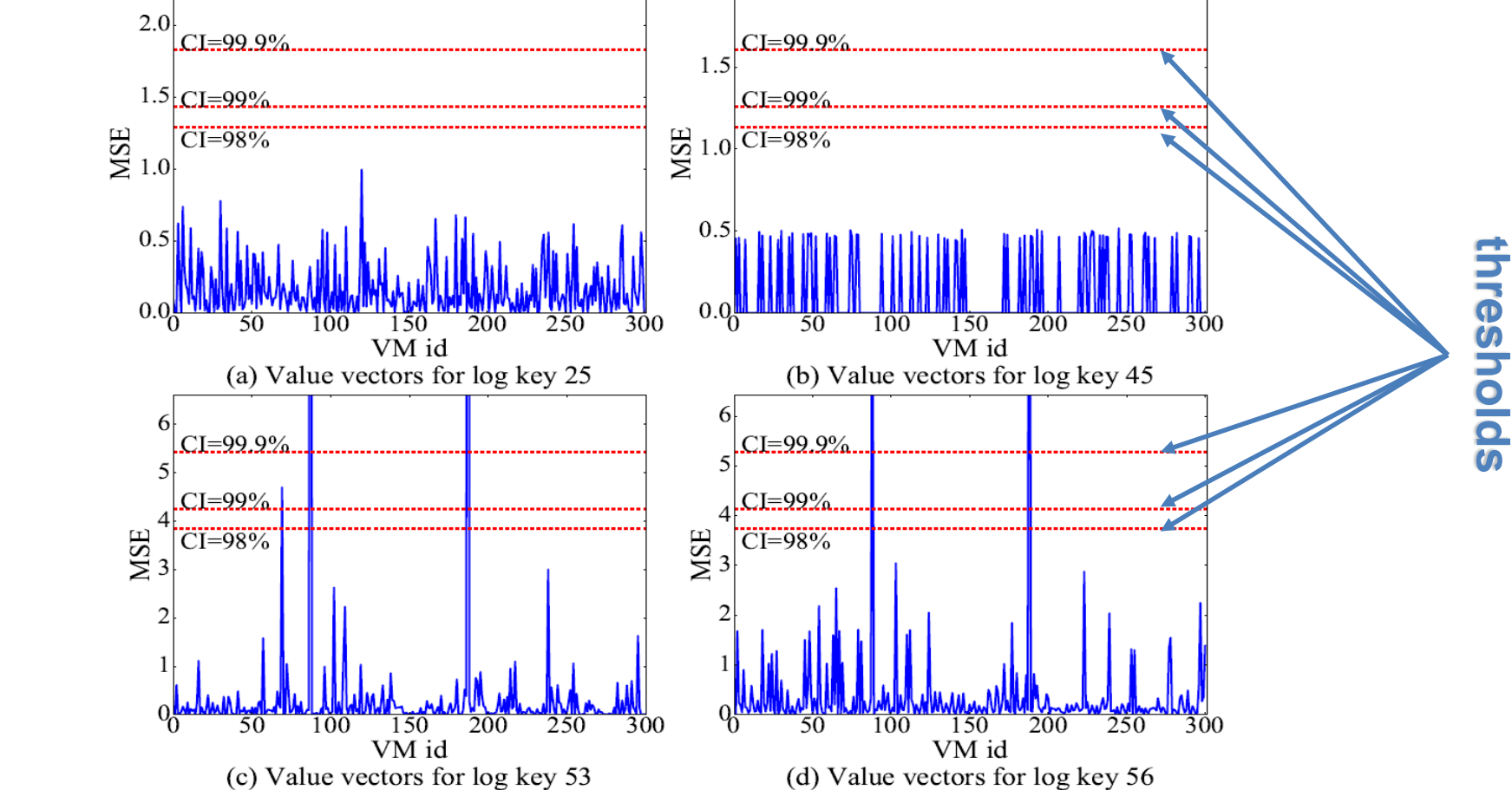

**Evaluation results on OpenStack cloud log with different confidence intervals (CIs)**

#### *MSE: mean square error*

#### *MSE: mean square error*

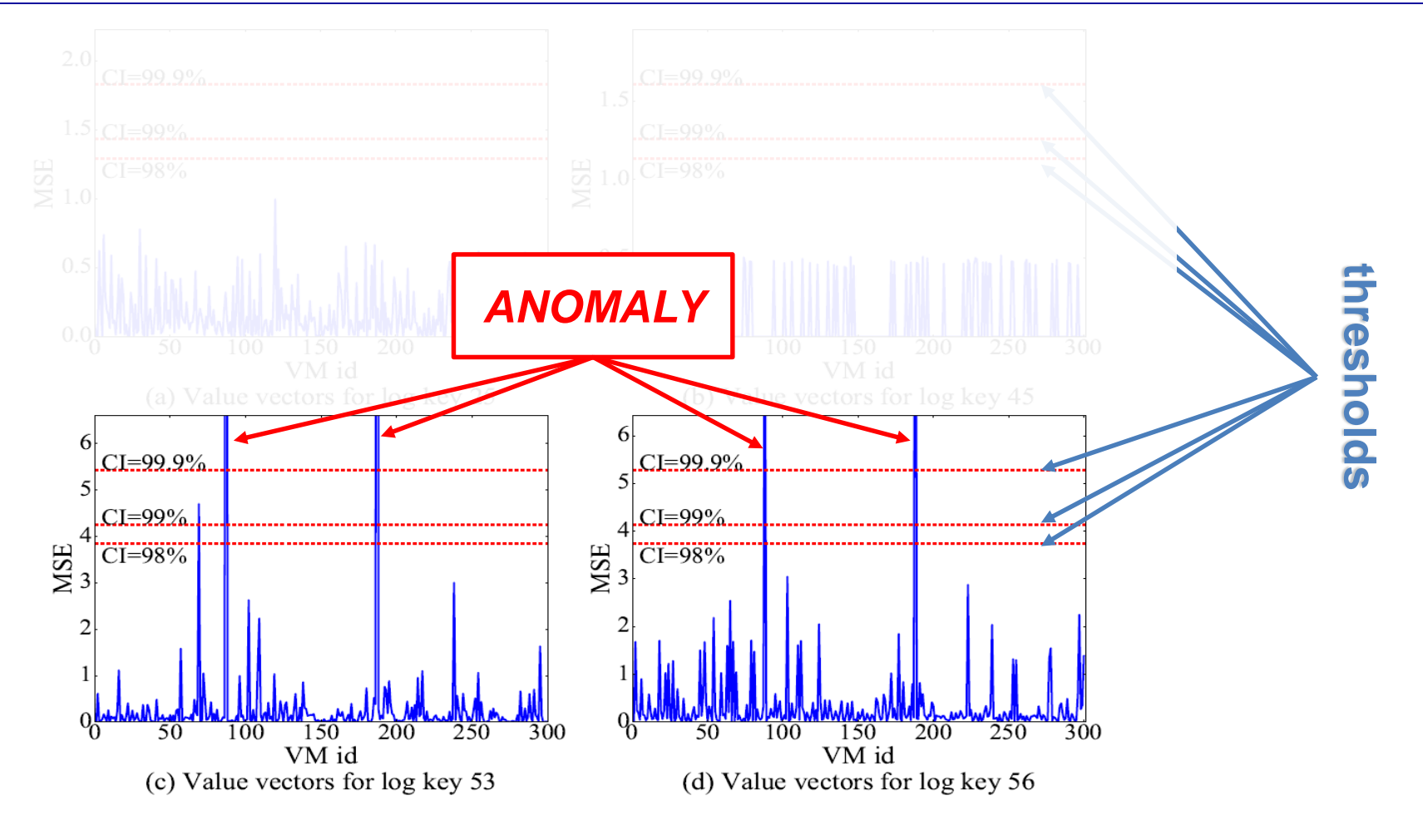

**Evaluation results on OpenStack cloud log with different confidence intervals (CIs)**

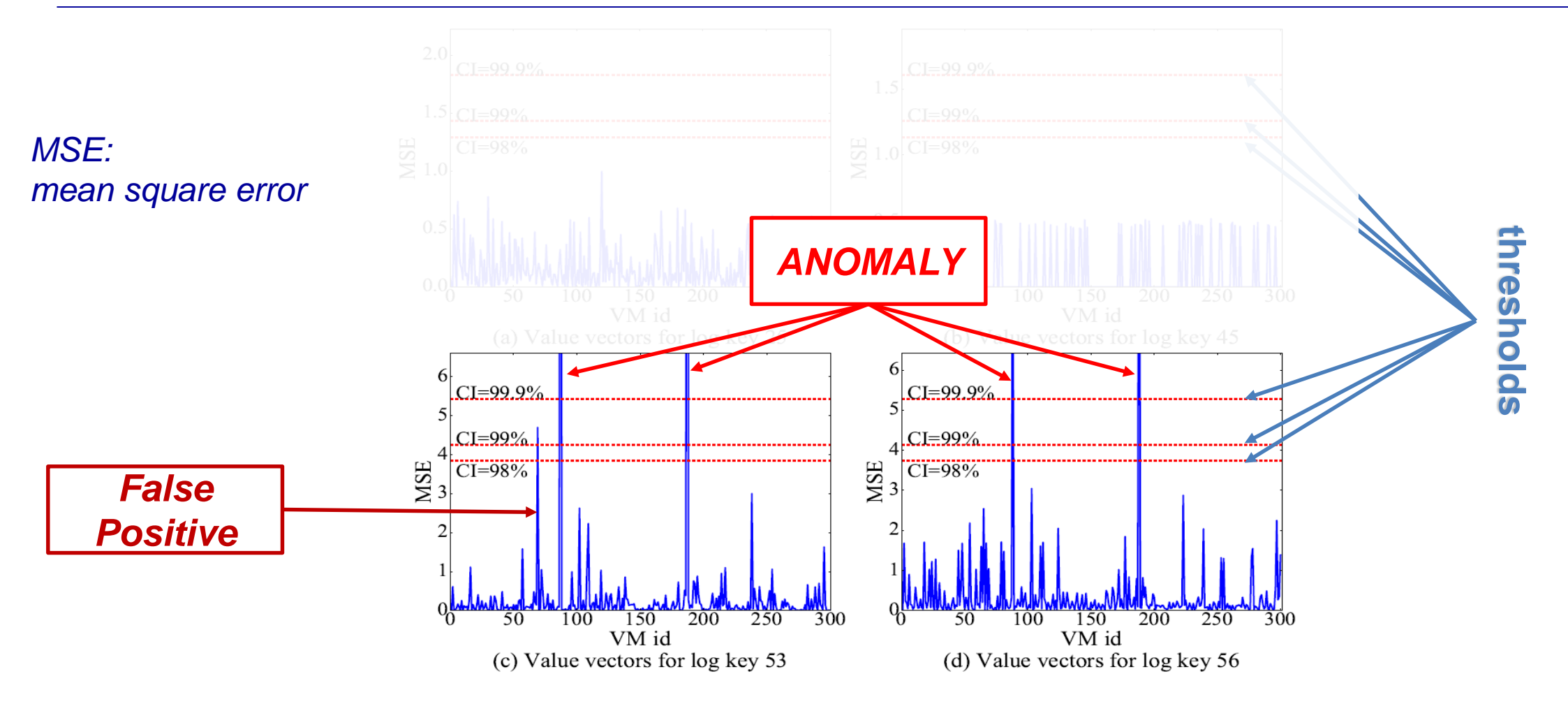

**Evaluation results on OpenStack cloud log with different confidence intervals (CIs)**

# **Evaluation – LSTM model online update**

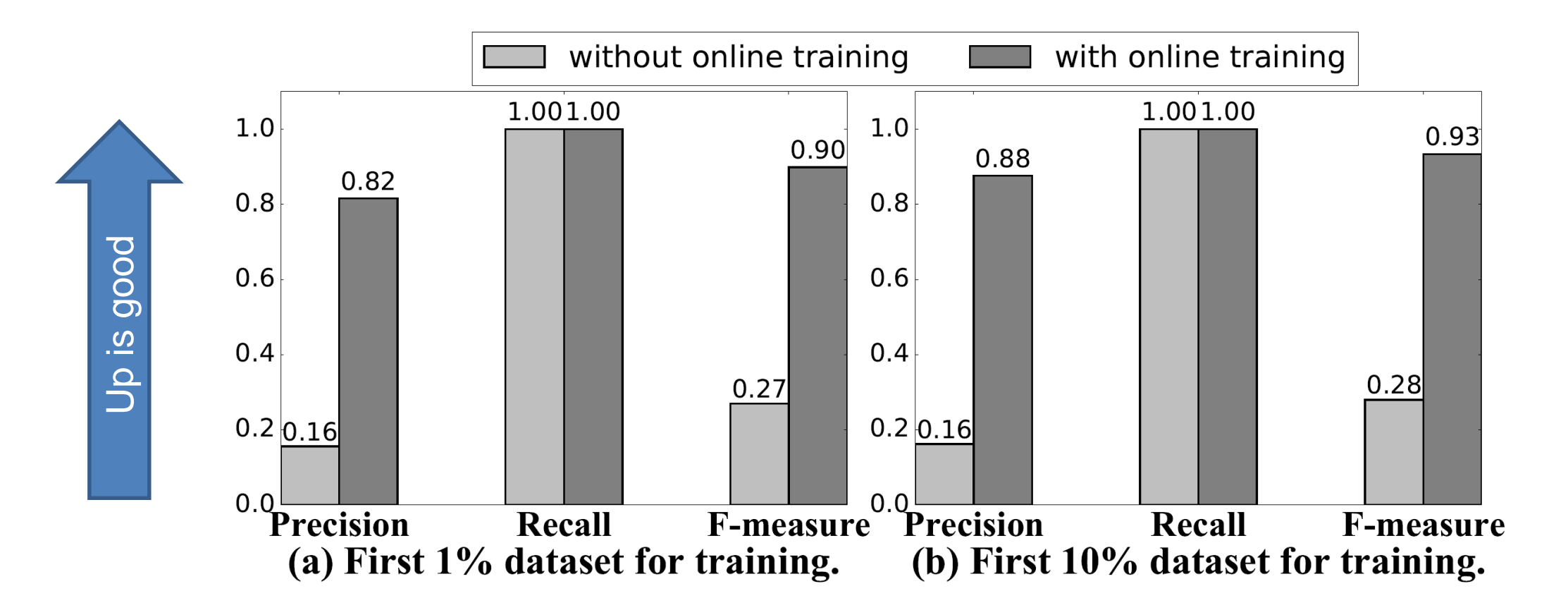

**Evaluation on Blue Gene/L log, with and without online model update.**

# **Evaluation – LSTM model online update**

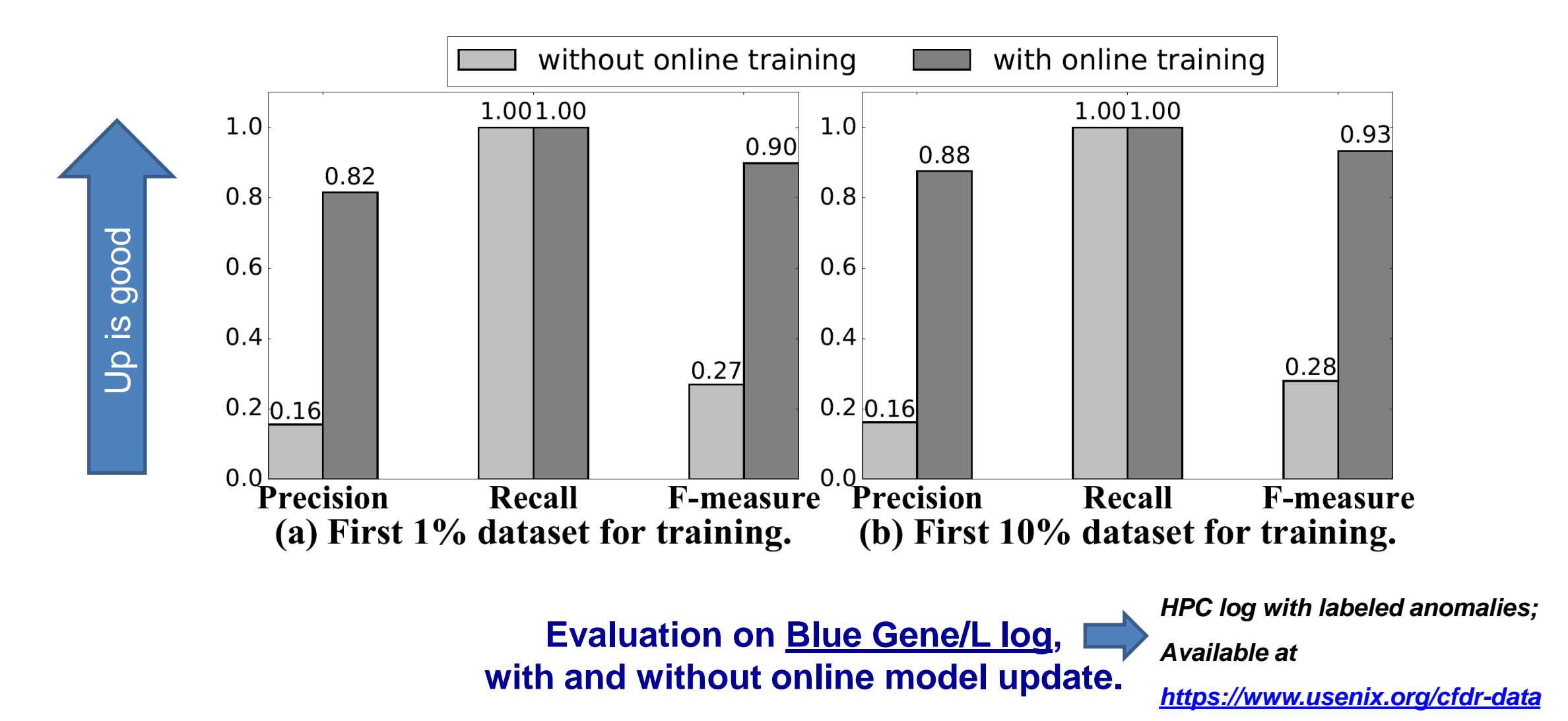

# **Evaluation – case study: network security log**

### **Dataset: IEEE VAST Challenge 2011**

**(Mini Challenge 2 – Computer Networking Operations)**

**The dataset contains firewall log, IDS log, etc.**

192.160.2.164<br>College B2.169.2.140 12.169.2.169 Q 192.188.2.165 36.3 (60.184.2 (10.183.2 (10.184.2 ) (60.184.2 ) (60.184.2 ) (60.184.2 ) (60.184.2 ) (60.184.2 ) (60.184.2 ) ( 2.120 192.160.2<br>TO2.180.2.25 192 100.2.112 02.16(192.166.2.128 NT) 102.165.2.163 2.188 2.116<br>1MZ 1ME 2.107 182 163 2.82 0.3 a 07 (3) 27 (3) 32 10 27 10 27 10 4 3 192.168.1.2 192 169 2 76 | 102 169 2 173 | 192 168 1.2<br>8 2 174 | 175 176 2 169 2 169 | 175 176 2 169 2 169 | 175 176 | 176 177 177 177 178 | 179 | 179 | 179 | 179 | 192.188240() 10 200 150 207 192.160.2.91 (2), 192.168.2.25<sup>12</sup>, 198.2.117 (192.168.2.149 (2) **DOM:** N2.169.216 D2.162.165 D **BE MEETING THE DESCRIPTION OF** 

# **Evaluation – case study: network security log**

### **Dataset: IEEE VAST Challenge 2011**

**(Mini Challenge 2 – Computer Networking Operations)**

**The dataset contains firewall log, IDS log, etc.**

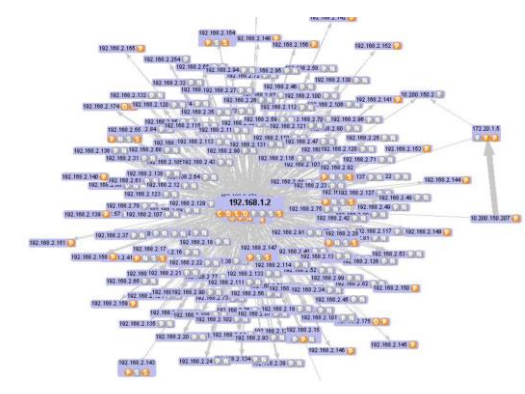

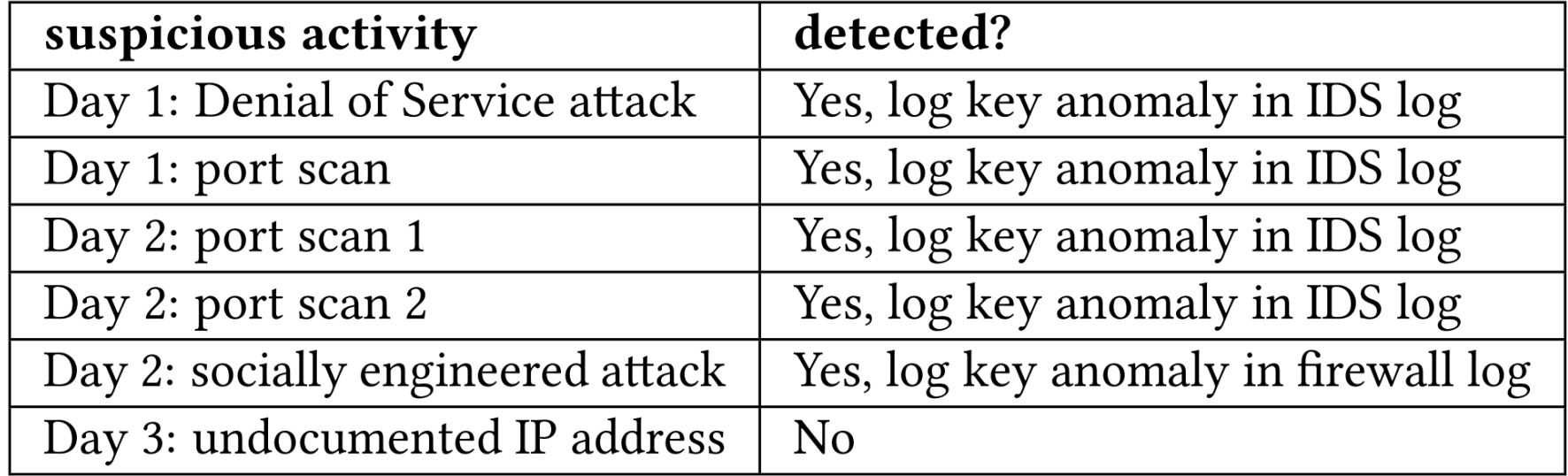

#### **Detection results.**

# **Evaluation – case study: network security log**

### **Dataset: IEEE VAST Challenge 2011**

**(Mini Challenge 2 – Computer Networking Operations)**

**The dataset contains firewall log, IDS log, etc.**

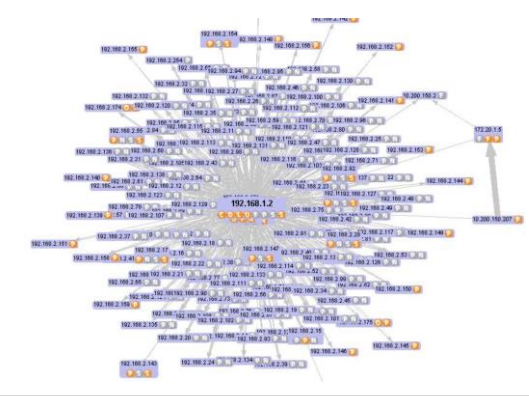

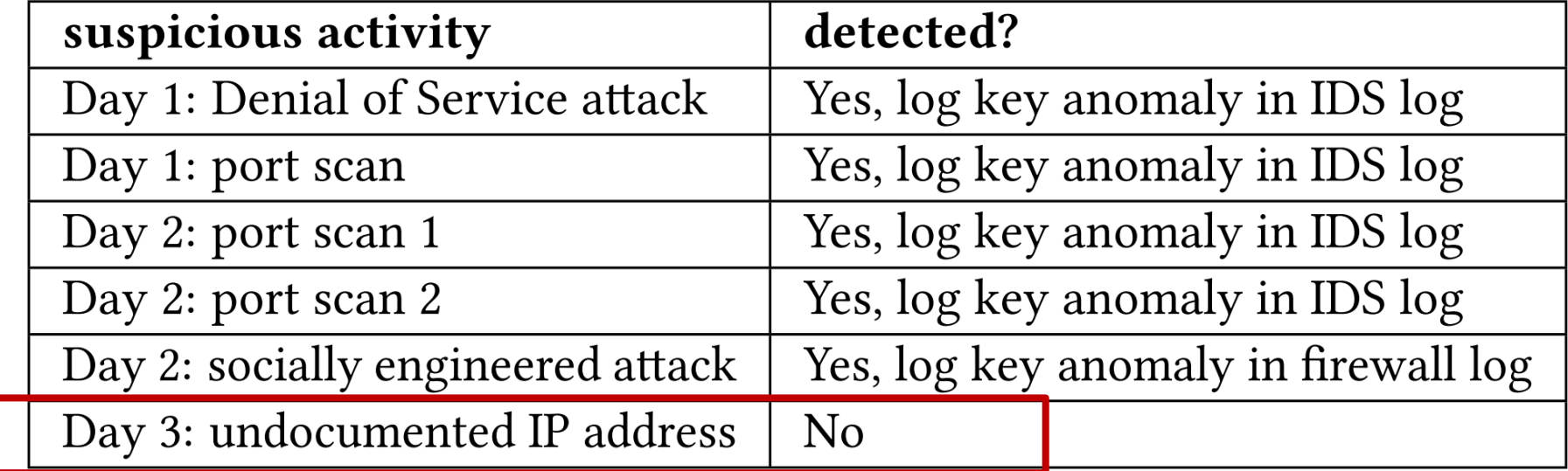

**Detection results.** Could be fixed with prior knowledge of "documented IP"

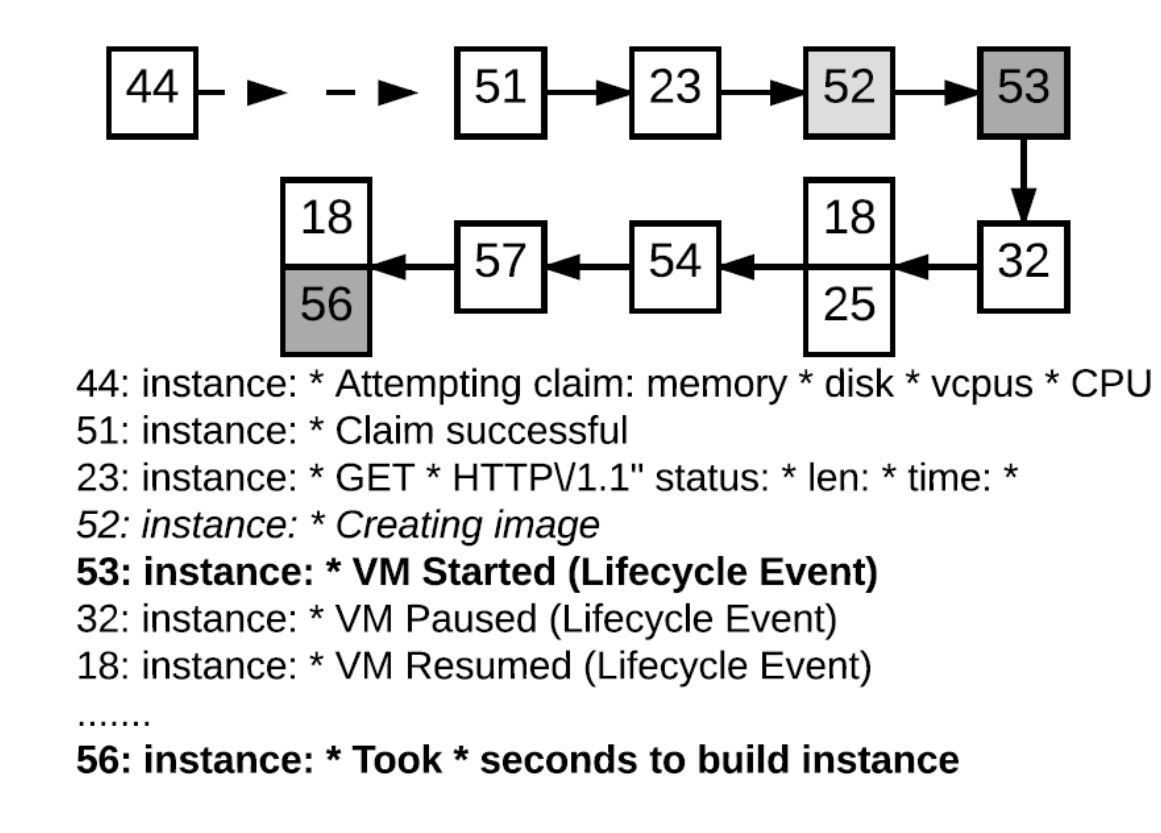

#### **Constructed workflow of** *VM Creation***.**

How does it help to diagnose anomalies?

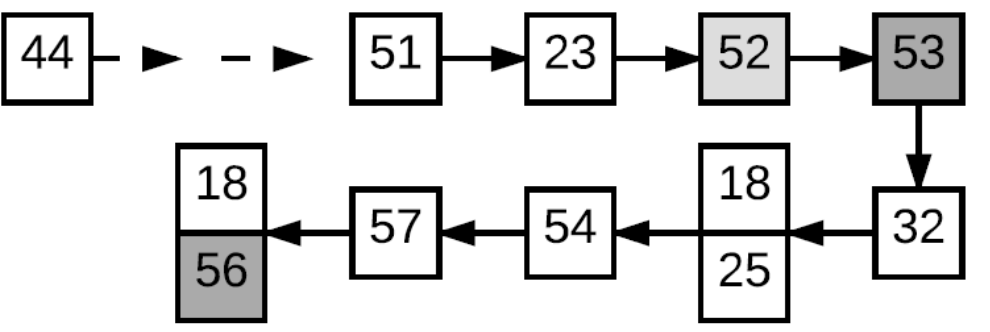

44: instance: \* Attempting claim: memory \* disk \* vcpus \* CPU

51: instance: \* Claim successful

23: instance: \* GET \* HTTPV1.1" status: \* len: \* time: \*

52: instance: \* Creating image

53: instance: \* VM Started (Lifecycle Event)

32: instance: \* VM Paused (Lifecycle Event)

18: instance: \* VM Resumed (Lifecycle Event)

. . . . . . .

56: instance: \* Took \* seconds to build instance

#### **Constructed workflow of** *VM Creation***.**

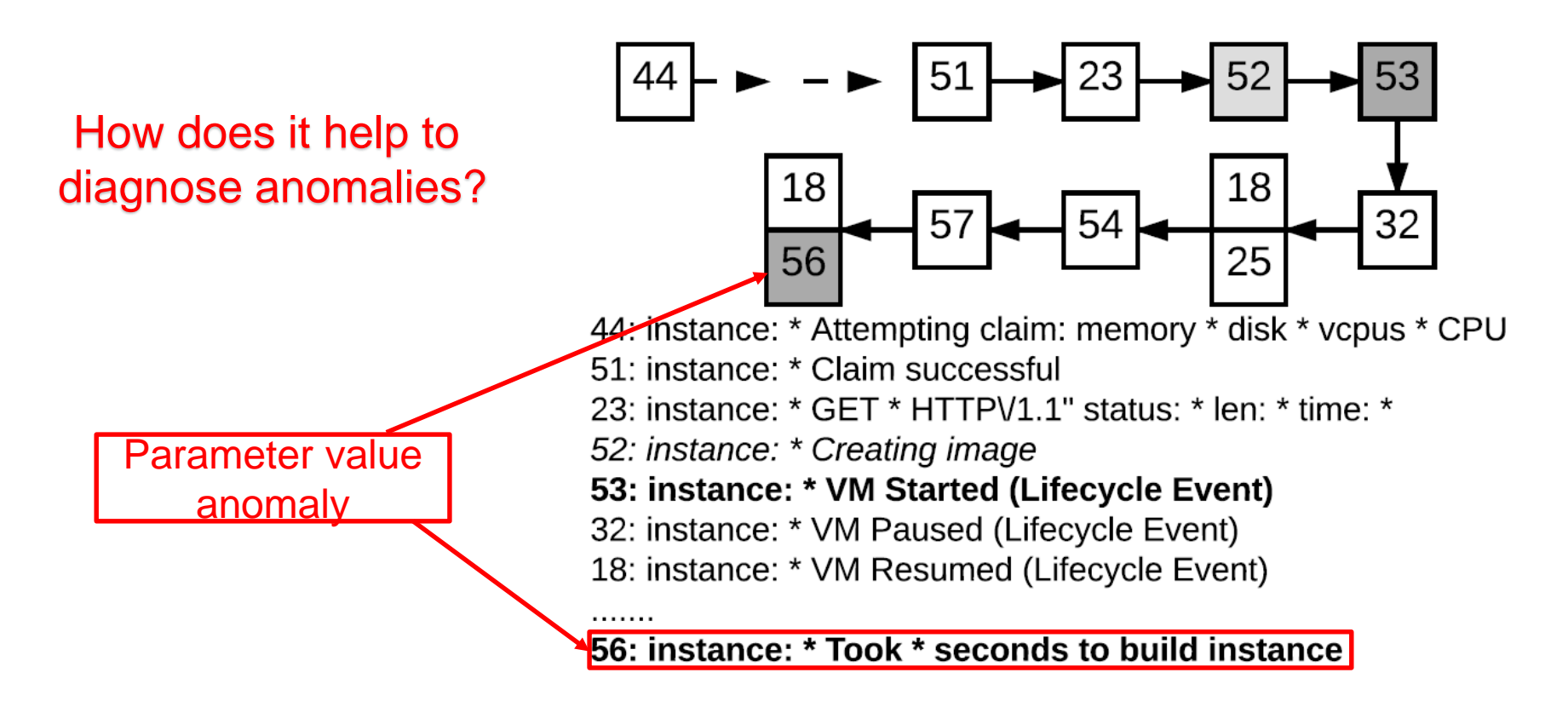

**Constructed workflow of** *VM Creation***.**

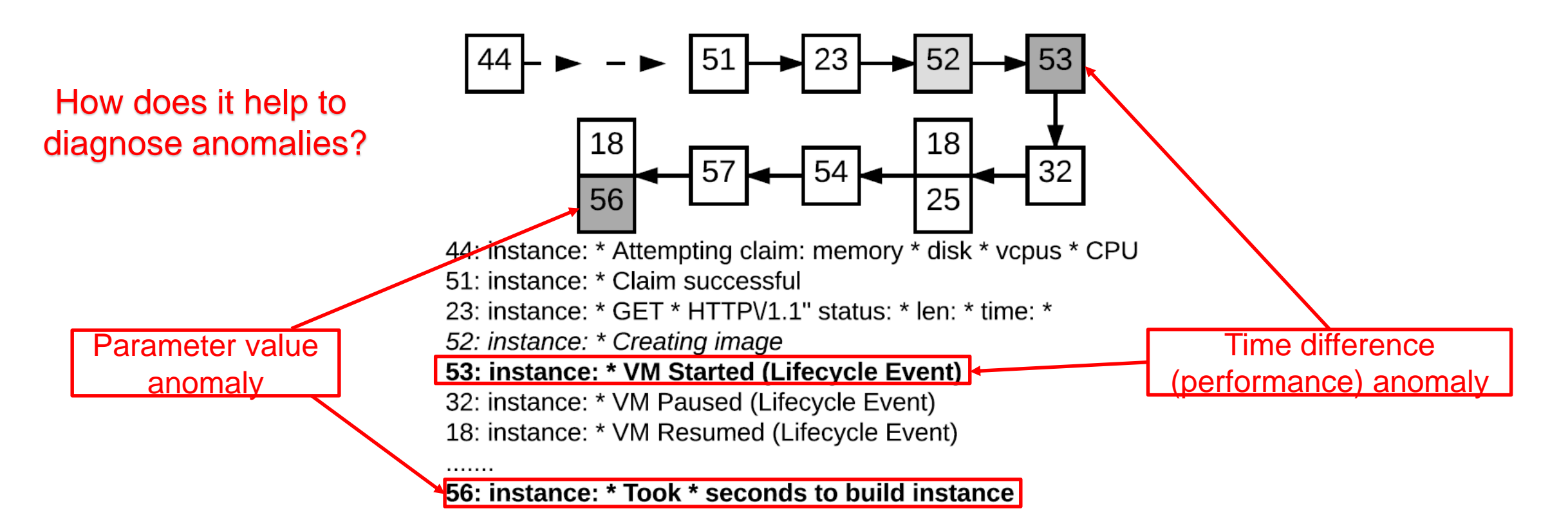

**Constructed workflow of** *VM Creation***.**

How does it help to diagnose anomalies?

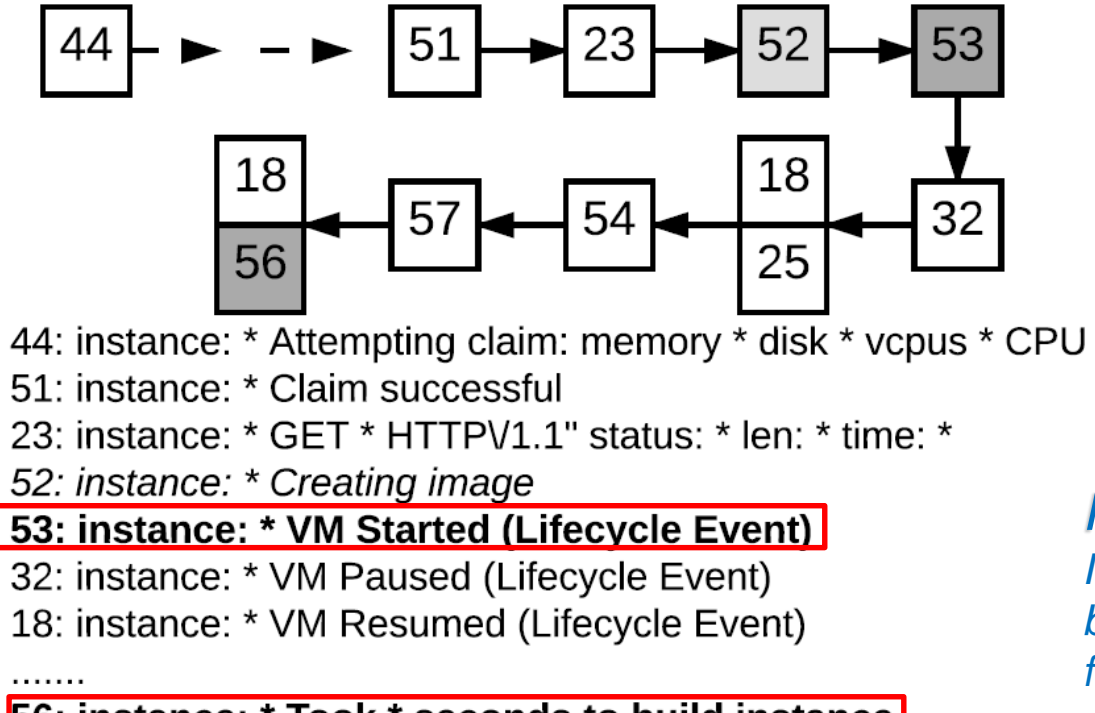

56: instance: \* Took \* seconds to build instance

#### *Identified anomaly:*

*Instance took too long to build because of the transition from 52 -> 53*

#### **Constructed workflow of** *VM Creation***.**

. . . . . . .

How does it help to diagnose anomalies?

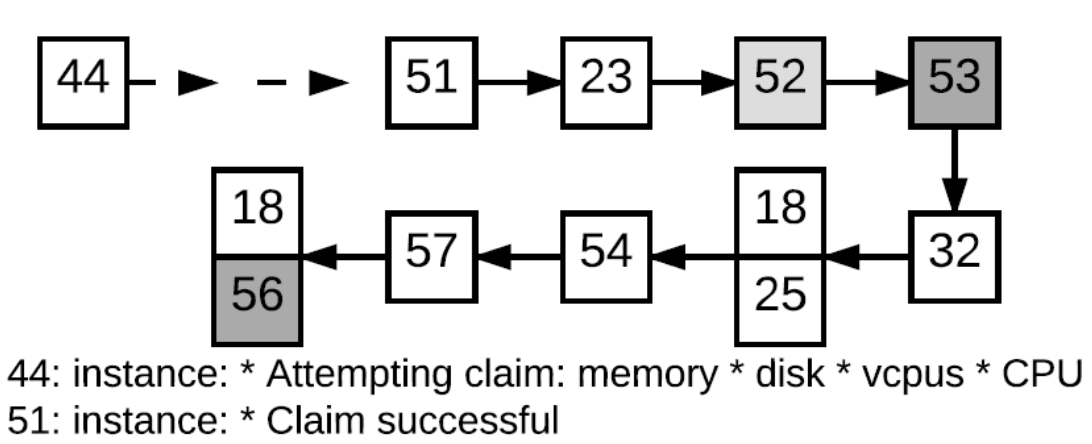

23: instance: \* GET \* HTTPV1.1" status: \* len: \* time: \*

52: instance: \* Creating image

#### 53: instance: \* VM Started (Lifecycle Event)

32: instance: \* VM Paused (Lifecycle Event)

18: instance: \* VM Resumed (Lifecycle Event)

#### 56: instance: \* Took \* seconds to build instance

#### *Identified anomaly:*

*Instance took too long to build because of the transition from 52 -> 53*

#### *Injected anomaly:*

*During VM creation, network speed from controller to compute node is throttled.*

### **Constructed workflow of** *VM Creation***.**

# **Summary**

#### **DeepLog**

- $\triangleright$  A realtime system log anomaly detection framework.
- ➢ LSTM is used to model system execution paths and log parameter values.
- $\triangleright$  Workflow models are built to help anomaly diagnosis.
- $\triangleright$  It supports online model update.

*Min Du mind@cs.utah.edu*

*Feifei Li lifeifei@cs.utah.edu*

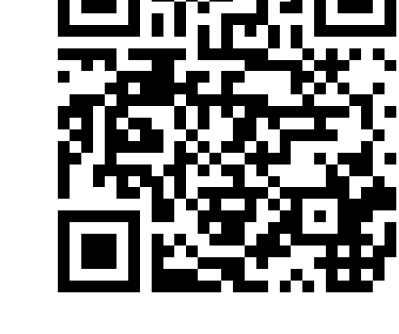

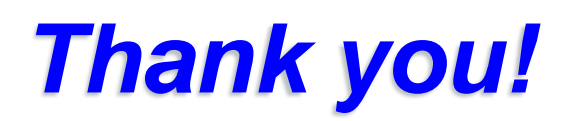